OBJETOS VIRTUALES DE APRENDIZAJE COMO APOYO EN LA ASIGNATURA DE TECNOLOGÍA E INFORMÁTICA DE GRADO NOVENO EN LAS INSTITUCIONES EDUCATIVAS DEL MUNICIPIO DE PASTO

JOSE MARCIAL PASTAS QUENAN

UNIVERSIDAD DE NARIÑO FACULTAD DE INGENIERÍA PROGRAMA DE INGENIERÍA DE SISTEMAS SAN JUAN DE PASTO 2014

# OBJETOS VIRTUALES DE APRENDIZAJE COMO APOYO EN LA ASIGNATURA DE TECNOLOGÍA E INFORMÁTICA DE GRADO NOVENO EN LAS INSTITUCIONES EDUCATIVAS DEL MUNICIPIO DE PASTO

## JOSE MARCIAL PASTAS QUENAN

Trabajo de grado presentado como requisito parcial para optar al título de INGENIERO DE SISTEMAS

> Director: ING. OSCAR REVELO SÁNCHEZ

UNIVERSIDAD DE NARIÑO FACULTAD DE INGENIERÍA PROGRAMA DE INGENIERÍA DE SISTEMAS SAN JUAN DE PASTO 2014

## **NOTA DE RESPONSABILIDAD**

"las ideas y conclusiones aportadas en el trabajo de grado son responsabilidad exclusiva de los autores"

Artículo 1º del Acuerdo Nº. 324 de Octubre 11 de 1996, emanado del Honorable Consejo Académico de la Universidad de Nariño.

Artículo 13 del Acuerdo Nº. 05 de Enero 10 de 2010, emanado del Honorable Consejo Académico de la Universidad de Nariño.

Nota de Aceptación

Firma del Presidente del Jurado

Firma del Jurado

Firma del Jurado

San Juan de Pasto febrero de 2014

#### **RESUMEN**

El proyecto "Objetos Virtuales de Aprendizaje como Apoyo en la Asignatura de Tecnología e Informática de Grado Noveno en las Instituciones Educativas del Municipio de Pasto." Es dirigido a estudiantes que cursan grado noveno principalmente, para que puedan mejorar su formación de una manera diferente a la desarrollada actualmente en donde el proceso se basa en la explicación de los temas presencialmente, tomando como recurso el tablero. Partiendo de esto se encamina a fortalecer los procesos educativos tomando en cuenta los avances tecnológicos y las nuevas formas para adquirir el conocimiento, lo cual consiste en ir más allá del aula tradicional, donde el estudiante pueda reforzar sus conocimientos a través de recursos digitales. Para este propósito se dispone de un Ambiente Virtual de Aprendizaje, donde se encuentran recursos didácticos desarrollados en cuatro Objetos Virtuales de Aprendizaje con un amplio contenido de animaciones que hace de los temas algo entretenido y muy asimilable su contenido. Todo esto está formando parte de un repositorio en el Ambiente Virtual de Aprendizaje con el propósito de fortalecer las habilidades cognitivas del estudiante y además estar disponible como recurso digital para que pueda ser reutilizado por cualquier persona.

### **ABSTRACT**

The project"Objetos Virtuales de Aprendizaje como Apoyo en la Asignatura de Tecnología e Informática de Grado Noveno en las Instituciones Educativas del Municipio de Pasto." It is aimed at students who attend primarily ninth grade, so they can improve their training in a different way to the place where the process currently is based on the explanation of the issues in person, student and teacher, taking as a resource the board.Based on this track to strengthen the educational process taking into account technological advances and new ways to acquire knowledge, which is to go beyond the traditional classroom, where students can enhance their knowledge through digital resources. For this purpose there is a Virtual Learning Environment, where teaching resources are developed in four Virtual Learning Objects with a large content of animations that makes something entertaining topics and very digestible content. All this is part of a repository on the Virtual Learning Environment in order to strengthen cognitive skills of the student and also be available as a digital resource that can be reused by anyone.

# **CONTENIDO**

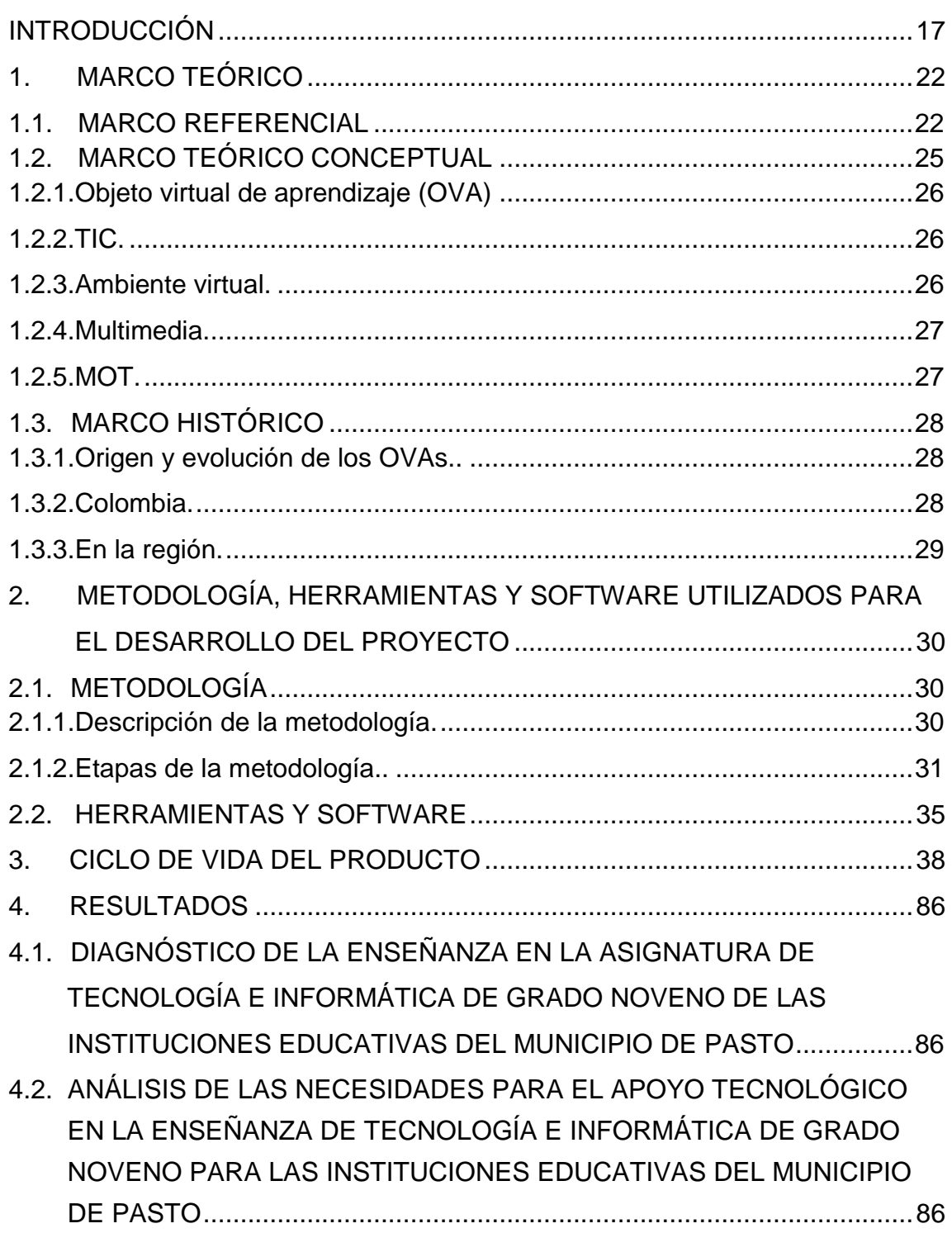

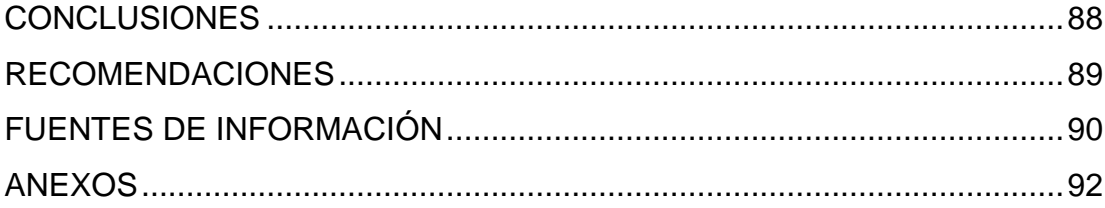

# **LISTA DE FIGURAS**

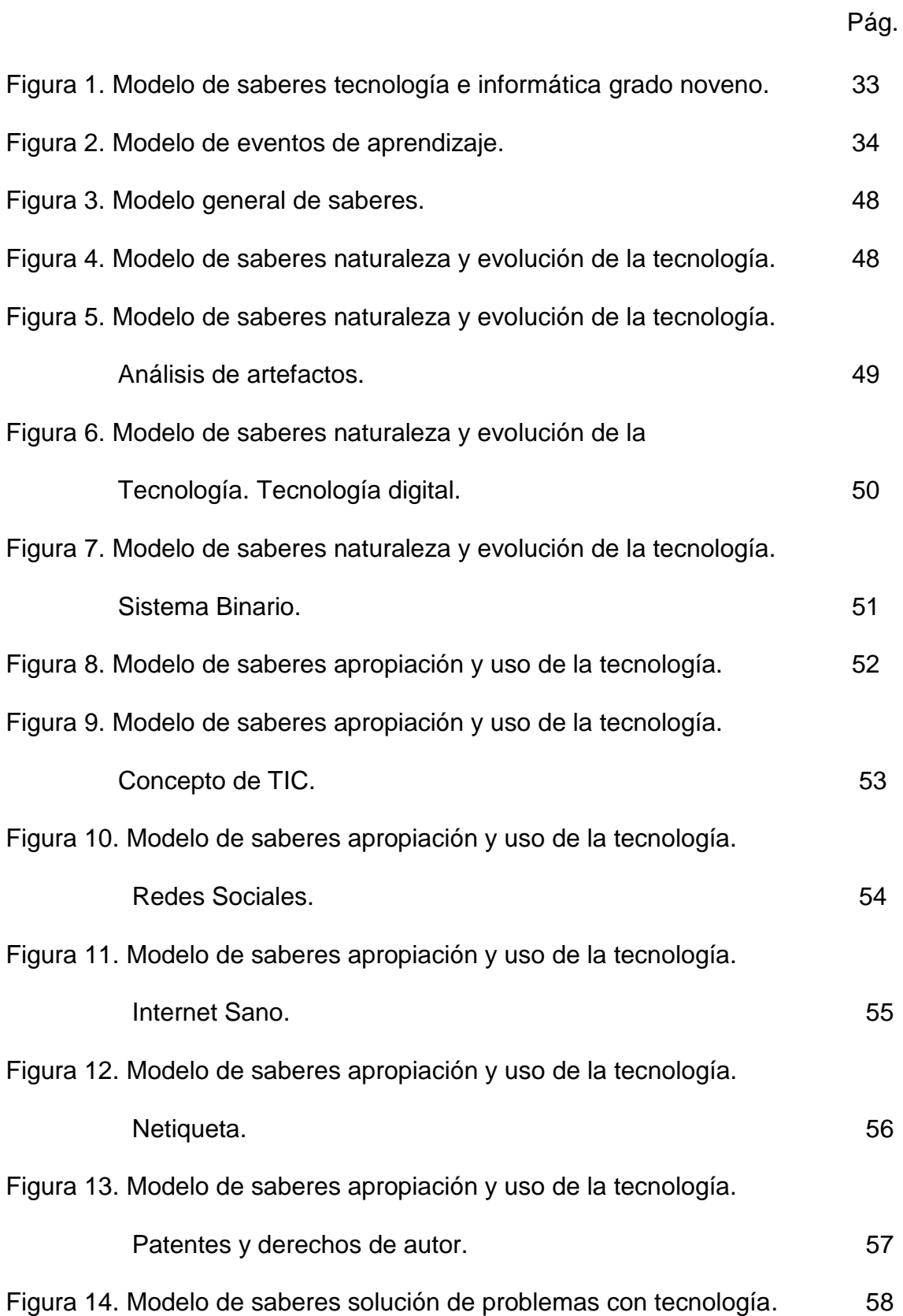

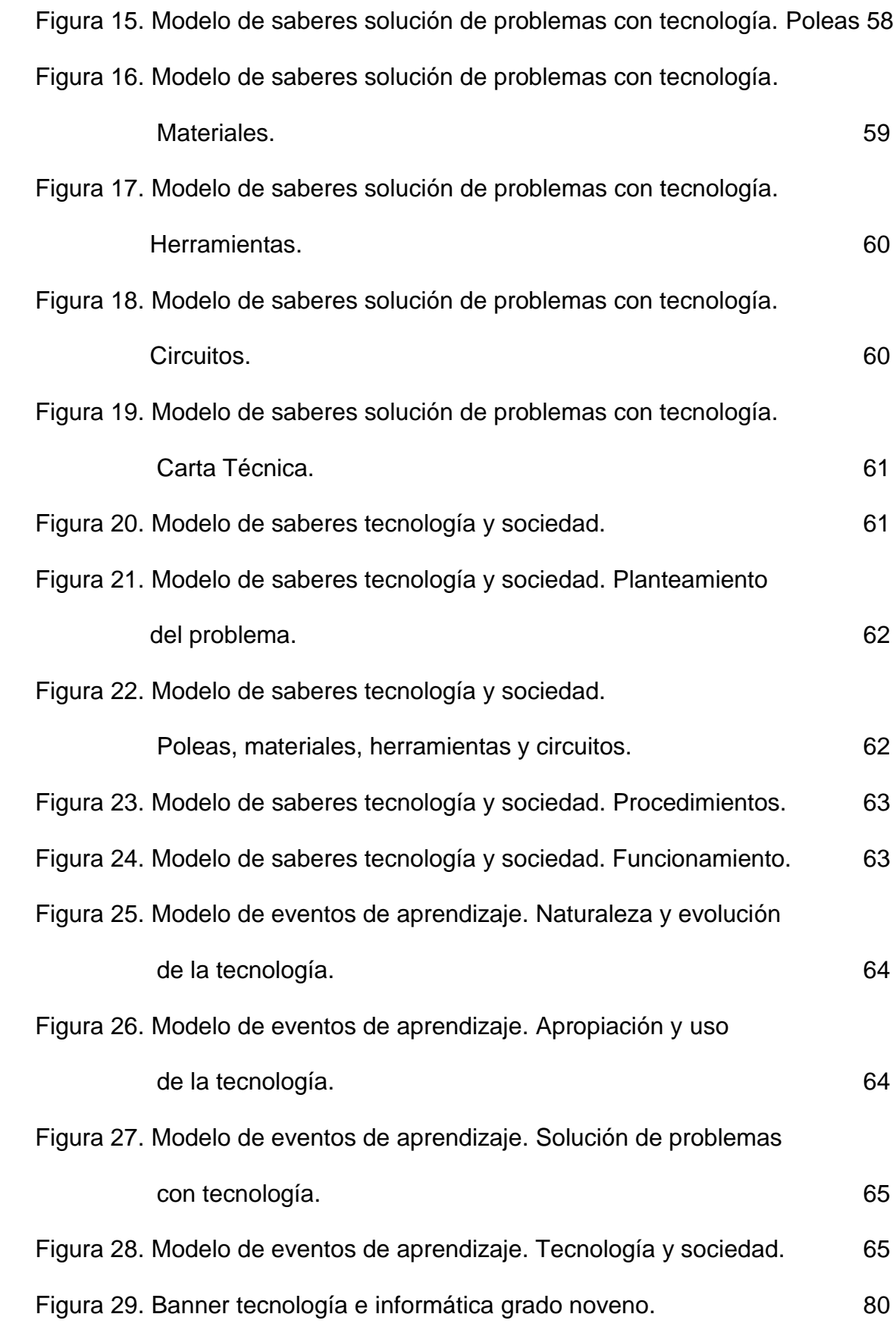

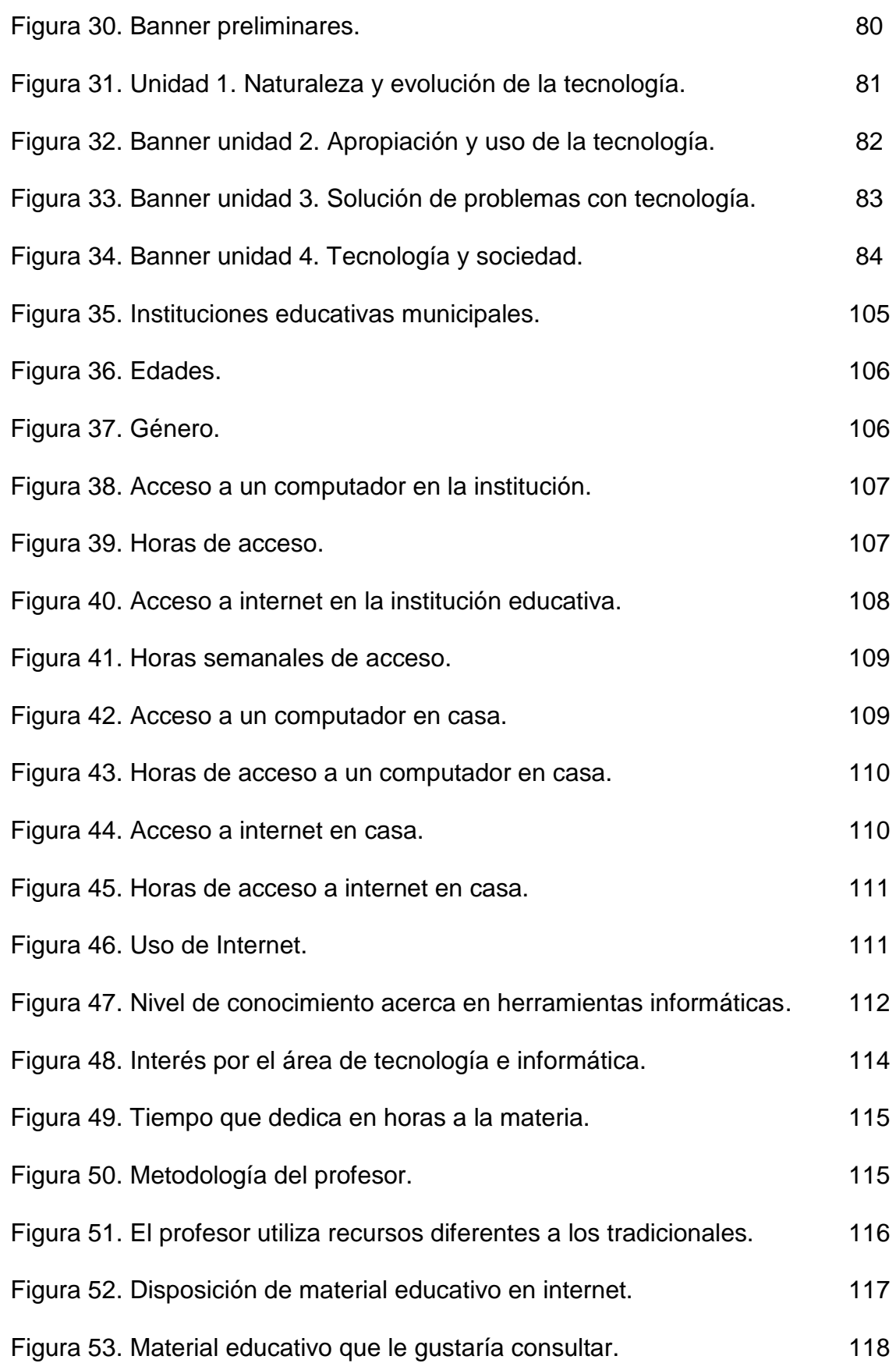

# **LISTA DE CUADROS**

Pág.

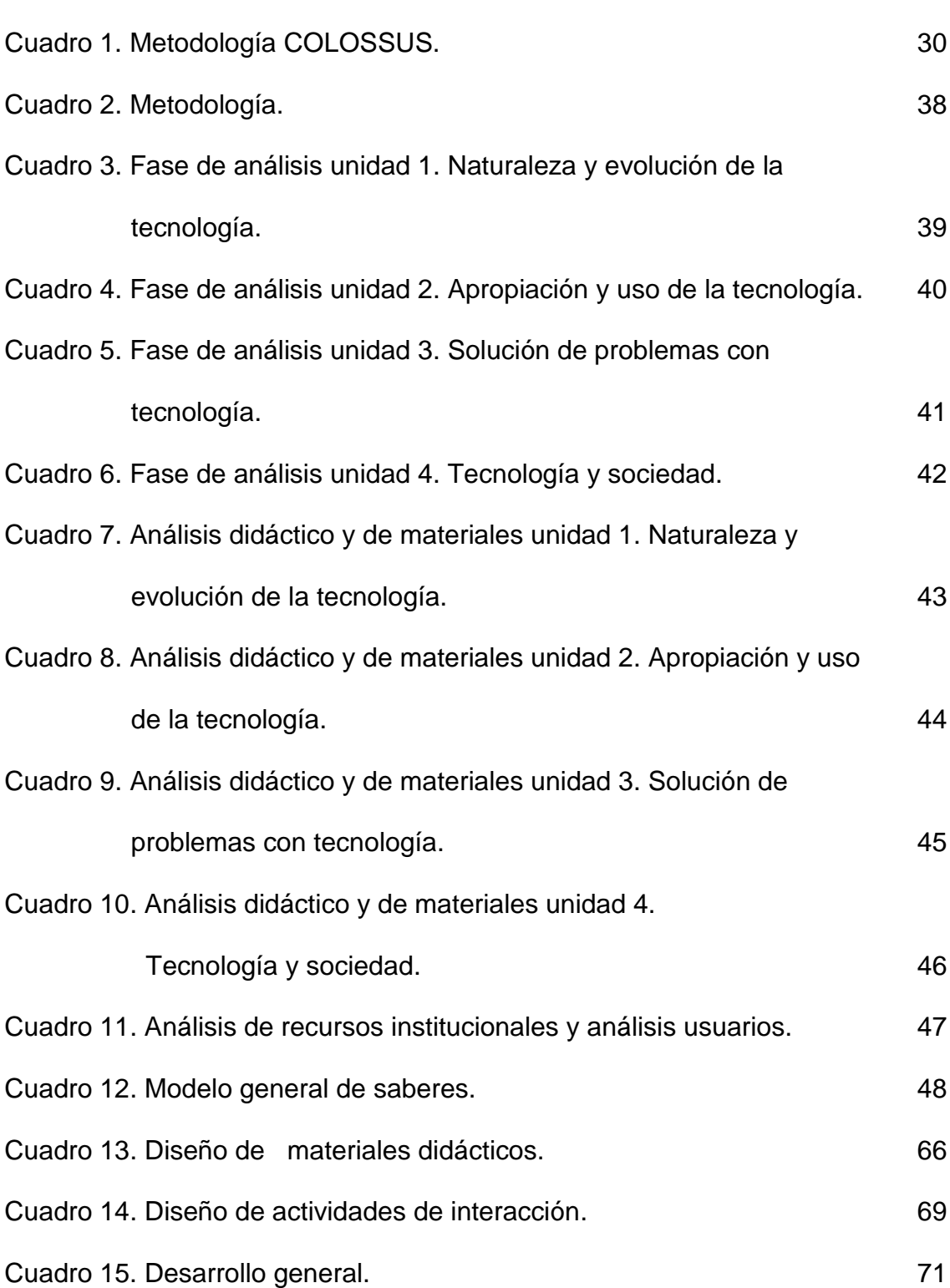

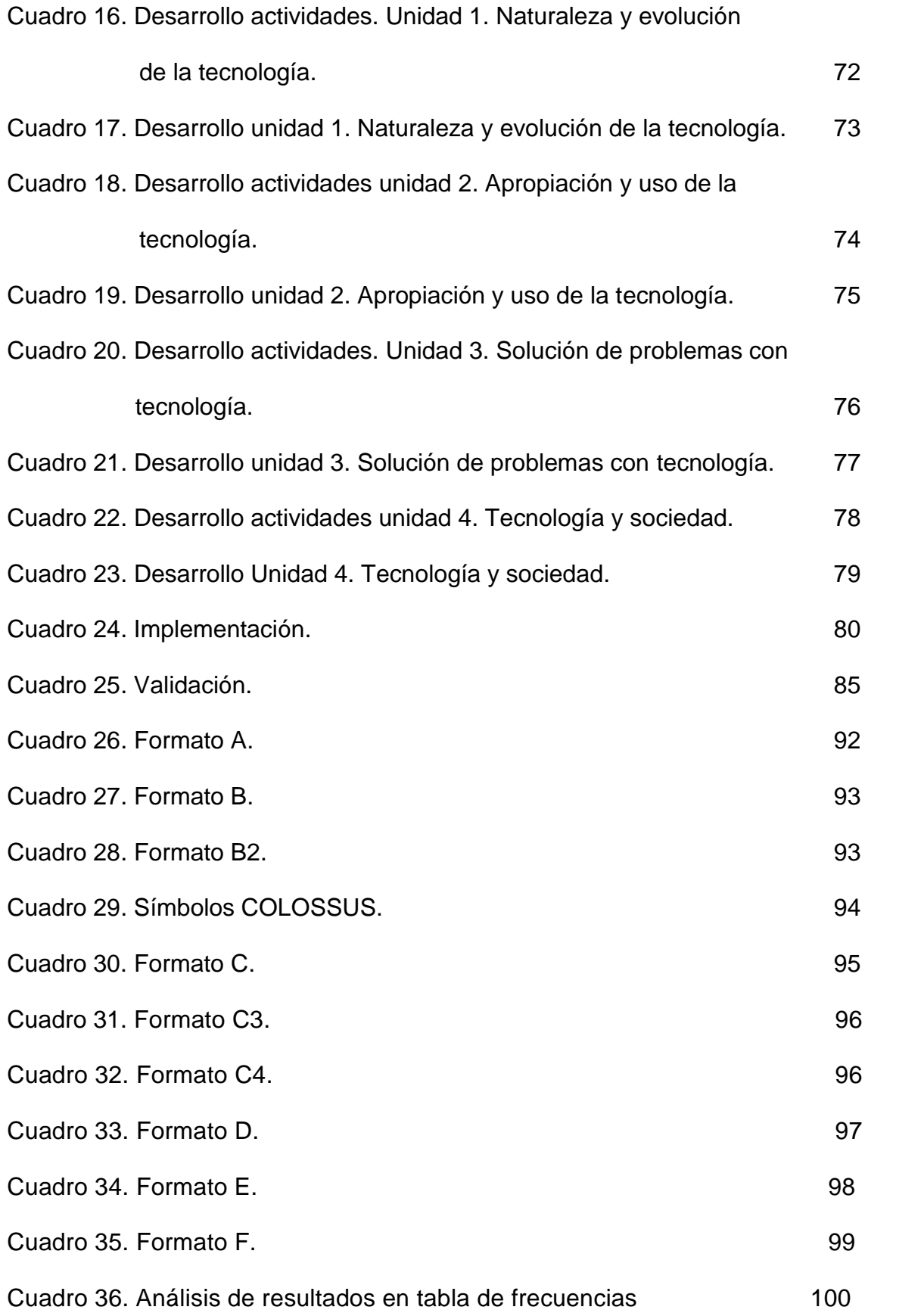

# **LISTA DE ANEXOS**

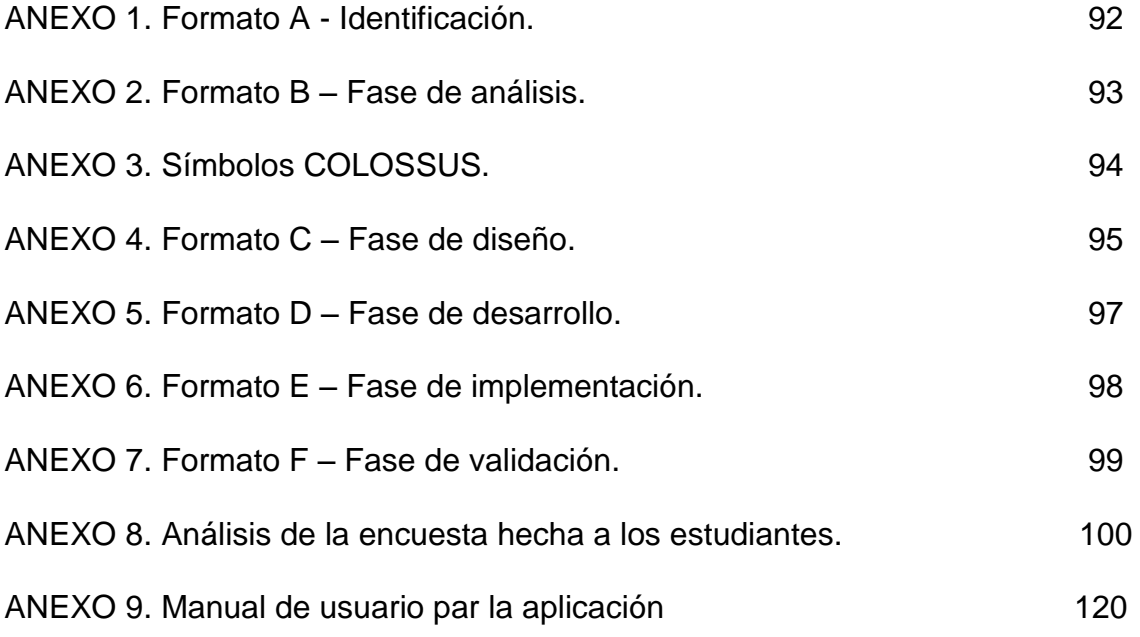

## **GLOSARIO**

**ANIMACIÓN:** Secuencia de fotogramas para dar el efecto de movimiento a una imagen o dibujo.

**HTML**: Es el lenguaje de marcado predominante para la elaboración de páginas web.

**INTERFAZ:** Zona de contacto, conexión entre dos componentes "Hardware", entre dos aplicaciones o entre usuarios y una aplicación. En este último sentido, interfaz es la cara visible de los programas con la cual los usuarios interactúan.

**LMS:** (Learning Management System), sistema para la gestión del aprendizaje.

**METADATOS:** Son datos que describen otros datos. En general, un grupo de metadatos se refiere a un grupo de datos

**MOODLE**: plataforma que emula un Ambiente Educativo Virtual, permitiendo un sistema de gestión de cursos, ayuda a los educadores a crear comunidades de aprendizaje en línea y es de distribución libre. Este tipo de plataformas tecnológicas también se conoce como LMS (Learning Management System).

**MOT:** es una herramienta de modelado orientado a objetos destinados a expresar diversos campos del conocimiento como modelos de conocimiento gráficos. Estos modelos tratan de dar una visión dinámica en un campo en particular que a menudo es vasta y compleja, y sobre los vínculos existentes entre los objetos de conocimiento.

**PIXEL:** Un píxel o pixel, plural píxeles (acrónimo del ingles picture element, "elemento de imagen") es la menor unidad homogénea en color que forma parte de una imagen digital ya sea esta una fotografía, un fotograma de video o un grafico.

**REPOSITORIO:** Es un sitio centralizado donde se almacena y mantiene información digital, habitualmente bases de datos o archivos informáticos.

**URL:** Un localizador de recursos, más comúnmente denominado URL (siglas en inglés de uniform resource locator), es una secuencia de caracteres, de acuerdo a un formato modélico y estándar que se usa para nombrar recursos en internet para su localización o identificación como por ejemplo documentos textuales, imágenes, videos, presentaciones digitales, etc.

## **INTRODUCCIÓN**

Las metodologías pedagógicas de enseñanza y de aprendizaje en instituciones educativas en la actualidad forman parte de procesos y estrategias que tienen como misión formalizar el conocimiento de manera que el estudiante lo adquiera de forma fácil, sintetizada y asimilable para obtener los resultados esperados por el docente y la institución. Es así como con las nuevas técnicas se vislumbra un horizonte hacia las tecnologías de información y comunicación (TIC) y la utilización de nuevas actitudes tecnológicas como la Web 2.0, una evolución de las aplicaciones tradicionales hacia aplicaciones web enfocadas al usuario final.

Teniendo en cuenta lo anterior, la Secretaría de Educación Municipal de Pasto en convenio institucional con los entes de educación superior, Universidad de Nariño, Universidad Mariana, Institución Universitaria Cesmag y la Escuela Normal Superior de Pasto siendo esta última la promotora del macro proyecto denominado "Sistema Tecnológico", impulsan el objetivo del macro proyecto que consiste en digitalizar todos los contenidos correspondientes a las asignaturas de primaria, básica secundaria y media vocacional. Según esté convenio institucional se presentaron conjuntamente 6 proyectos para trabajar colaborativamente por parte de la Universidad de Nariño, los cuales fueron para grado 6, 7, 8, 9, 10 y 11 de la Asignatura Tecnología e Informática, teniendo como responsables a: Arbey Javier Benavides, José Fernando Argoty, Jorge Andrés Melo, José Marcial Pastas, Edgar Francisco Pachajoa, Edwin Arturo Landeta; estos proyectos se desarrollaron bajo la metodología COLOSSUS del grupo de investigación TECNOLIFIA de la Institución Universitaria Cesmag que hace parte del macro proyecto, razón por la cual estos proyectos presentan una misma literatura.

Impulsados por estos planteamientos y teniendo en cuenta que el Macro proyecto Sistema Tecnológico contará con un portal educativo que ya pertenece a la red nacional de portales educativos en Colombia, se presenta un proyecto orientado a la implementación de un Ambiente Virtual de Aprendizaje compuesto por varios Objetos Virtuales de Aprendizaje en el grado noveno en la asignatura Tecnología e Informática de las instituciones educativas de básica secundaria del Municipio de Pasto como un apoyo a procesos de enseñanza y aprendizaje que mejoren la calidad de educación por medio de métodos didácticos e interactivos y que vincule tanto al estudiante como al profesor.

Para el desarrollo de este proyecto se planteó como problema el hecho de que en las instituciones educativas del Municipio de Pasto de nivel básica primaria, básica secundaria y nivel medio, con su adaptación a sistemas educativos actuales y contando con el apoyo de las TIC, se enmarcan en un contexto ampliamente difundido como lo es el ciberespacio, encontrando apoyo a procesos de enseñanza y de aprendizaje y aprovechando de manera mucho más eficiente recursos tecnológicos como el Internet. Es aquí donde juega un papel las metodologías con las que el profesor cuenta para hacer de su conocimiento algo más asimilable y fácil de entender para el estudiante. Un ejemplo muy claro son los ambientes virtuales de aprendizaje (AVAs), espacios que van más allá del aula tradicional, sitios con disposición y distribución de recursos didácticos que mejoran las habilidades cognitivas del estudiante y dentro de estos ambientes se encuentran los objetos virtuales de aprendizaje (OVAs), un recurso digital que puede ser reutilizado en diferentes contextos educativos.

Dentro del plan de estudios de grado noveno de las instituciones, la asignatura Tecnología e Informática ofrece al estudiante un acercamiento a un entorno evolutivo y de desarrollo en donde la metodología por medio de AVA y OVAs se hace necesaria. Las instituciones educativas del Municipio de Pasto no cuentan con este mediador pedagógico indispensable para el docente como estrategia didáctica, de apoyo de enseñanza integral y de extensión de su conocimiento, haciendo que el estudiante se limite a seguir una guía de trabajo en su mayor parte teórica sin ningún soporte interactivo.

Por su parte la pregunta central del problema fue ¿Cómo apoyar los procesos pedagógicos de enseñanza de una manera fácil, interactiva y didáctica en la asignatura Tecnología e Informática para el grado noveno en las instituciones educativas del Municipio de Pasto?

Las preguntas orientadoras fueron:

¿Cómo adquirir información relevante para el diseño y desarrollo de los Objetos Virtuales de Aprendizaje?

¿Cómo diseñar estrategias de enseñanza y aprendizaje que reflejen una calidad de educación más alta?

¿Cómo lograr que el estudiante adquiera conocimiento de una manera más didáctica y entretenida?

¿Cómo relacionar y facilitar la comunicación entre estudiante y docente de la asignatura para que sirva de apoyo en resolver cualquier duda o inquietud?

En base a lo anterior se estableció como objetivo general el siguiente: Diseñar y desarrollar Objetos Virtuales de Aprendizaje como apoyo al macro proyecto "Sistema Tecnológico", para la asignatura Tecnología e Informática de grado noveno hacia las instituciones educativas del Municipio de Pasto.

Para lograr el objetivo general se determinaron los siguientes objetivos específicos:

- Establecer un acercamiento inicial con el tutor, docentes, responsables del proyecto y conceptos teóricos para la adquisición de información.
- Trabajar colaborativamente para diseñar estrategias que coordinen la consecución de un ambiente con objetos virtuales muy bien definidos.
- Diseñar y desarrollar Objetos Virtuales de Aprendizaje dirigido y de auto aprendizaje para grado noveno.
- Fortalecer el banco o repositorio de objetos virtuales, de manera que permita reutilizar los objetos de acuerdo a las necesidades pedagógicas de la asignatura.
- Robustecer el portal educativo que hace parte del Macro Proyecto Sistema Tecnológico.
- Ofrecer a la comunidad educativa un conjunto de recursos digitales para mejorar los procesos de aprendizaje.

El proyecto se inscribió en la línea de "procesos educativos apoyados por las Nuevas Tecnologías de la Información y la Comunicación." establecida en el PEP de Ingeniería de sistemas.

Se estableció como delimitación según el Ministerio de Educación Nacional (MEN), que los estándares básicos de competencias en educación básica y media en la asignatura Tecnología e Informática se rigen a través de la GUÍA NO. 30 DE LAS ORIENTACIONES GENERALES PARA LA EDUCACIÓN EN TECNOLOGÍA, publicada en abril del 2008. Por lo tanto la temática trabajada para el grado noveno es la siguiente:<sup>1</sup>

- Artefactos.
- Tecnología digital.
- Sistema Binario
- $\bullet$  TIC.
- Redes sociales.
- Internet sano.
- Netiqueta.
- Derechos de Autor.
- Polea.
- Polea excéntrica.

El contenido de cada tema gira en torno a conceptos de grado noveno en la asignatura Tecnología e Informática de las instituciones educativas del Municipio de Pasto.

Se justifico el proyecto teniendo en cuenta que la educación es un aspecto fundamental en el desarrollo integral de la persona, la cual debe ir de la mano con el avance tecnológico para que esté acorde con las nuevas necesidades que se presentan en la sociedad actual y así poder ofrecer un nivel competitivo que satisfaga las exigencias en el mundo laboral.

Es por esta razón, que el diseño y desarrollo de objetos virtual de aprendizaje administrados por la plataforma Moodle se convierte en una herramienta educativa, informática y tecnológica necesaria para el manejo eficiente de la información en el ámbito de conocimiento y expansión educativa, pues este permite acceder de forma rápida, concreta y efectiva a los cursos educativos, asimismo, permitirá la fácil apropiación de conocimientos dentro de un

 $\overline{\phantom{a}}$ <sup>1</sup>Guías N°30: Orientaciones generales para la educación en tecnología [en línea]. Bogotá D.C.: MEN, 2008. [consultado 15 de abril de 2010]. Disponible en internet[:http://www.mineducacion.gov.co/1621/articles-160915\\_archivo\\_pdf.pdf](http://www.mineducacion.gov.co/1621/articles-160915_archivo_pdf.pdf)

ambiente tecnológico ya que se podrá acceder desde cualquier lugar, en cualquier momento desde un computador con acceso a internet. Ademas servirá de apoyo a los estudiantes que lo requieran.

Los objetos virtuales de aprendizaje apoyan a los docentes en los procesos pedagógicos ayudados por las nuevas tecnologías, los cuales se estructuraran con los elementos disponibles en el banco de OVAS, para ser utilizados de acuerdo a las necesidades de enseñanza del curso.

El producto resultado del proyecto permite disponer de una herramienta virtual educativa posibilitando herramientas digitales distintas a las de uso habitual.

# **1. MARCO TEÓRICO**

## **1.1. MARCO REFERENCIAL**

 $\overline{a}$ 

### **Proyecto de grado presentado en la Institución Universitaria CESMAG.**

"Ambiente Virtual de Aprendizaje para la asignatura Lógica Matemática del programa de Ingeniería de Sistemas de la I.U CESMAG"; CAICEDO Ligia Eliana, CALVACHE ARGOTY Andrea, MARTÍNEZ BURBANO Constanza<sup>2</sup>. Las dificultades latentes presentes en el aprendizaje y en las que se hallan inmersos los estudiantes debido a la aparente utilización de procesos mecánicos, permiten percibir las limitaciones de la orientación educativa tradicional, centralizada en un aula física y con un docente, orientación aun predominante en muchos países. A través de la observación directa y tomando la experiencia como estudiantes, se ha detectado que el pensum académico del programa de Ingeniería de Sistemas en algunas materias de la ingeniería muchas veces se le dificulta la aplicabilidad de conceptos probablemente debido a que la enseñanza tradicional se ha enmarcado en métodos memorísticos enfatizando en procedimientos mecánicos. La creación de AVA se ha convertido en un factor común de las instituciones educativas que tienen un alto nivel tecnológico y académico puesto que les permite crear un entorno en el que se producen diversas relaciones a través de mecanismos que posibilitan al estudiante ejercitarse y fortalecerse en un medio para aclarar dudas e inquietudes.

 **Proyecto de grado presentado en la Universidad Mariana. "**Caracterización de los materiales educativos computarizados (MEC's) para apoyar el proceso de aprendizaje bajo el enfoque constructivista en la Universidad Mariana"; CORDOBA GARZON Johana Cristina; MONTILLA MONCAYO Amada Milena<sup>3</sup>. Los ambientes educativos que mejor sostienen el proceso de construcción del conocimiento son los que satisfacen las necesidades de los estudiantes y brindan las herramientas de ayuda que facilitan resolver los diferentes problemas que se presentan en la educación. Estos ambientes deberán contar con una interfaz que

<sup>2</sup> Caicedo L, E., Calvache, A., & Martinez, B. (2007). *Ambiente virtual de aprendiza*  asignatura de lógica matemática del programa de Ingeniería de Sistemas de la Institución *Universitaria CESMAG.* (2. Pasto : Institucion Universitaria CESMAG, Ed.) Obtenido de http://oasis.iucesmag.edu.co/digital/tg/T002343.pdf

<sup>3</sup> Cordoba, G., & Montilla, M. (2004). *CARACTERIZACION DE LOS MATERIALES EDUCATIVOS COMPUTARIZADOS (MEC¿S) PARA APOYAR EL PROCESO DE APRENDIZAJE BAJO EL ENFOQUE CONSTRUCTIVISTA EN LA UNIVERSIDAD MARIANA.* (UMARIANA, Ed.) pasto. Biblioteca Universidad mariana.

motive a los estudiantes a seguir avanzando y descubriendo el conocimiento.

El diseño del software educativo constructivista está clasificado dentro de un enfoque heurístico, porque el aprendizaje se produce a partir de situaciones de experimentales y por descubrimientos de aquellos que interesan aprender, no mediante transmisión de conocimientos, en este diseño no se trata de que el docente no enseñe, solo que el conocimiento no lo proporciona el directamente al estudiante, este debe llegar al conocimiento interactuando con el objeto de conocimiento o con un ambiente de aprendizaje que permita llegar a él.

Del proyecto de la Universidad Mariana cabe resaltar la importancia que tienen las herramientas computacionales, en este caso el uso de los Ambientes Virtuales, que estimulan el auto aprendizaje de los estudiantes y que aumentan el interés en el aprendizaje de determinada área del conocimiento al interactuar directamente con el objeto del conocimiento.

Lo que se pretendió con esta investigación es apoyar de manera significativa la tarea de enseñanza – aprendizaje en la Universidad Mariana, utilizando para ello una herramienta informática educativa basada en un modelo pedagógico constructivista a través del cual se puedan crear ambientes individualizados en donde los estudiantes se sientan creadores de su conocimiento y en el momento en que necesiten de la colaboración de los docentes o de otras personas, utilizará de un ambiente colaborativo propiciando de esta forma la formación y construcción de conocimientos en grupo.

Como conclusión de estableció que el software educativo constructivista presenta un conjunto de importantes logros en el área de la informática educativa incidiendo favorablemente en el aprendizaje, permitía minimizar las barreras de tiempo y espacio de cualquier estudiante, docente o persona que pueda participar desde cualquier lugar y a la hora que considere conveniente en la construcción de conocimiento.

 **Bancos de OVAs en Colombia.** En el uso de objetos virtuales de aprendizaje desde el año 2004 el Ministerio de Educación Nacional viene desarrollando una serie de iniciativas cuyo propósito es ampliar la cobertura de la educación superior a nivel nacional. Dentro de éstas iniciativas, cobra importancia el uso de Objetos Virtuales de Aprendizaje como alternativas educativas. La idea de incentivar el desarrollo de estas herramientas en los centros de educación superior del país, es que éstas reflejen los avances en el campo de la investigación de cada institución y posteriormente puedan ser agrupadas todas en un único Banco Nacional de Objetos Virtuales de Aprendizaje, donde el desarrollo educativo de las instituciones sea más asequible y pueda ser aprovechado por un público más amplio. En el país, el Banco Nacional de Objetos de Aprendizaje e Informativos - Portal Colombia Aprende reúne la mayor cantidad de objetos virtuales, la gran mayoría pertenecientes a centros de educación superior. Sin embargo existen otras instituciones y centros educativos que independiente han venido acumulando información de recursos educativos virtuales o de soluciones informáticas.

El Portal "Colombia Aprende", es el punto de acceso y encuentro virtual de la comunidad educativa colombiana, donde se encuentran contenidos y servicios de calidad que contribuyen al fortalecimiento de la equidad y el mejoramiento de la educación del país.

#### Reconocimientos

El portal que nació el 24 de mayo de 2004, hace parte del proyecto de Nuevas Tecnologías del Ministerio de Educación Nacional, es actualmente presidente de la Red Latinoamericana de Portales Educativos (RELPE) y considerado por la UNESCO, como uno de los tres mejores Portales de América Latina y el Caribe.

#### Productos y servicios

En este espacio virtual los Docentes y Directivos (rectores, coordinadores, y demás) de las instituciones de educación básica, media y superior, pueden acceder productos y servicios aplicables en los procesos educativos.

#### Objetivo y ejes temáticos

Reflexionar sobre el papel que cumple la gestión en las Instituciones de Educación Superior es el objetivo principal del foro, que girará en torno a tres ejes temáticos.

El objetivo general del Foro de Gestión Educativa en Educación Superior es reflexionar sobre el papel que juega la gestión en el sector de la educación superior para mejorar los índices de eficiencia y eficacia como aporte al mejoramiento de la calidad de la educación superior.

Objetivos específicos:

Promover una amplia reflexión sobre la importancia de la gestión educativa, sus aspectos sustantivos y su pertinencia, en el marco de un sistema de aseguramiento de la calidad de la educación superior.

Identificar e intercambiar experiencias significativas en gestión educativa para el mejoramiento en el sector de la educación superior de Colombia, a partir de la rica discusión con expertos internacionales y nacionales.

Lograr un ambiente de diálogo y discusión especializada, con amplia participación de todos los invitados, que contribuya a identificar nuevos retos en materia de gestión, pertinentes para la educación superior en Colombia.

### Ejes temáticos

1: Dirección, planeación y gestión. Este eje temático abarca los siguientes temas: Sistemas de gobierno: papel que desempeñan en la gestión de la institución los órganos directivos, el rector, los decanos y los directores de programa, modelos de gestión en las instituciones de educación superior, planeación estratégica y gestión, procesos de cambio, alianzas estratégicas.

2: Gestión académica e impacto social. Este eje temático abarca los siguientes temas: Modelos de gestión académica - perspectiva mundial, sistema de aseguramiento de la calidad, investigación: gestión de la innovación y de las relaciones con el sector productivo, así como otros sectores de la sociedad y relaciones universidad sector productivo.

3: Gestión eficiente de los recursos. Este eje temático abarca los siguientes temas: modelos de presupuesto, gestión de recursos financieros, infraestructura, gestión humana y tecnología.<sup>4</sup>

Los antecedentes anteriormente mencionados se toman como referencia para el proyecto, porque son algunos modelos ya realizados en cuanto a los OVAs por ende podemos tomarlos como ejemplo y así empaparse más del tema para el desarrollo y cumplimiento de los objetivos planteados y poder ofrecer un producto de buena calidad.

# **1.2. MARCO TEÓRICO CONCEPTUAL**

l

<sup>4</sup>Colombia Aprende: Bancos de OVAS en Colombia [en línea]. Bogotá D.C.: 2004. [consultado 15 de abril de 2010]. Disponible en internet:

<http://www.colombiaaprende.edu.co/html/directivos/1598/propertyvalue-34418.html>

**1.2.1. Objeto virtual de aprendizaje (OVA).** Es un conjunto de recursos digitales, autocontenible y reutilizable, con un propósito educativo y constituido por al menos tres componentes internos: Contenidos, actividades de aprendizaje y elementos de contextualización. El objeto de aprendizaje debe tener una estructura de información externa (metadatos) que facilite su almacenamiento, identificación y recuperación.<sup>5</sup>

**1.2.2. TIC.** Las Tecnologías de la información y la Comunicación (TIC) han cambiado la manera de relacionarnos con otros, revolucionado muchos campos de la actividad humana. La presencia física ya no es una condición necesaria para estar en contacto con personas y proveedores de información relacionada con una actividad personal o profesional, dado que haciendo uso de TIC se puede alcanzar, a precios razonables y con creciente eficacia, la interacción requerida con quienes se desea comunicar. Por otra parte, los negocios no son los mismos desde que se usan computadores y computadores en redes para agregar valor a los productos y servicios de las organizaciones. La toma de decisiones apoyada en información apropiada no es privilegio de pocos, toda vez que hay redes globales o locales que permiten consultar distintas fuentes, que es posible la interacción sincrónica o asincrónica con otras personas o grupos que pueden saber sobre un tema de interés, que es posible almacenar, procesar y analizar datos e información pertinente y oportuna, así como crear, alimentar y depurar modelos mentales, que se plasman en modelos computarizados.

Sin embargo, pareciera que es poco el valor que se agrega con TIC a los procesos educativos, a pesar de que hay una creciente oferta de recursos informáticos. Contar con equipos y de redes en educación, al igual que en cualquier dominio, no es lo que hace la diferencia, sino lo que se hace con ellos y con informática cabe hacer más de lo mismo (simplemente apoyando viejas prácticas con recursos digitales) o repensar lo que se hace (rompiendo moldes y haciendo reingeniería de procesos).<sup>6</sup>

**1.2.3. Ambiente virtual.** Un ambiente virtual es un sistema que permite al usuario interactuar con un ambiente computarizado o automatizado por medio

 $\overline{a}$ 

6 ILCE. Tecnologías de la información y la comunicación [en línea]. [consultado 10 de junio 2010]. Disponible en internet:<http://investigacion.ilce.edu.mx/tyce/46/pdfs/articulo5.pdf>

<sup>5</sup>Colombia Aprende: Objeto Virtual De Aprendizaje [en línea]. Bogotá D.C.: 2004. [consultado 26 de junio de 2010]. Disponible en internet[:http://www.colombiaaprende.edu.co/html/directivos/1598/article-99393.html](http://www.colombiaaprende.edu.co/html/directivos/1598/article-99393.html)

de una interfaz, el objetivo de la interfaz es hacer creer al usuario que está presente en un lugar diferente al sitio físico donde realmente se encuentra.

Un ambiente virtual posee tres componentes: un sistema de computador que maneja los ambientes virtuales, uno o más operadores humanos, una interface que permite la interacción de los usuarios con el ambiente virtual.<sup>7</sup>

**1.2.4. Multimedia.** El término multimedia se utiliza para referirse a cualquier objeto o sistema que utiliza múltiples medios de expresión para presentar o comunicar información. De allí la expresión "multi-medios". Los medios pueden ser variados, desde texto e imágenes, hasta animación, sonido, video, etc. También se puede calificar como multimedia a los medios electrónicos que permiten almacenar y presentar contenido multimedia.<sup>8</sup>

**1.2.5. MOT** La investigación en ciencias cognitivas han demostrado la existencia de algunos tipos de objetos de conocimiento, sus enlaces, así como normas de relación entre ellos. MOT y MOT Plus explotan estas nociones. Se reagrupan varios iconos gráficos que representan el conocimiento abstracto (conceptos, procedimientos y principios) y concreto (hechos) y los posibles vínculos (composición, la regulación, la especialización, la precedencia, entrada / producto). Por otra parte, integra las reglas gramaticales que rigen los tipos de vínculos entre los objetos de conocimiento.

MOT y MOT Plus están dotados de sofisticadas funciones de edición gráfica. Los gráficos, que pueden ser creados fácilmente, representan el conocimiento y los vínculos que crea la naturaleza y estructura de los sistemas de aprendizaje de contenidos. Por otra parte, los modelos y objetos de conocimiento se pueden asociar y se muestran en un modo multinivel, los modelos pueden ser filtrados con el fin de retener a algunos tipos de objetos de conocimiento o enlaces. Un objeto de conocimiento se puede vincular a cualquier tipo de documento con las normas de OLE como un procesador de textos, presentación de diapositivas, el navegador Web, hoja de cálculo o base de datos.<sup>9</sup>

<sup>8</sup>Wikipedia: Multimedia [en línea]. Fundación Wikimedia, Inc.:2006. [consultado 02 de junio 2010]. Disponible en internet:

[http://es.wikipedia.org/wiki/Ambiente\\_Educativo\\_Virtual](http://es.wikipedia.org/wiki/Ambiente_Educativo_Virtual)

 $\overline{a}$ 

<sup>7</sup>Wikipedia: Ambiente Virtual de Aprendizaje [en línea]. Fundación Wikimedia, Inc.:2006. [consultado 10 de junio 2010]. Disponible en internet: [http://es.wikipedia.org/wiki/Ambiente\\_Educativo\\_Virtual](http://es.wikipedia.org/wiki/Ambiente_Educativo_Virtual)

<sup>&</sup>lt;sup>9</sup> Software.informer: MOT [en línea]. Informer Technologies. [consultado 08 de junio 2010]. Disponible en internet: <http://motplus.software.informer.com/>

# **1.3. MARCO HISTÓRICO**

**1.3.1 Origen y evolución de los OVAs.** Históricamente los Objetos de Aprendizaje no se encuentran tan lejanos, algunos de los precursores que iniciaron las primeras aproximaciones sobre empaquetamiento de recursos digitales con fines formativos surgen en los años 70 con la participación de Merrill. La identidad sobre objeto de aprendizaje es atribuida a Wayne Hodgins en el año de 1992, por desarrollar un concepto en torno a la fragmentación de contenidos para facilitar y dinamizar el aprendizaje de forma sencilla, pero que a su vez permitiera avanzar en la construcción de otros aprendizajes más complejos y de mayor proyección.

Posteriormente empezaron a surgir varios equipos de trabajo en torno a los objetos de aprendizaje, entre los que se pueden referenciar el *Learning Object Metadata Group del National Institute of Science and Technology*, el grupo del IMS, el del IEEE (*Learning Technology Standards Committee* -LTSC-), y que hoy en día han logrado un reconocimiento como referente para abordar diversas temáticas asociadas.

**1.3.2. Colombia.** En la actualidad en Colombia, los *Learning Object* (LO), han tomado una relevancia en los últimos años, sobre todo en las entidades educativas públicas y privadas las cuales han promovido la construcción tanto de objetos virtuales informativos como de Objetos virtuales de aprendizaje. Hacia el año 2005 alrededor de 8 universidades del país iniciaron este proceso de construcción colectiva de objetos para ser incorporados en el portal "Colombia Aprende", impactando diversas áreas del conocimiento para compartir y consultar bajo acceso libre.<sup>10</sup>

El portal "Colombia aprende" que nació el 24 de mayo de 2004, hace parte del proyecto de Nuevas Tecnologías del Ministerio de Educación Nacional, es actualmente presidente de la Red Latinoamericana de Portales Educativos (RELPE) y considerado por la UNESCO, como uno de los tres mejores Portales de América Latina y el Caribe.

 $\overline{\phantom{a}}$ <sup>10</sup>ACHICANOY MIRANDA, José Javier. Uso educativo de medios, Origen y evolución de las OVAs [en línea]. 2008. Disponible en:

[http://usodemedioseneducacion.blogspot.com/2008/10/objetos-virtuales-de-aprendizaje](http://usodemedioseneducacion.blogspot.com/2008/10/objetos-virtuales-de-aprendizaje-ovas.html)[ovas.html](http://usodemedioseneducacion.blogspot.com/2008/10/objetos-virtuales-de-aprendizaje-ovas.html)

**1.3.3. En la región.** Por su parte la caracterización de los materiales educativos computarizados (MEC's) para apoyar el proceso de aprendizaje bajo el enfoque constructivista en la Universidad Mariana - UNIMAR del programa ingeniería de sistemas, fue presentado en el año 2004, áreas: ciencias exactas-ciencia de la computación, ciencias humanas-educación, sectores: desarrollo de programas (software) y prestación de servicios en informática.

Un hecho importante fue la formación del grupo de investigación TECNOFILIA en marzo del año 2003, en la Institución Universitaria CESMAG de la ciudad de Pasto, bajo el liderazgo de Javier Alejandro Jiménez Toledo. La información de este grupo se ha certificó el día 15 de septiembre del 2011, página Web www.iucesmag.edu.co. E-mail tecnofilia@iucesmag.edu.co, Área de conocimiento, Tecnologías de la Información y Comunicación aplicadas a la Educación. Programa nacional de ciencia y tecnología, Electrónica, Telecomunicaciones e Informática. Desarrollo Tecnológico Industrial y Calidad. Entre los integrantes del grupo están Javier Alejandro Jiménez Toledo, Investigador; José María Muñoz Botina, Investigador; Sixto Enrique Campaña Bastidas, Investigador; Anivar Néstor Chaves Torres, Investigador; Armando Sofonías Muñoz Del Castillo, Investigador;

Además el proyecto: Gerencia Municipal de Tecnología – SISTEMA TECNOLÓGICO de Pasto dirigido por ARMANDO MUÑOZ DEL CASTILLO. Surge en el mes de febrero de 2010, en la escuela Normal Superior de Pasto, con la idea de realizar el proyecto que se lo ha llamado "SISTEMA TECNOLÓGICO", entendido este como un conjunto de elementos de hardware, software y talento humano con los cuales se llevara a cabo diferentes acciones que le permitan apoyar los procesos pedagógicos que se desarrollan en las Instituciones Educativas del Municipio de Pasto, mediante la implementación de las TIC. Este proyecto ha logrado formar un equipo interinstitucional conformado por varias universidades con sus docentes, estudiantes en grupos de investigación, expertos en contenidos, y la parte pedagógica y didáctica. Este Proyecto es liderado por el Magister Armando Muñoz del Castillo, Docente de la Institución y colabora con la Secretaria de Educación Municipal como Gerente de TIC.<sup>11</sup>

 $\overline{\phantom{a}}$ 

<sup>&</sup>lt;sup>11</sup> MUÑOZ DEL CASTILLO. Armando, et al. COLOSSUS: Metodología Para La Elaboración De Ambientes Virtuales De Aprendizaje. Grupo de Investigación TECNOFILIA. Institución Universitaria CESMAG. Documento Inédito. San Juan de Pasto, 2009. 30 p.

# **2. METODOLOGÍA, HERRAMIENTAS Y SOFTWARE UTILIZADOS PARA EL DESARROLLO DEL PROYECTO**

# **2.1. METODOLOGÍA**

Para el desarrollo del proyecto "Objetos virtuales de aprendizaje como apoyo en la asignatura de Tecnología e Informática de grado noveno en las instituciones educativas del municipio de pasto." Se utilizó la metodología basada en el análisis y diseño pedagógico denotado como COLOSSUS y un Modelado de Objetos Tipificados (MOT) para construir los modelos de los Objetos virtuales de aprendizaje (OVAs). COLOSSUS es una propuesta metodológica para la construcción de ambientes virtuales de aprendizaje (AVA), desarrollada por el grupo de Investigación TECNOFILIA, adscrito al programa de Ingeniería de Sistemas de la I. U. CESMAG, de San Juan de Pasto. Esta propuesta metodológica, tiene en cuenta los aspectos necesarios para la construcción de AVA que es un conjunto de entornos de interacción donde se lleva a cabo el proceso de enseñanza y aprendizaje por medio de un sistema de administración , el cual está compuesto por OVAS que son un conjunto de recursos digitales que pueden ser utilizados y reutilizados en diferentes contextos educativos; llegando a la conclusión que un AVA está formado por un conjunto de OVAs.

**2.1.1. Descripción de la metodología.** La metodología se encuentra resumida en el Cuadro 1. En donde se describen las etapas mencionadas, las fases, los ejes a tener en cuenta y los documentos a diligenciar.

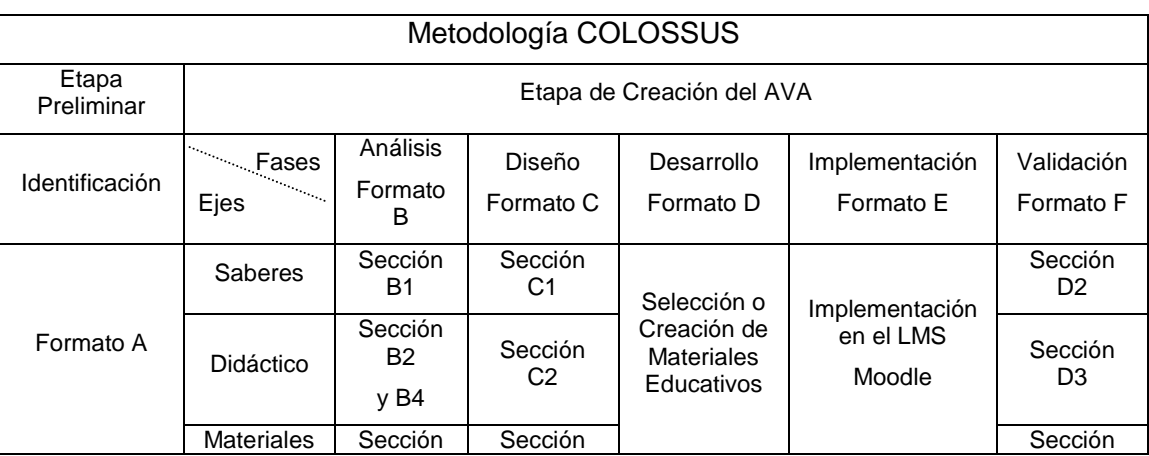

Cuadro 1. Metodología COLOSSUS.<sup>12</sup>

 $\overline{\phantom{a}}$ <sup>12</sup> MUÑOZ DEL CASTILLO. Armando, et al. COLOSSUS: Metodología Para La Elaboración De Ambientes Virtuales De Aprendizaje. Grupo de Investigación TECNOFILIA. Institución Universitaria CESMAG. Documento Inédito. San Juan de Pasto, 2009. 30 p.

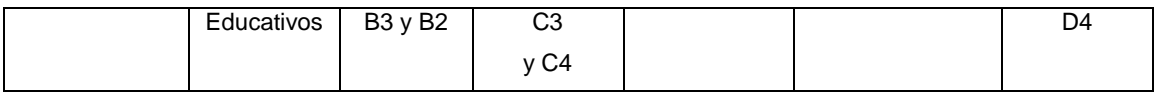

**2.1.2. Etapas de la metodología.** La metodología COLOSSUS se enmarca en las siguientes etapas.

## **Etapa preliminar**

Es una etapa de alistamiento, donde se toma la decisión de virtualizar un espacio académico, procediendo luego a diligenciar el formato A (ver anexo 1 ver pág. 92), recolectando una serie de datos para una posterior catalogación y almacenamiento del AVA en el repositorio o banco de materiales educativos.

### **Etapa de creación**

Una vez identificado el espacio académico a virtualizar y diligenciado el formato A (ver anexo 1 pág. 92), inicia la etapa de creación del OVA. Esta etapa contempla la ejecución de cinco fases, teniendo en cuenta tres ejes. Los ejes lo constituyen los saberes, la didáctica y los materiales educativos. Las fases corresponden al ciclo de vida de un proyecto desde el punto de vista de la ingeniería de software. Al igual que en la etapa preliminar, cada una de las fases y cada uno de los ejes se documentan a través de una serie de formatos, los cuales se constituyen en herramientas que orientan el proceso.

### **Fase de análisis**

Esta fase es de vital importancia para la construcción de un ambiente virtual de aprendizaje exitoso. Se trata de determinar el estado actual y el estado deseado del espacio académico en relación con aspectos pedagógicos, didácticos y materiales educativos, con el propósito de proyectar y proponer un diseño que fortalezca los aciertos del proceso de enseñanza aprendizaje y corrija las falencias del mismo, además de implementar el uso de las Tecnologías de la Información y la Comunicación.

Para el desarrollo de esta fase se necesita contar con ciertos insumos de trabajo, tal como el micro currículo, ficha de desarrollo temático, lineamientos curriculares, bibliografía y demás elementos que se considere necesario.

El proceso se condensa en el formato B (ver anexo 2 pág. 93). Este formato está dividido en secciones así: en la sección B1 se realiza el análisis de saberes, en la sección B2 el análisis didáctico y de materiales, en la sección

B3 el análisis de los recursos tecnológicos institucionales y la sección B4 el análisis de posibles usuarios.

Sección B1: Análisis de saberes. Este análisis parte de la formulación de la unidad de competencia o competencia central del espacio académico y tiene en cuenta los siguientes aspectos:

Elementos de competencia. Según Sergio Tobón, un elemento de competencia corresponde a un desempeño específico relacionado con actividades concretas, que en su conjunto llevan al desarrollo de la unidad de competencia.

Criterios de desempeño. Como los resultados que el estudiante debe demostrar en la realización de una determinada actividad.

Rango de aplicación. Se refiere a los diferentes contextos en los cuales se aplican los elementos de competencia.

Evidencias requeridas. Son los productos esperados, que el estudiante debe mostrar con el fin de comprobar la idoneidad con la cual se maneja un determinado desempeño.

Sección B2: Análisis didáctico y de materiales educativos. Un ambiente virtual de aprendizaje requiere de una buena estrategia didáctica basada en el uso de las TIC, que garantice el desarrollo de las competencias planteadas, en tal sentido es importante en ésta fase establecer estrategias didácticas para cada elemento de competencia, dichas estrategias deben contemplar actividades de aprendizaje y actividades de evaluación, y estas a su vez contar con los materiales educativos para su mediación.

Materiales educativos. Los materiales educativos digitales se consideran como aquellos elementos que hacen uso de las Tecnologías de la Información y la Comunicación para apoyar los procesos de aprendizaje. Estos materiales a su vez pueden ser catalogados como medios didácticos o como recursos didácticos.

Sección B3: Análisis de recursos institucionales. La implementación de un ambiente de aprendizaje requiere de una infraestructura tecnológica que cumpla con unas condiciones básicas de conectividad, procesamiento y almacenamiento de la información, que permitan adelantar por parte de los docentes y estudiantes las diferentes actividades tanto de aprendizaje como de evaluación que plantee el ambiente virtual de aprendizaje.

Sección B4: Análisis de posibles usuarios. El análisis termina con la caracterización de los posibles usuarios, entendiendo estos como los docentes y estudiantes que tendrán acceso al ambiente virtual de aprendizaje.

## **Fase de diseño**

Una vez realizado el análisis, se procede con el diseño, esto es proyectar el ambiente, para lo cual se inicia con la construcción de los modelos de saberes y de eventos de aprendizaje didáctico, posteriormente con la selección de los materiales digitales y actividades de interacción que soportaran el aprendizaje.

Para construir los modelos, se hace uso del Modelado de Objetos Tipificados (MOT), en el cual se identifican diversos tipos de conocimientos. Estos se relacionan entre sí a través de vínculos

Entre los conocimientos se destacan los conceptos, los procedimientos, los principios y los hechos, que se identifican mediante unos símbolos, (ver anexo 3 pág. 94). Símbolos COLOSSUS. Teniendo en cuenta lo anterior se puede construir un modelo de saberes como en la figura 1, ubicando los conocimientos y sus respectivos vínculos.

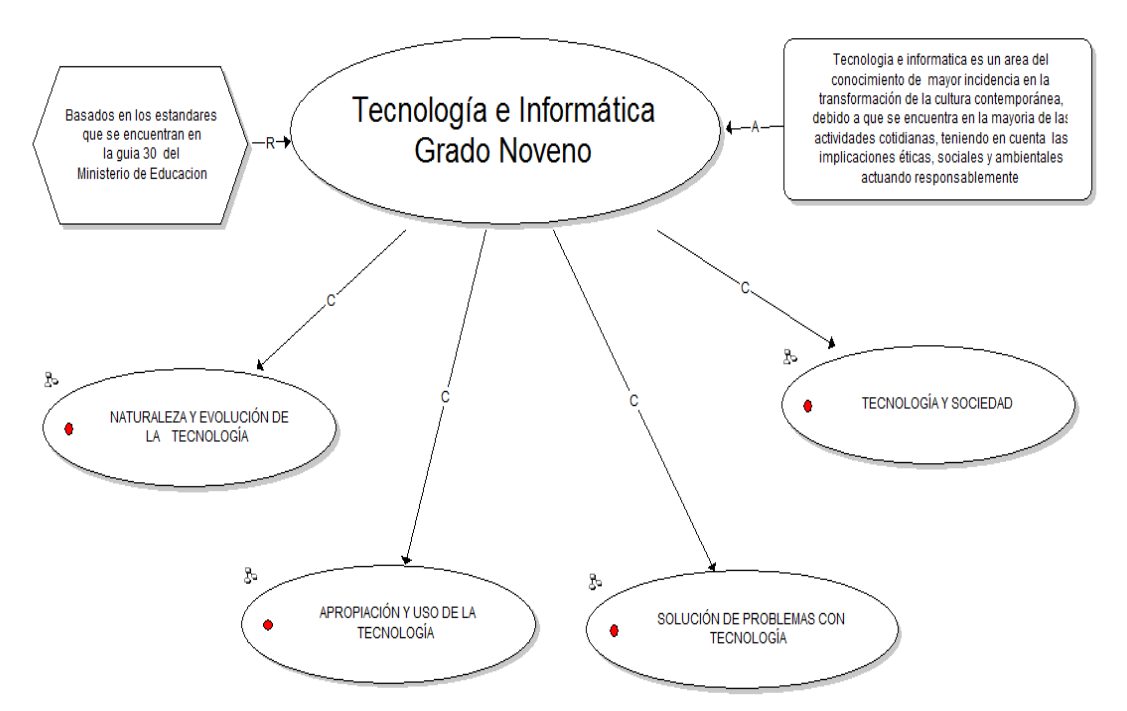

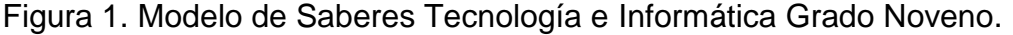

Ibíd., Disponible en internet[:http://www.mineducacion.gov.co/1621/articles-](http://www.mineducacion.gov.co/1621/articles-160915_archivo_pdf.pdf)[160915\\_archivo\\_pdf.pdf](http://www.mineducacion.gov.co/1621/articles-160915_archivo_pdf.pdf)

\_\_\_\_\_\_\_\_\_\_\_\_\_\_\_\_\_\_\_\_\_

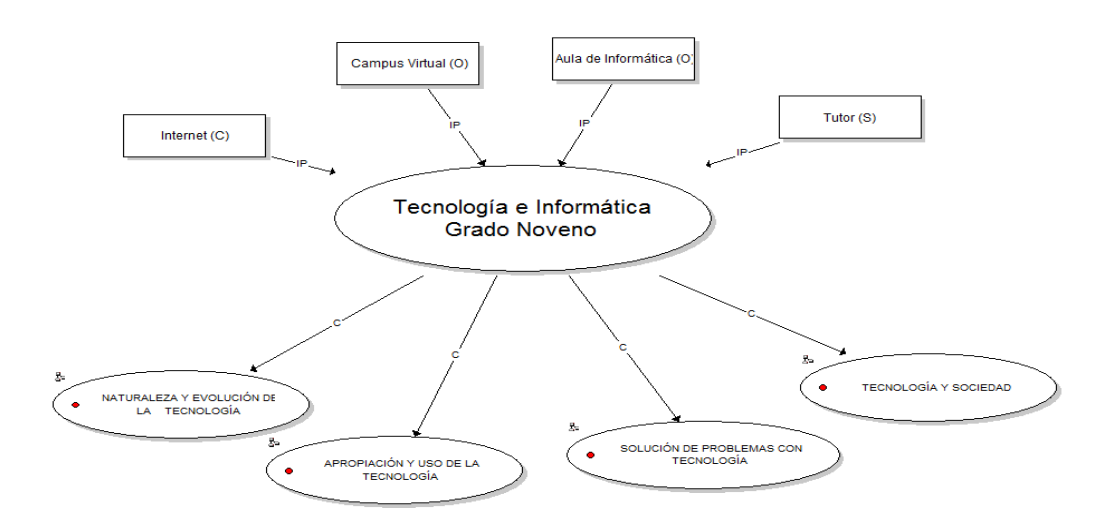

Figura 2. Modelo de eventos de aprendizaje.

Teniendo como base el análisis sintetizado en el formato B, se procede con el diligenciamiento del formato C, que contiene el diseño del Objeto Virtual de Aprendizaje.

El formato C, está dividido en secciones. En la sección C1 se ubican los diferentes modelos de saberes de acuerdo a lo establecido en la fase de análisis de saberes, realizando la expansión en tantos niveles como sea necesario, (ver anexo 4 pág. 95).

En la sección C2 se ubican los modelos didácticos, de igual manera se realiza la expansión en los niveles requeridos, (ver anexo 4 pág. 95).

La sección C3 del formato, corresponde a los materiales educativos, en ésta sección se establece una relación entre los elementos de competencia, los criterios de desempeño y los materiales educativos (medios y recursos) teniendo en cuenta las actividades tanto de aprendizaje como de evaluación planteadas en la fase de análisis. Además en ésta sección se establece espacios para realizar una breve descripción del material, la localización del mismo y algunas observaciones en caso de ser necesario, (ver anexo 4 pág. 95).

La sección C4 del formato está destinada para relacionar las diferentes actividades de interacción que contempla el análisis del ambiente virtual de aprendizaje, teniendo en cuenta las posibilidades que ofrece una plataforma LMS, (ver anexo 4 pág. 95).

\_\_\_\_\_\_\_\_\_\_\_\_\_\_\_\_\_\_\_\_\_

Ibíd., Disponible en internet: http://www.mineducacion.gov.co/1621/articles-[160915\\_archivo\\_pdf.pdf](http://www.mineducacion.gov.co/1621/articles-160915_archivo_pdf.pdf)

### **Fase de desarrollo**

La fase de desarrollo se centra en la selección y construcción de los materiales educativos digitales, ya sean medios o recursos didácticos y en la programación de las actividades de aprendizaje y de evaluación tanto sincrónica como asincrónica.

El formato D contiene información necesaria para identificar con claridad el material educativo utilizado y hace referencia a los estándares que debe poseer un OVA, (ver anexo 5 pág. 97).

### **Fase de implementación.**

La siguiente fase en la metodología corresponde a la implementación, esta fase consiste en ubicar en la plataforma los elementos del ambiente virtual de aprendizaje, teniendo en cuenta los estándares establecidos al interior de la institución.

Esta fase se describe en el formato E, el cual permite organizar el trabajo de implementación del OVA en la plataforma, (ver anexo 6 pág. 98).

### **Fase de validación**

Esta fase se desarrolla mediante el apoyo del formato F, el cual consta de las secciones dedicadas a la validación de los saberes, aspectos didácticos y materiales educativos.

La sección F1 contiene los elementos básicos para la validación de los saberes, teniendo en cuenta su coherencia, pertinencia y actualidad, (ver anexo 7 pág. 99).

La sección F2, sirve para la validación del aspecto didáctico, con base en el modelo didáctico general, actividades de aprendizaje, evaluación. La sección F3 se utiliza para la validación de los materiales educativos, (ver anexo 7 pág. 99).

Además, es muy importante realizar una validación del aspecto tecnológico correspondiente al funcionamiento de la plataforma, la conectividad y acceso a la tecnología por parte de los usuarios.

### **2.2. HERRAMIENTAS Y SOFTWARE**

Para el desarrollo de los Objetos Virtuales de Aprendizaje se utilizó herramientas de diseño y animación con licencias académicas y software de uso libre.

Para llevar a cabo este proyecto se utilizó Flash CS5, para elaborar animaciones interactivas especialmente para la web. Los usuarios finales necesitan tener instalado el plugin gratuito de Flash Player en su navegador web para poder acceder a estos objetos. Los contenidos elaborados en Flash son fácilmente reconocibles por su calidad multimedia y de animación, esto debido a las diferentes potencialidades que ofrece flash como:

- Multimedia, video y sonido
- Posibilidad de edición de objetos
- Utilización de flash con imágenes creadas
- Utilización de filtros para resaltar los objetos
- Utilización de máscaras para visualizar objetos a medida que se ejecuta la animación
- Biblioteca de funciones

Se escogió esta herramienta por ser multiplataforma; permite trabajar con diferentes elementos multimediales de manera apropiada y principalmente por el fácil acceso a las aplicaciones creadas por flash vía web.

Con respecto a los OVAs se tiene en cuenta al usuario final, para que este tenga una correcta utilización del texto, gráficos, imágenes y animación. A través de los OVAs se proporciona una información detallada de cada sección además de hacer un estilo amigable con el contraste de colores, entretenido siempre buscado generar nuevas expectativas sin dejar de un lado la fácil utilización para mejor entendimiento y por ende un muy buen aprendizaje.

También se utilizó JClicAuthor, en el cual se realizaron las actividades de aprendizaje. Este programa es software libre; puede ser redistribuirlo y/o modificarlo bajo los términos de la Licencia Pública General GNU (GPL), tal y como está publicada por la Free Software Foundation, ya sea la versión 2 de la Licencia, o cualquier versión posterior.

Este paquete se distribuye con la intención de ser útil, pero sin ninguna garantía; incluso sin la garantía implícita de usabilidad o utilidad para un fin particular. Vea la Licencia Pública General GNU para más detalles.

JClic Author está conformado por un conjunto de aplicaciones informáticas que sirven para realizar diversos tipos de actividades educativas como:
rompecabezas, asociaciones, ejercicios de texto, palabras cruzadas, etc. Las actividades no se acostumbran a presentar solas, sino empaquetadas en proyectos. Un proyecto está formado por un conjunto de actividades y una o más secuencias, que indican el orden en qué se han de mostrar. El antecesor de JClic es Clic, una aplicación que desde 1992 ha sido utilizada por educadores y educadoras de diversos países como herramienta de creación de actividades didácticas para sus alumnos. JClic está desarrollado en la plataforma Java, es un proyecto de código abierto y funciona en diversos entornos y sistemas operativos.<sup>13</sup>

 $\overline{\phantom{a}}$ 

<sup>&</sup>lt;sup>13</sup>Zona Clic: Que es el JClic [en línea]. Cataluña: Departamento de Educación de la Generalitat, 1992. [consultado 10 mayo de 2011]. Disponible en internet: <http://clic.xtec.cat/es/jclic/howto.htm>

## **3. CICLO DE VIDA DEL PRODUCTO**

Ante el proceso de cambio que ha presentado la pedagogía, desde la implementación de las TIC en el mismo, se ha visto necesaria la aplicación de la ingeniería en las herramientas para apoyar el aprendizaje, de esta forma la calidad de éstas influye directamente en la interacción con el computador y la información para fortalecer el aprendizaje.

Además, la tecnología permite crear nuevas técnicas de desarrollo de OVAs con calidad, aplicando técnicas novedosas de multimedia e hipermedia. A nivel de detalle en la visualización de los contenidos. El desarrollo de la metodología COLOSSUS se encuentra desde el cuadro 2 al cuadro 24 en los cuales se describe los Objetos Virtuales de Aprendizaje, su fase de Análisis, la fase de diseño e implementación.

Cuadro 2. Metodología.

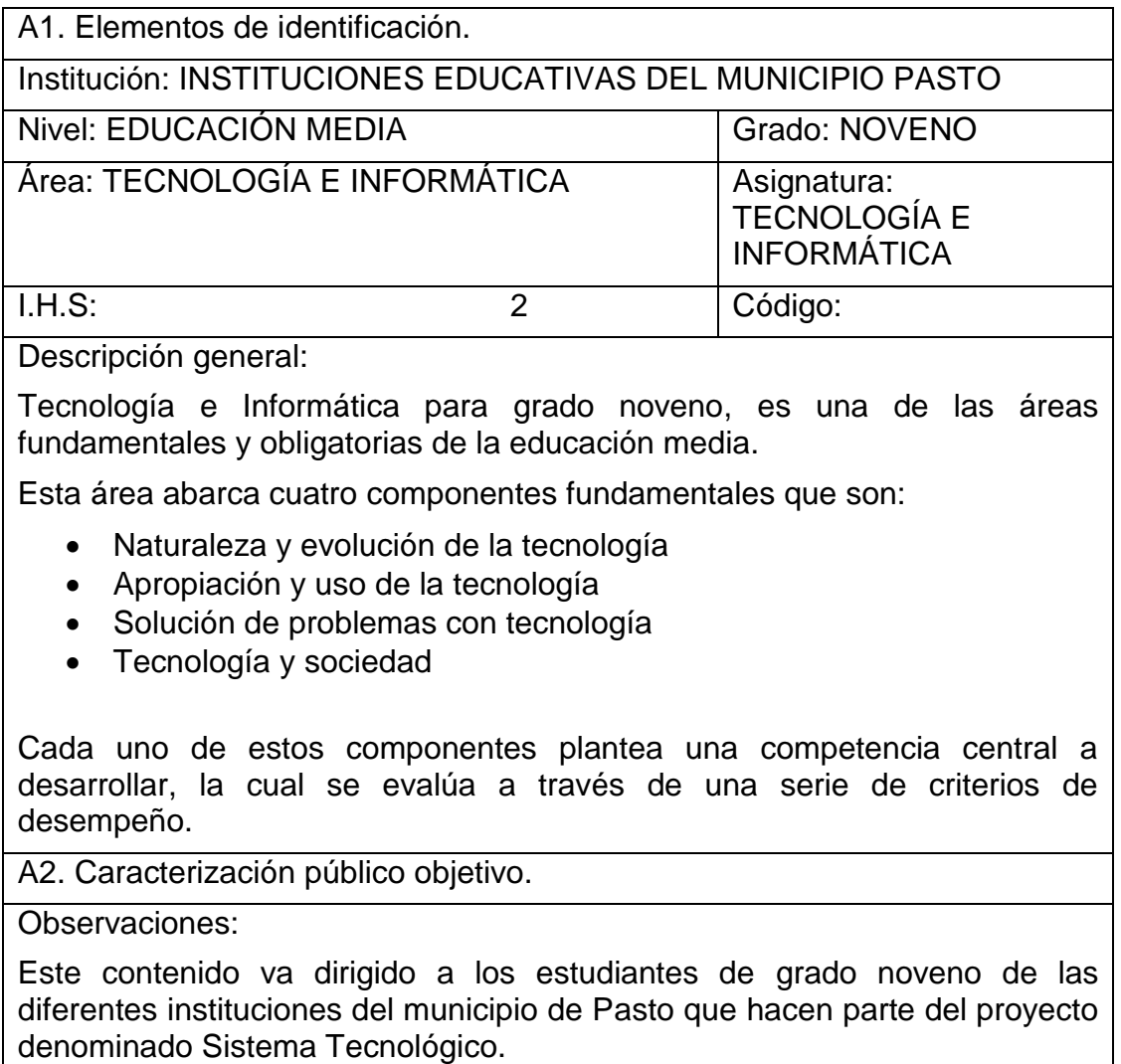

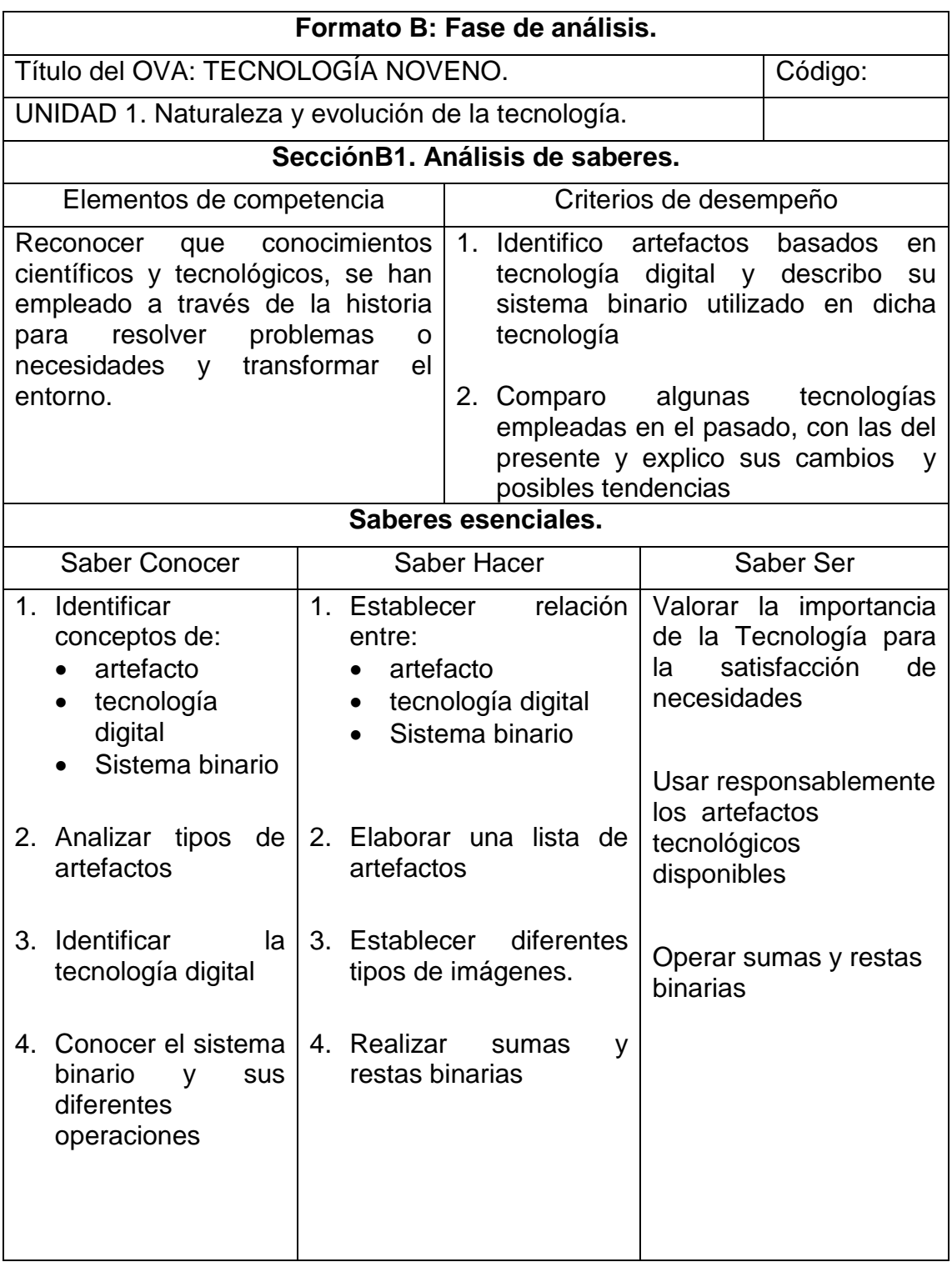

Cuadro 3. Fase de análisis unidad 1. Naturaleza y evolución de la tecnología.

\_\_\_\_\_\_\_\_\_\_\_\_\_\_\_\_\_\_\_\_\_

Ibíd., Disponible en internet: http://www.mineducacion.gov.co/1621/articles-[160915\\_archivo\\_pdf.pdf](http://www.mineducacion.gov.co/1621/articles-160915_archivo_pdf.pdf)

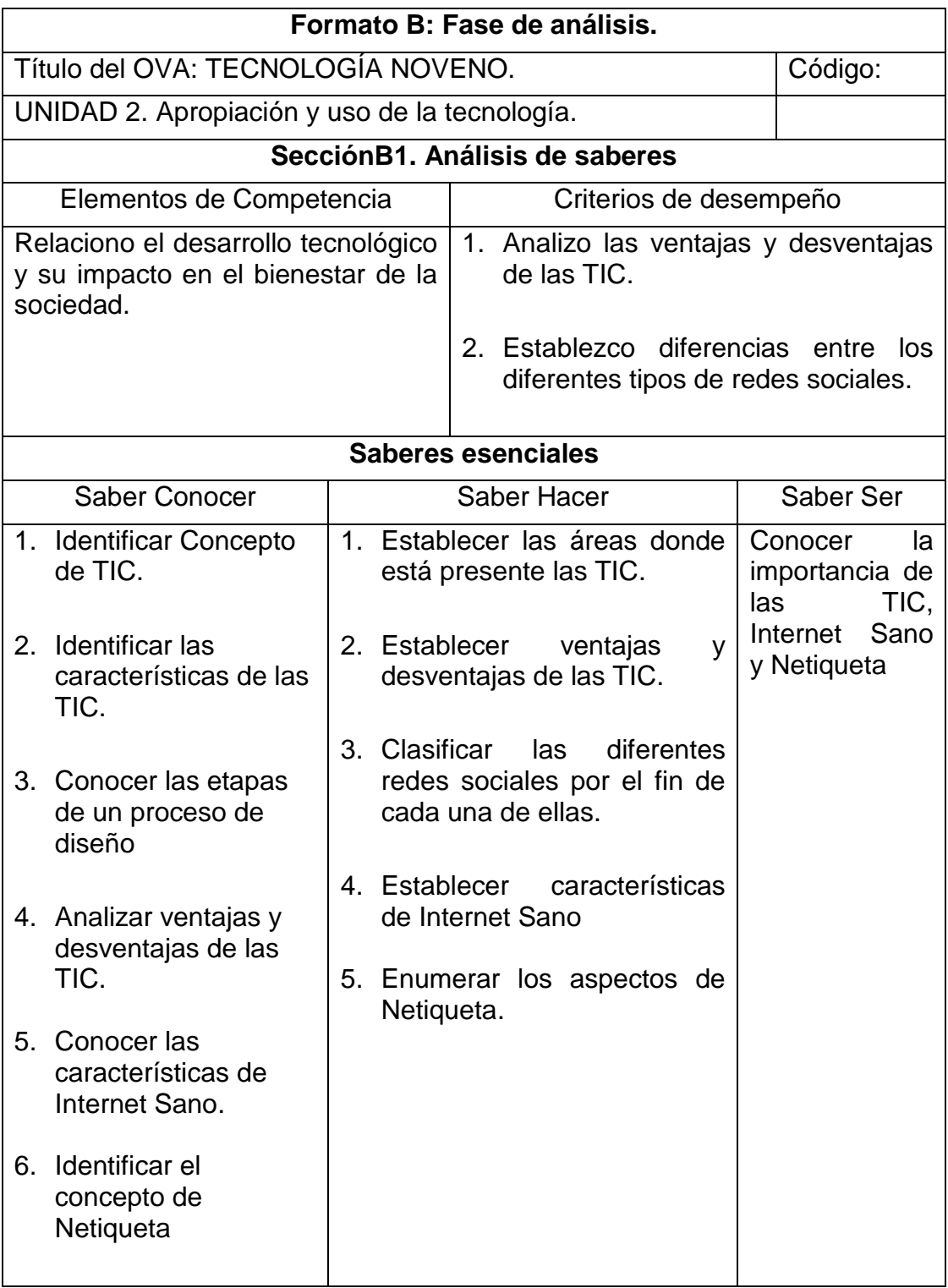

Cuadro 4. Fase de análisis unidad 2. Apropiación y uso de la tecnología.

\_\_\_\_\_\_\_\_\_\_\_\_\_\_\_\_\_\_\_\_\_

Ibíd., Disponible en internet: http://www.mineducacion.gov.co/1621/articles-[160915\\_archivo\\_pdf.pdf](http://www.mineducacion.gov.co/1621/articles-160915_archivo_pdf.pdf)

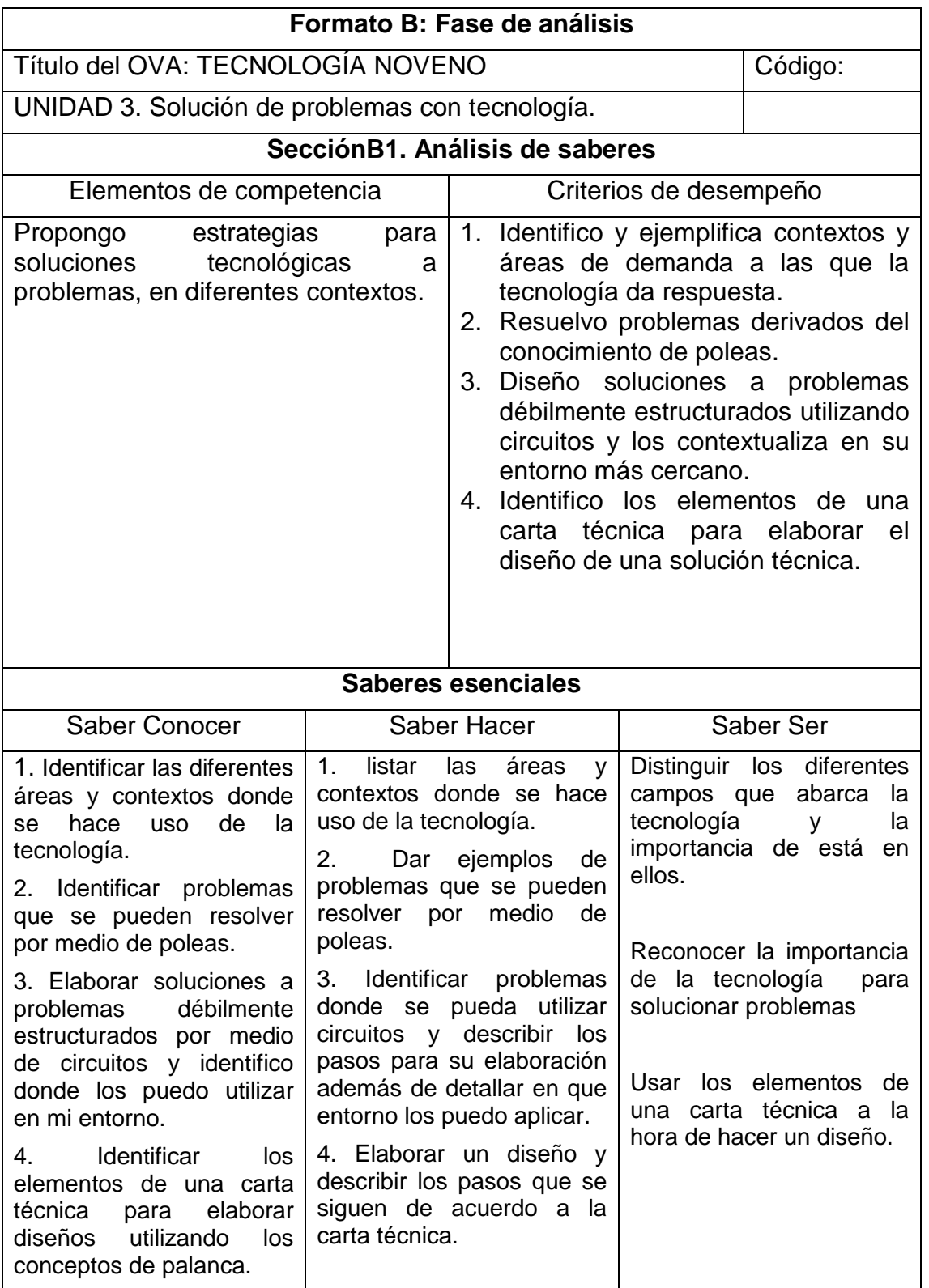

Cuadro 5. Fase de análisis unidad 3. Solución de problemas con tecnología.

Ibíd., Disponible en internet: http://www.mineducacion.gov.co/1621/articles-[160915\\_archivo\\_pdf.pdf](http://www.mineducacion.gov.co/1621/articles-160915_archivo_pdf.pdf)

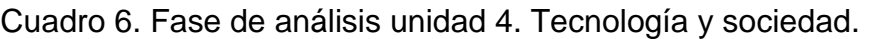

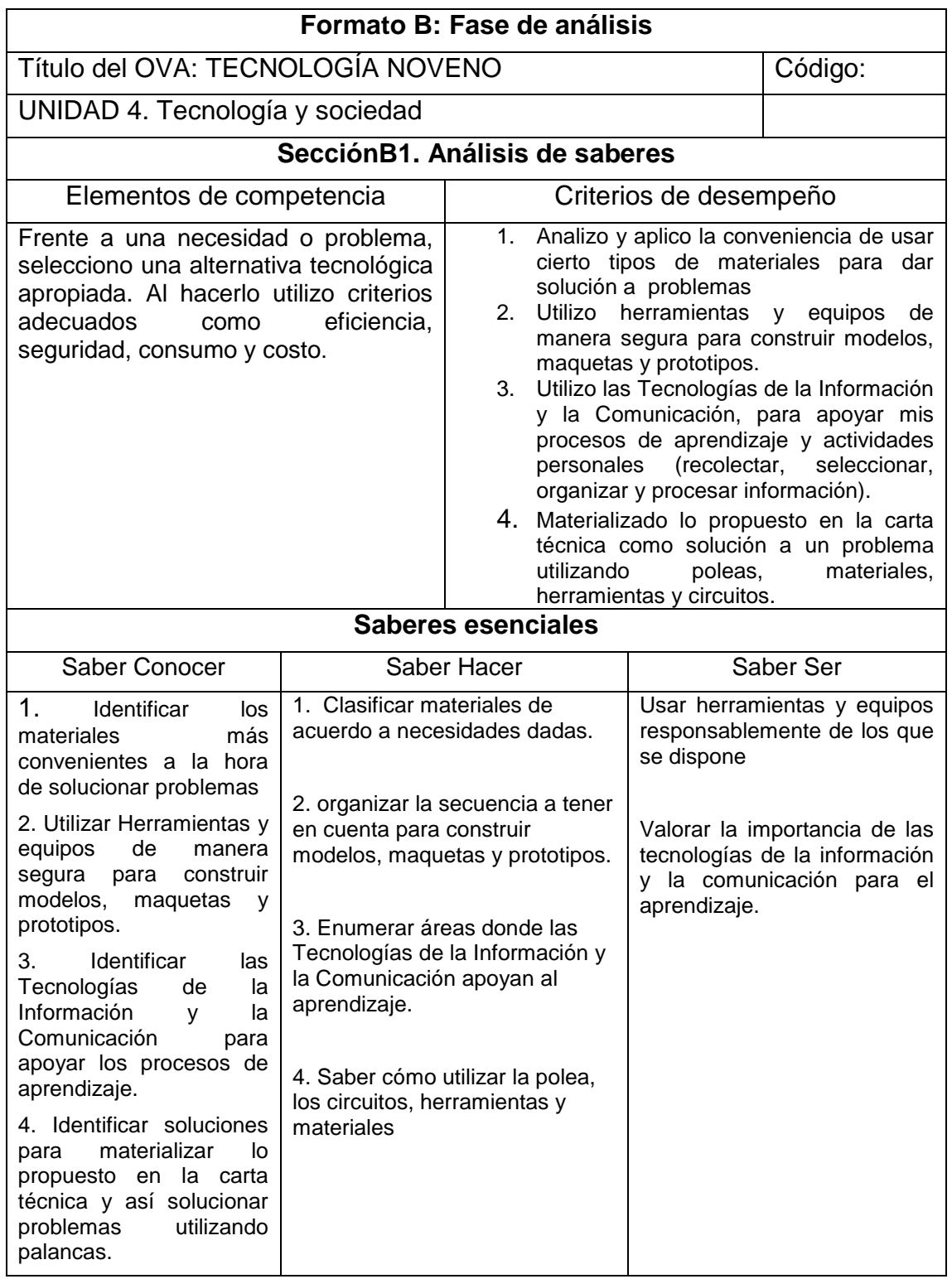

Ibíd., Disponible en internet: http://www.mineducacion.gov.co/1621/articles-[160915\\_archivo\\_pdf.pdf](http://www.mineducacion.gov.co/1621/articles-160915_archivo_pdf.pdf)

\_\_\_\_\_\_\_\_\_\_\_\_\_\_\_\_\_\_\_\_\_

Cuadro 7. Análisis didáctico y de materiales unidad 1. Naturaleza y evolución de la tecnología.

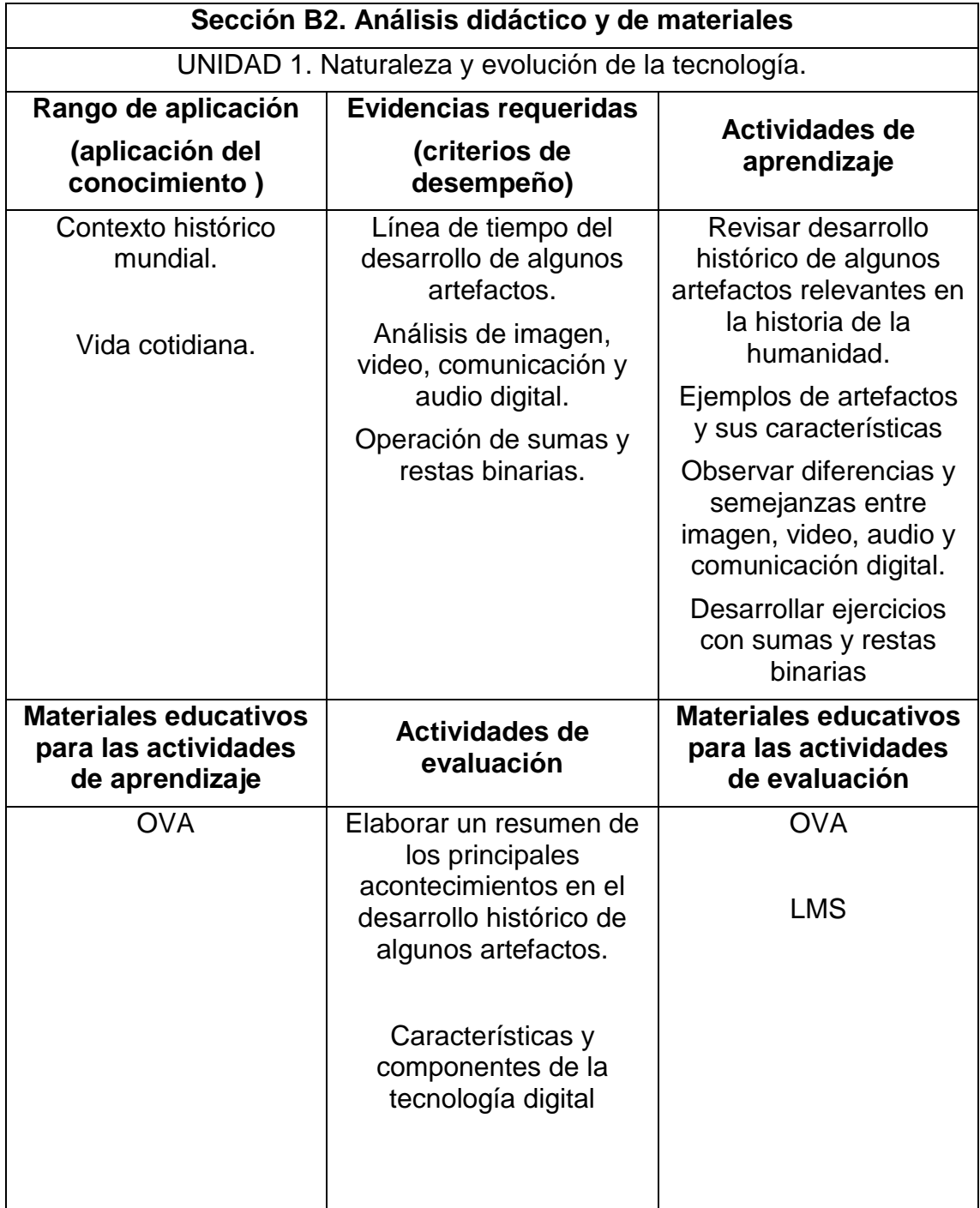

Cuadro 8. Análisis didáctico y de materiales unidad 2. Apropiación y uso de la tecnología.

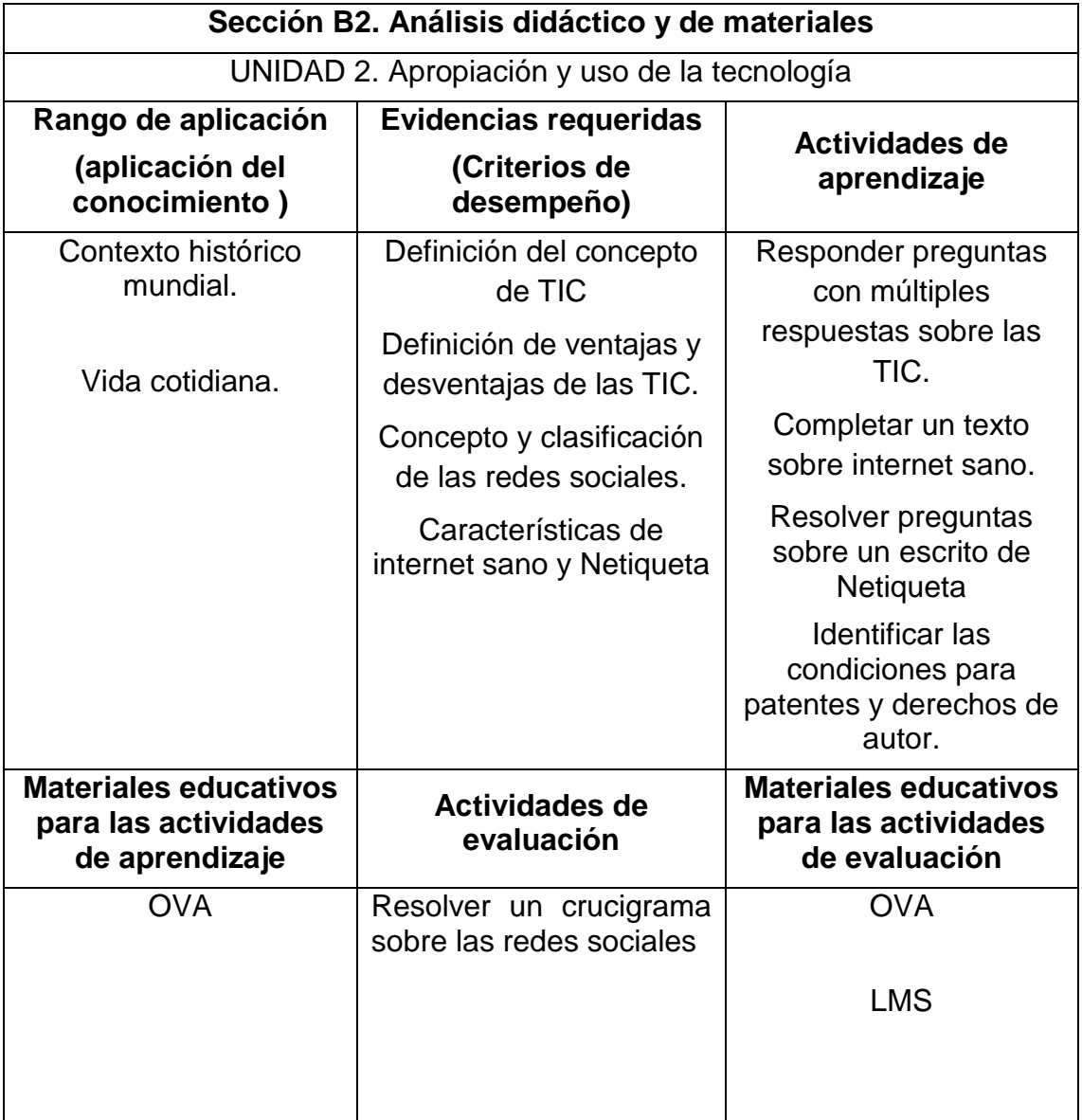

Cuadro 9. Análisis didáctico y de materiales unidad 3. Solución de problemas con tecnología**.** 

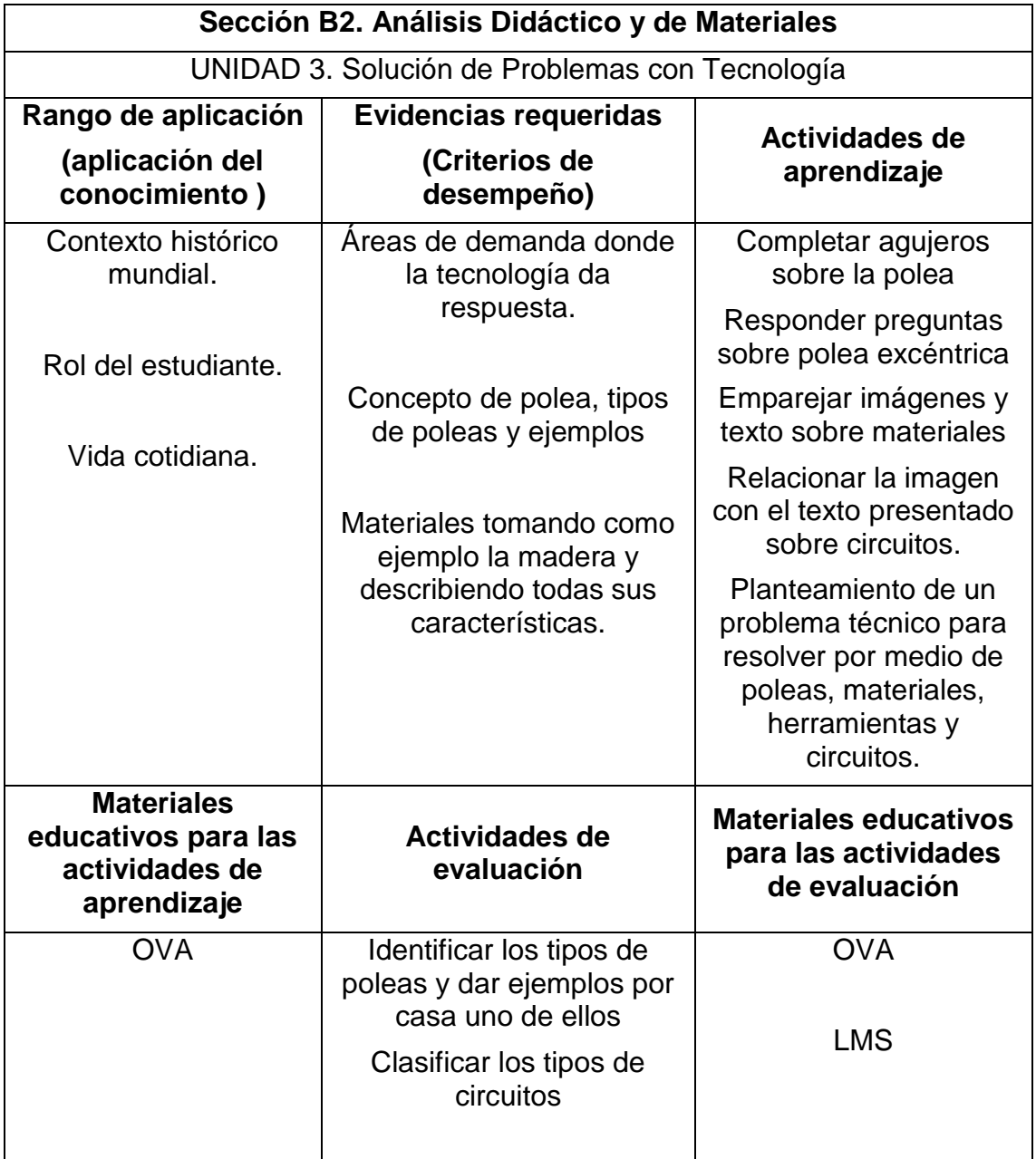

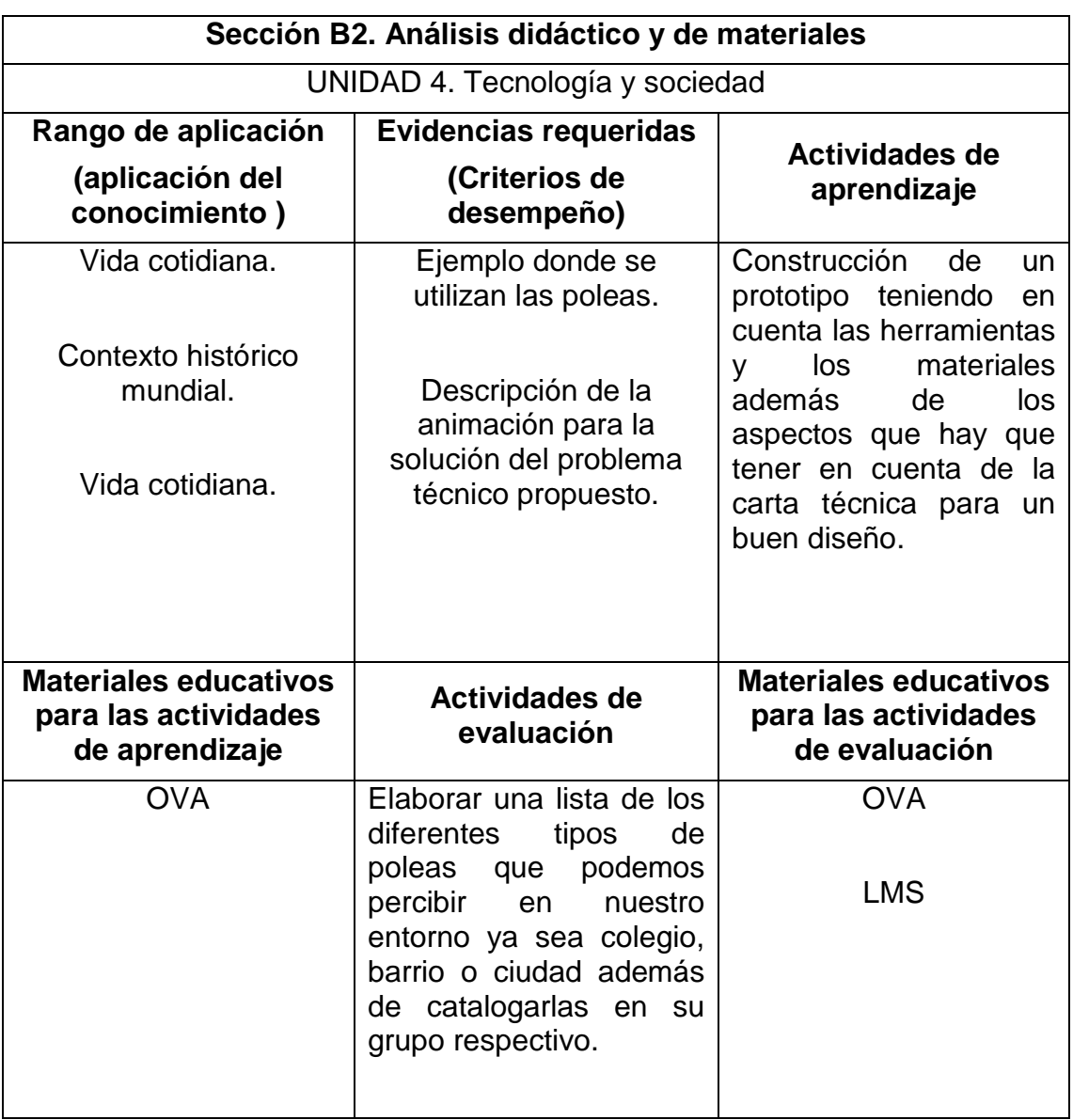

Cuadro 10. Análisis didáctico y de materiales unidad 4. Tecnología y sociedad.

Cuadro 11. Análisis de recursos institucionales y análisis usuarios.

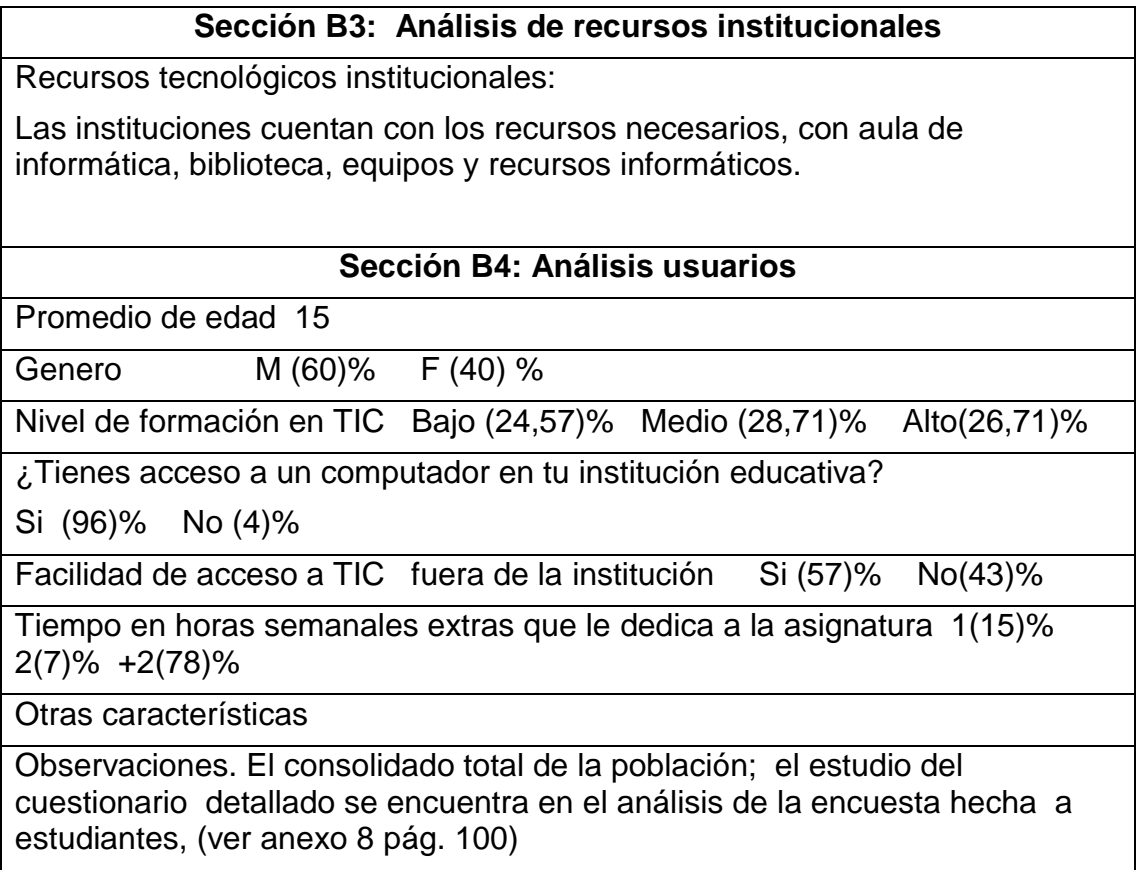

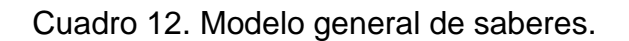

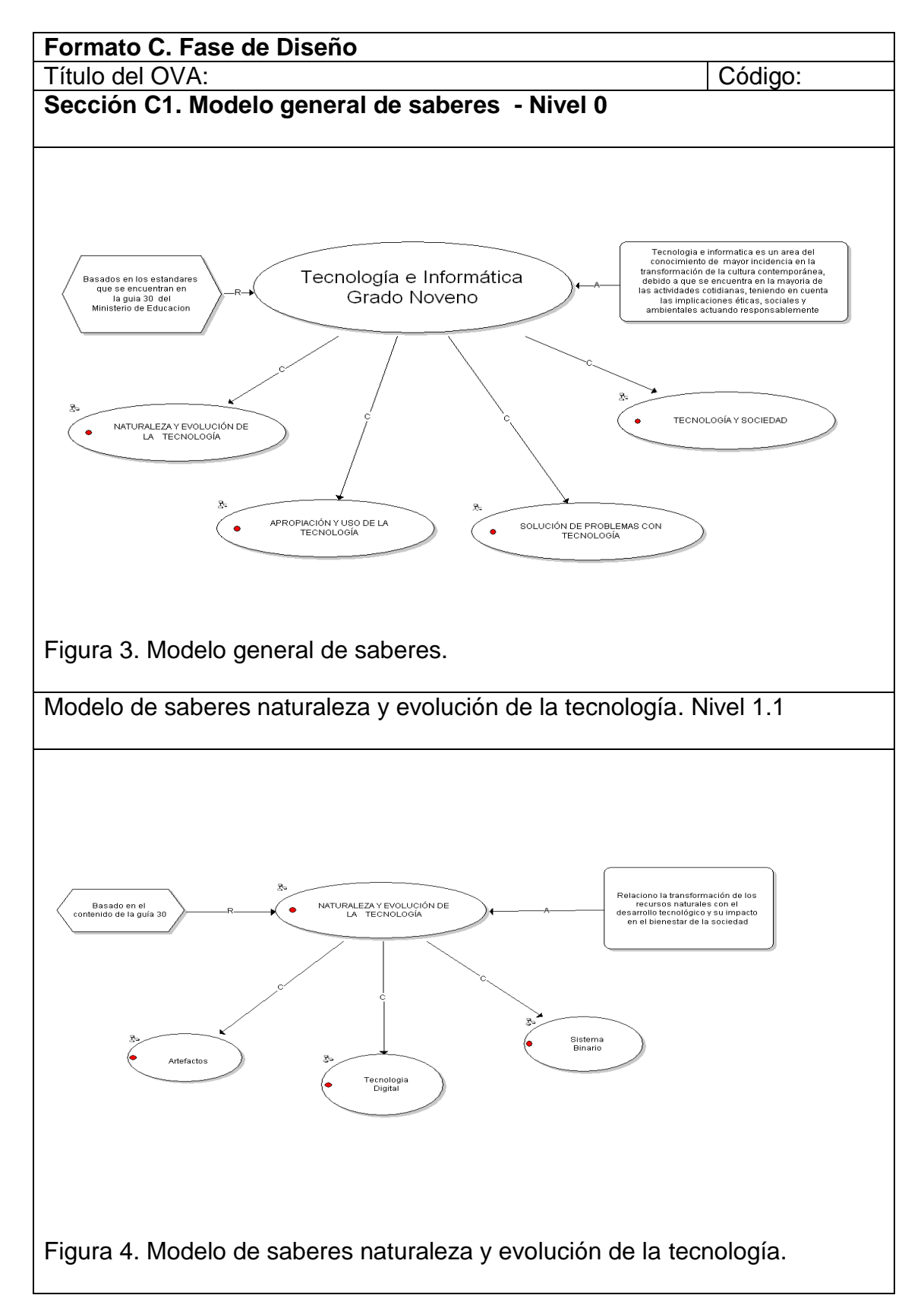

Cuadro 12. (Continuación)

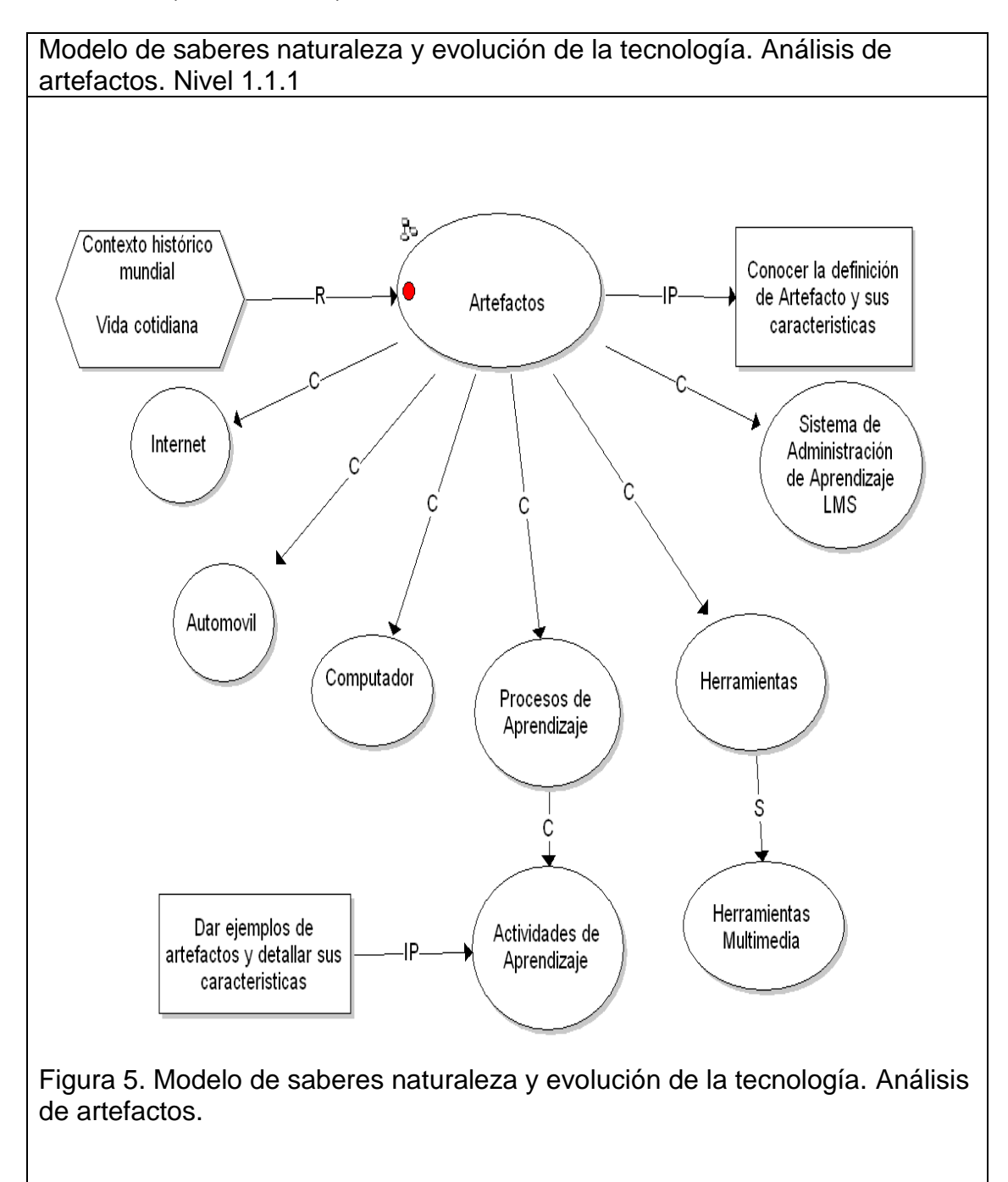

Cuadro 12. (Continuación)

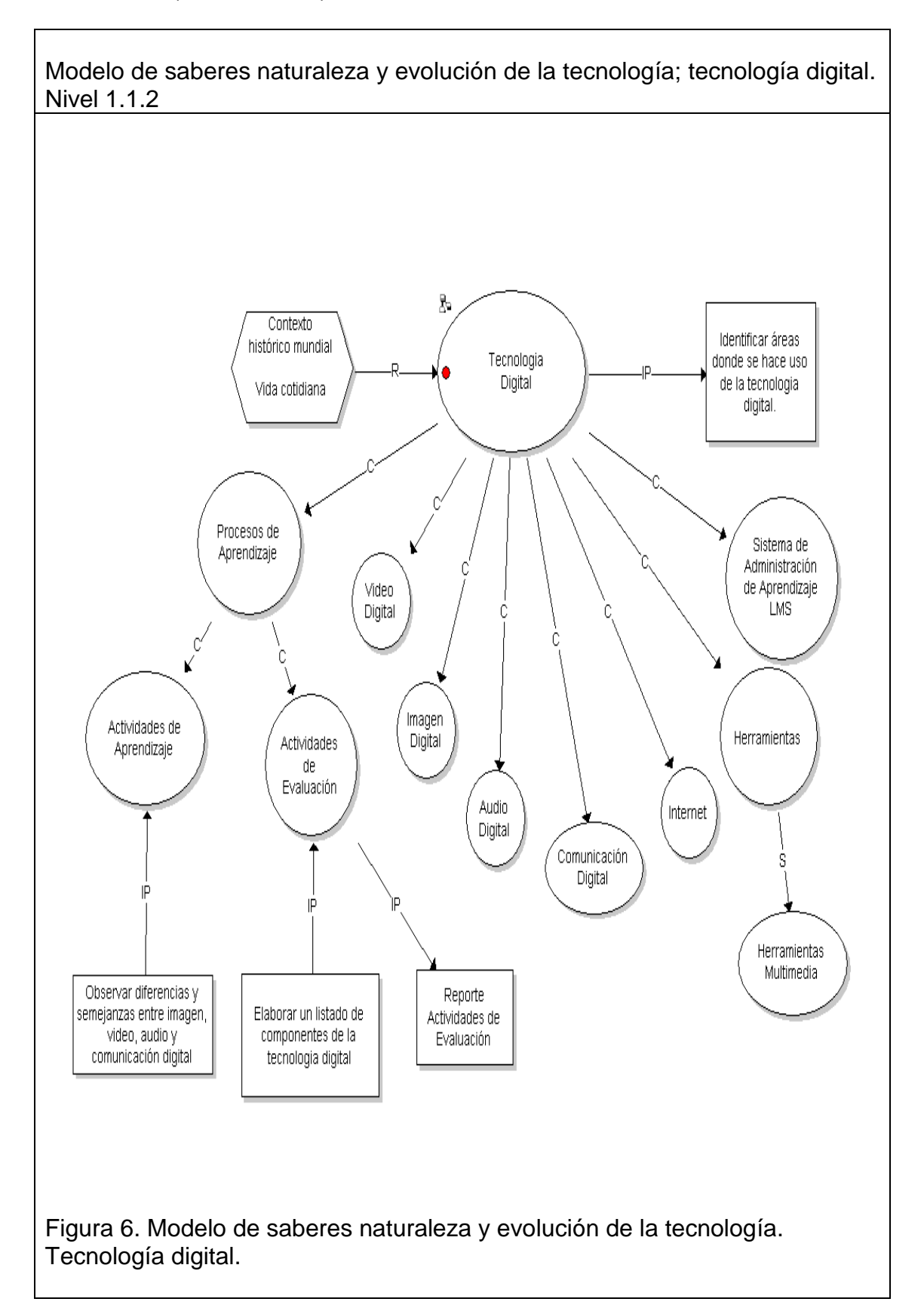

Cuadro 12. (Continuación)

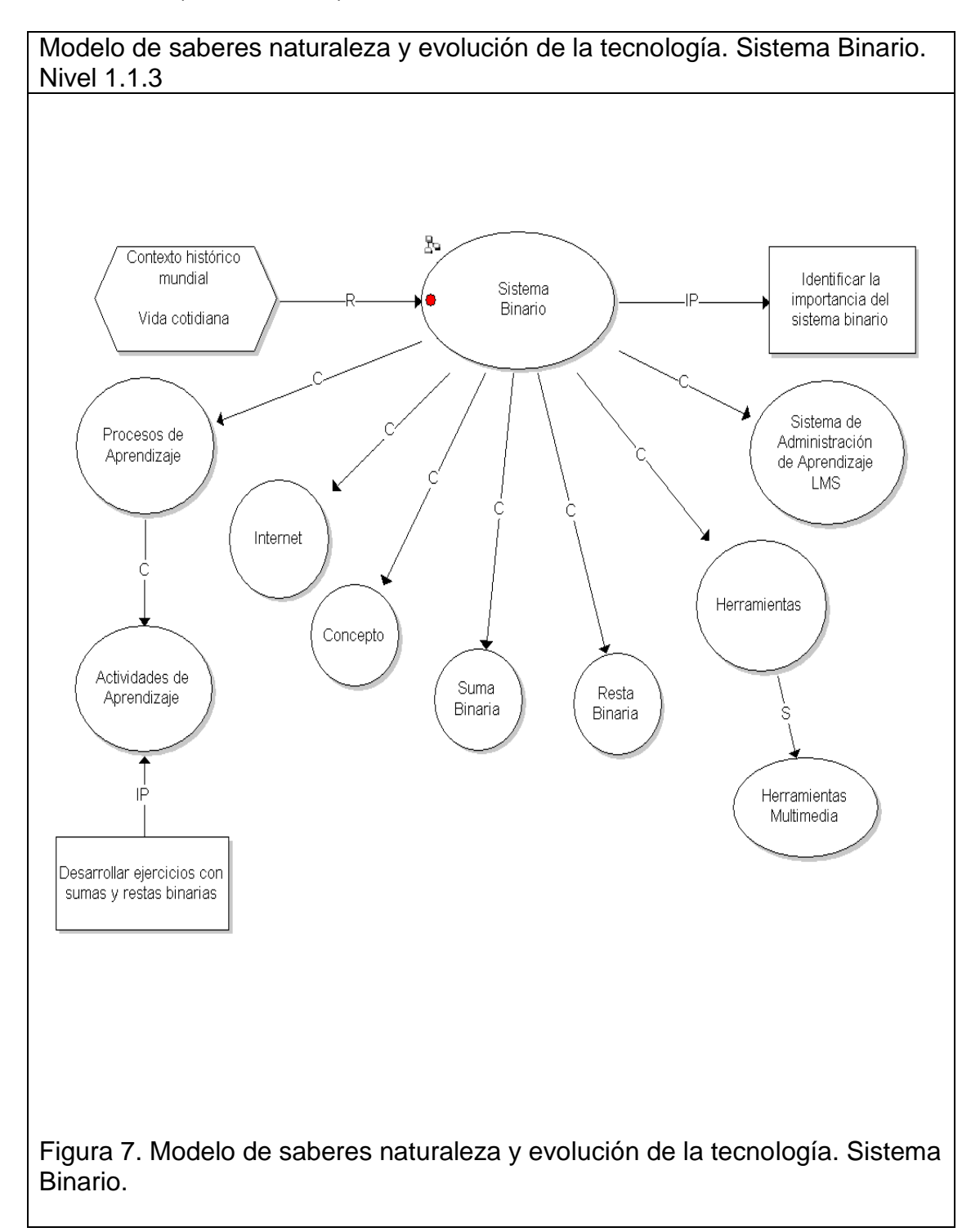

Cuadro 12. (Continuación)

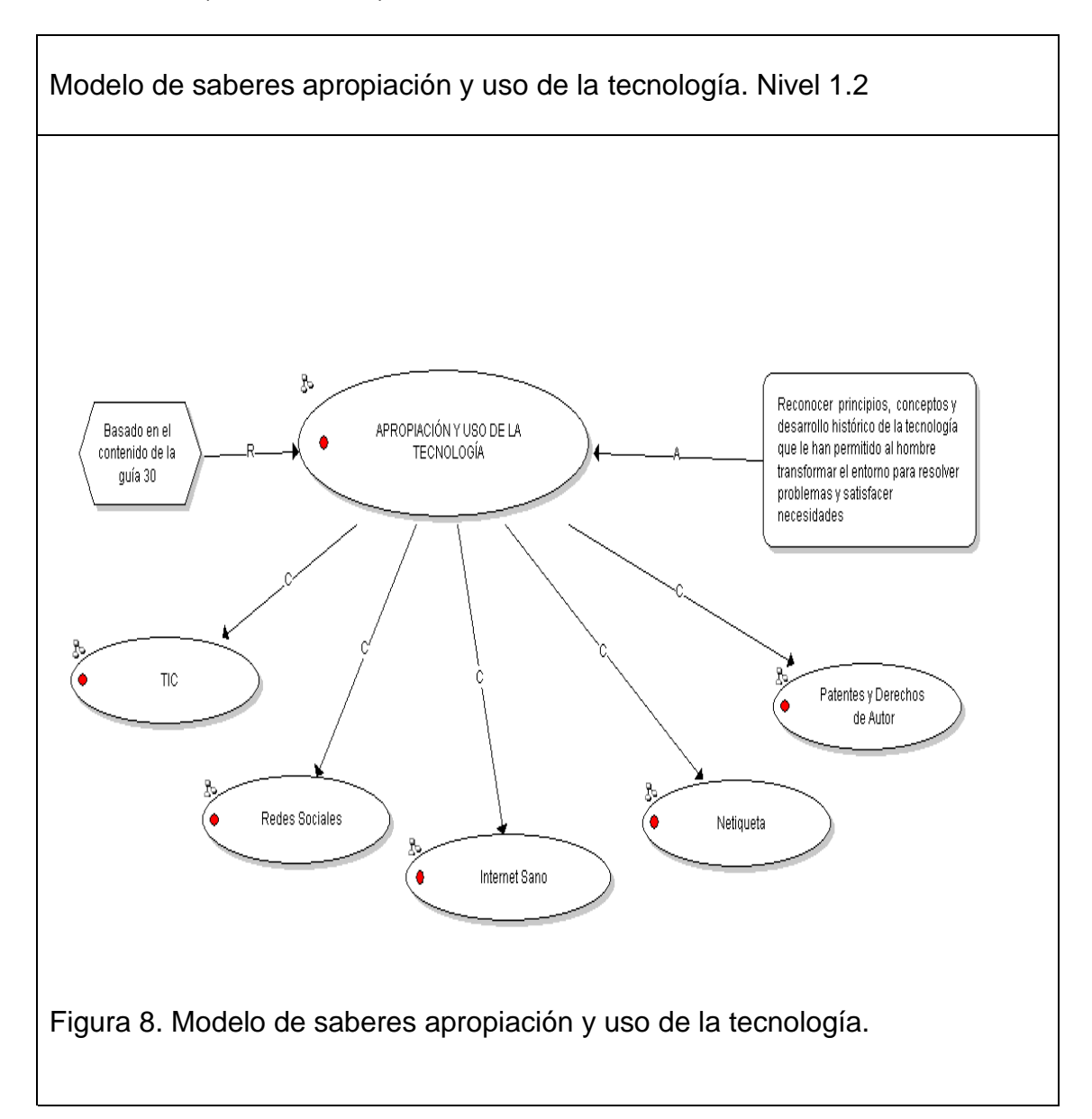

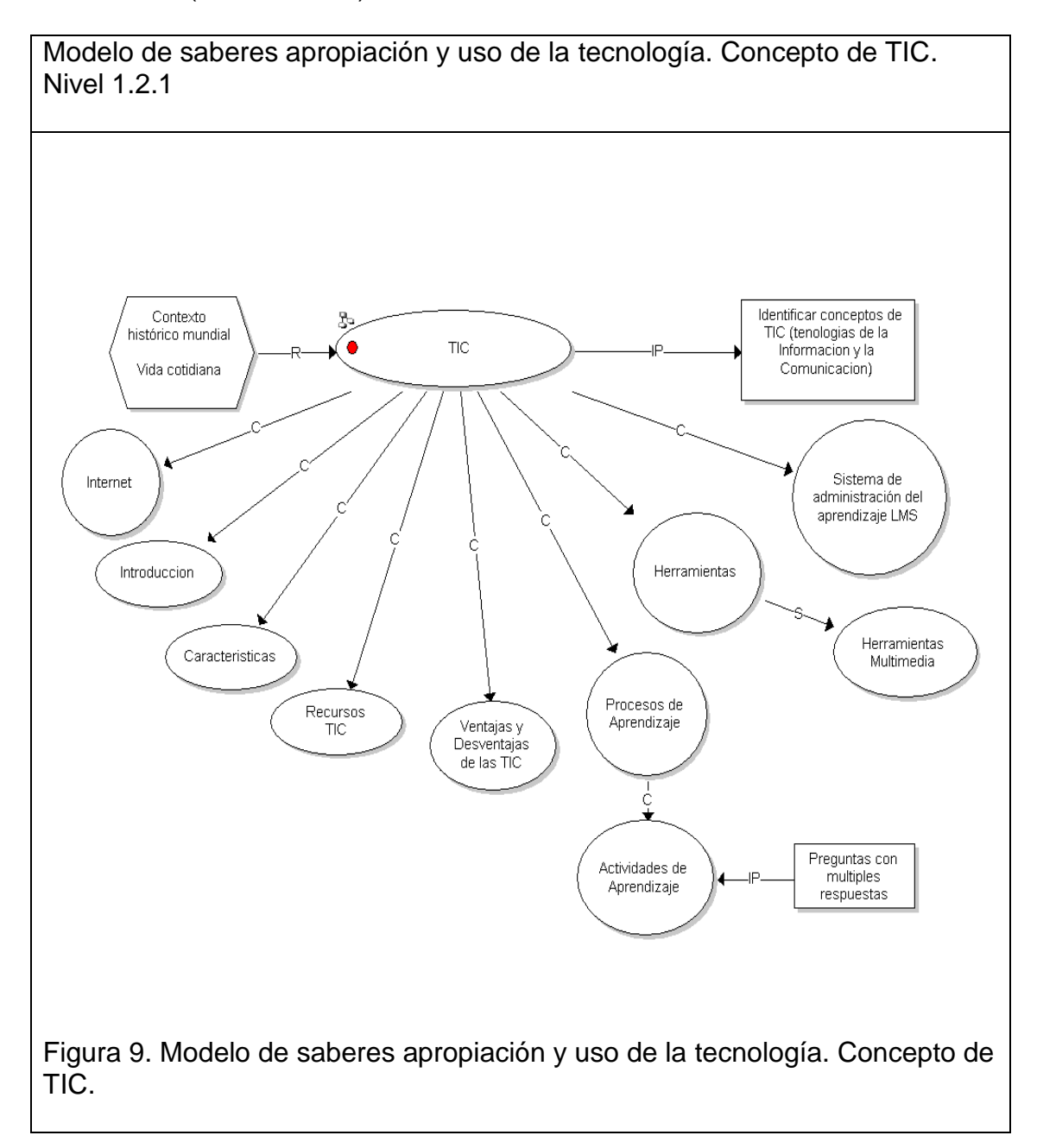

Cuadro 12. (Continuación)

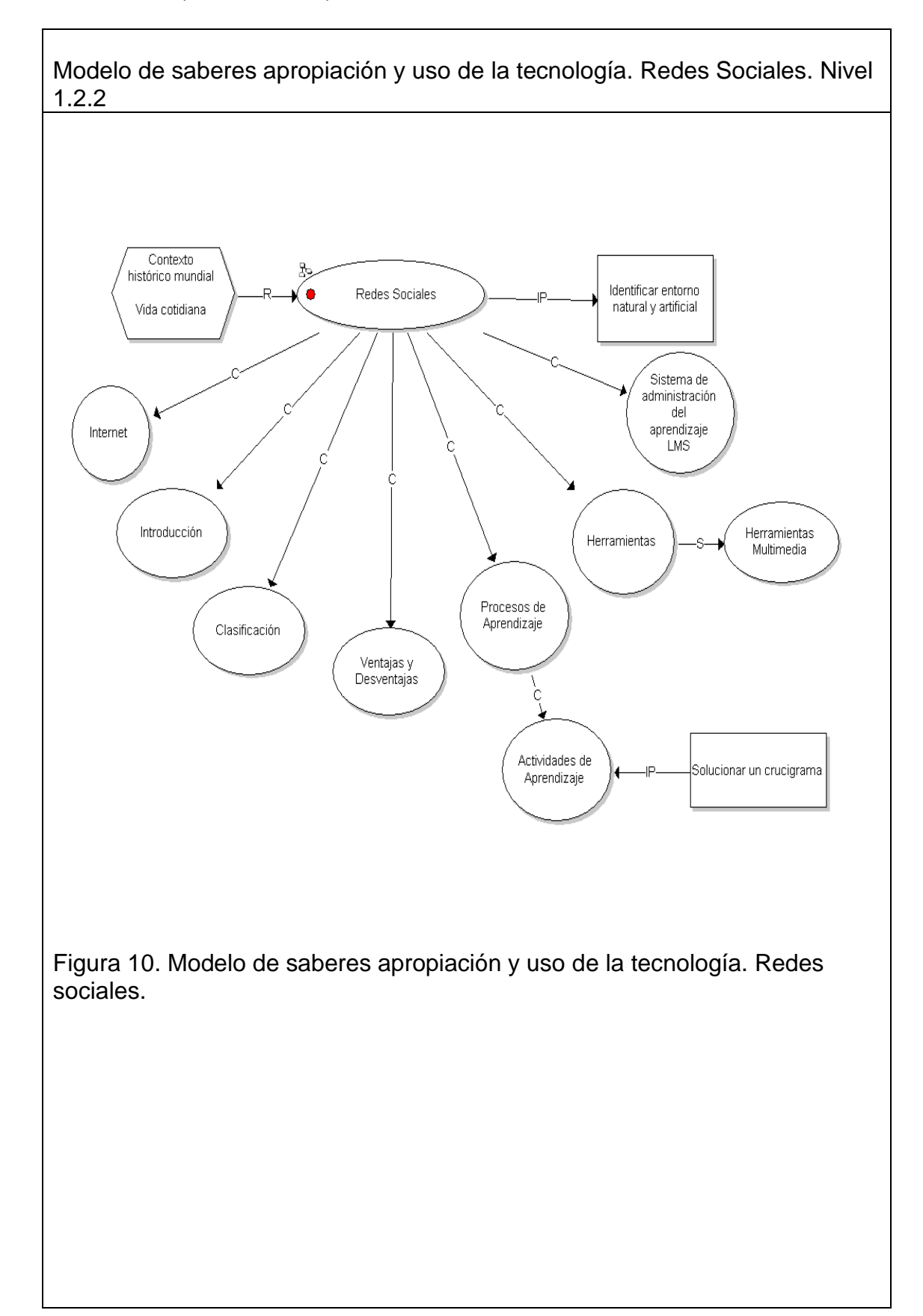

Cuadro 12. (Continuación)

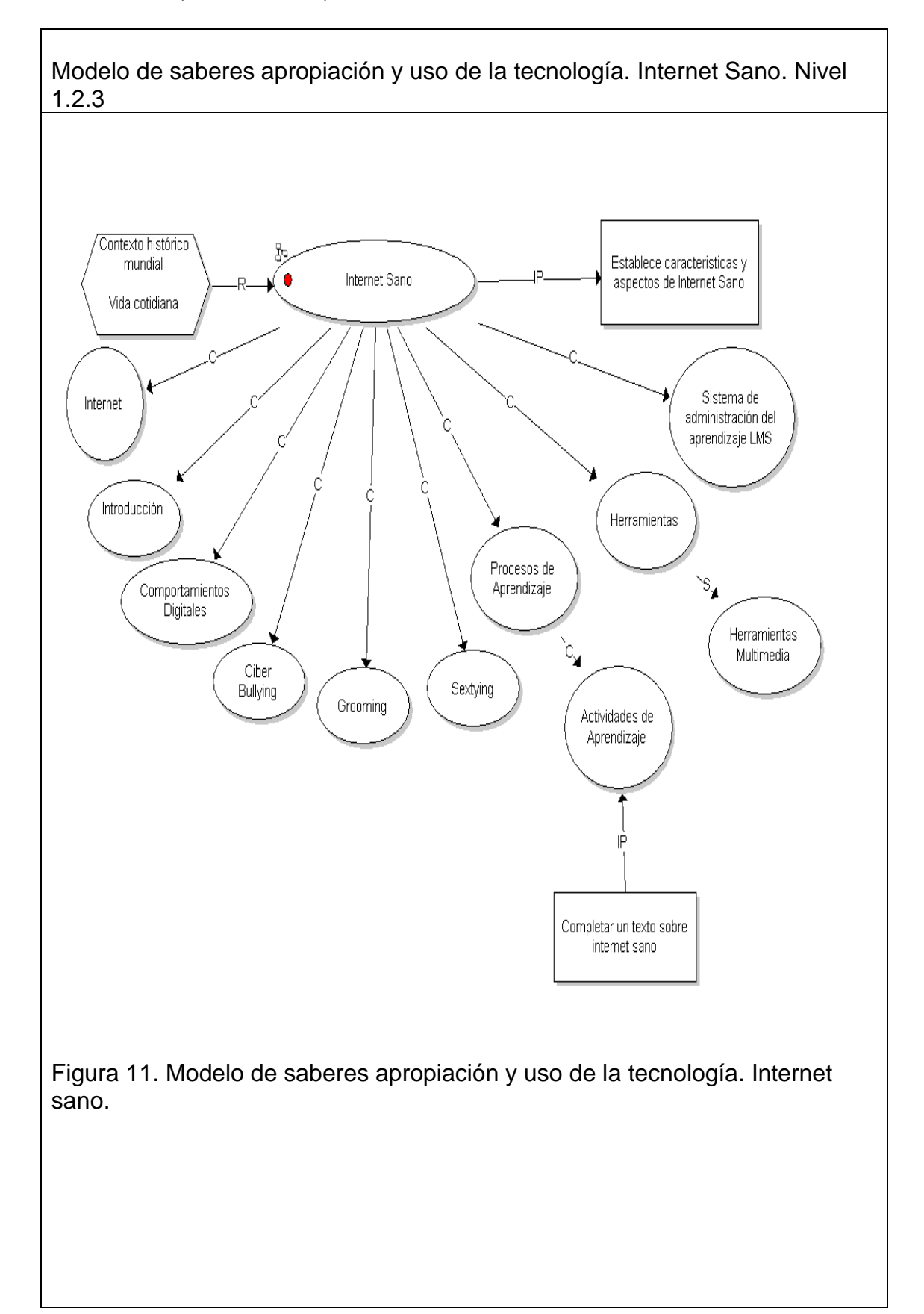

Cuadro 12. (Continuación)

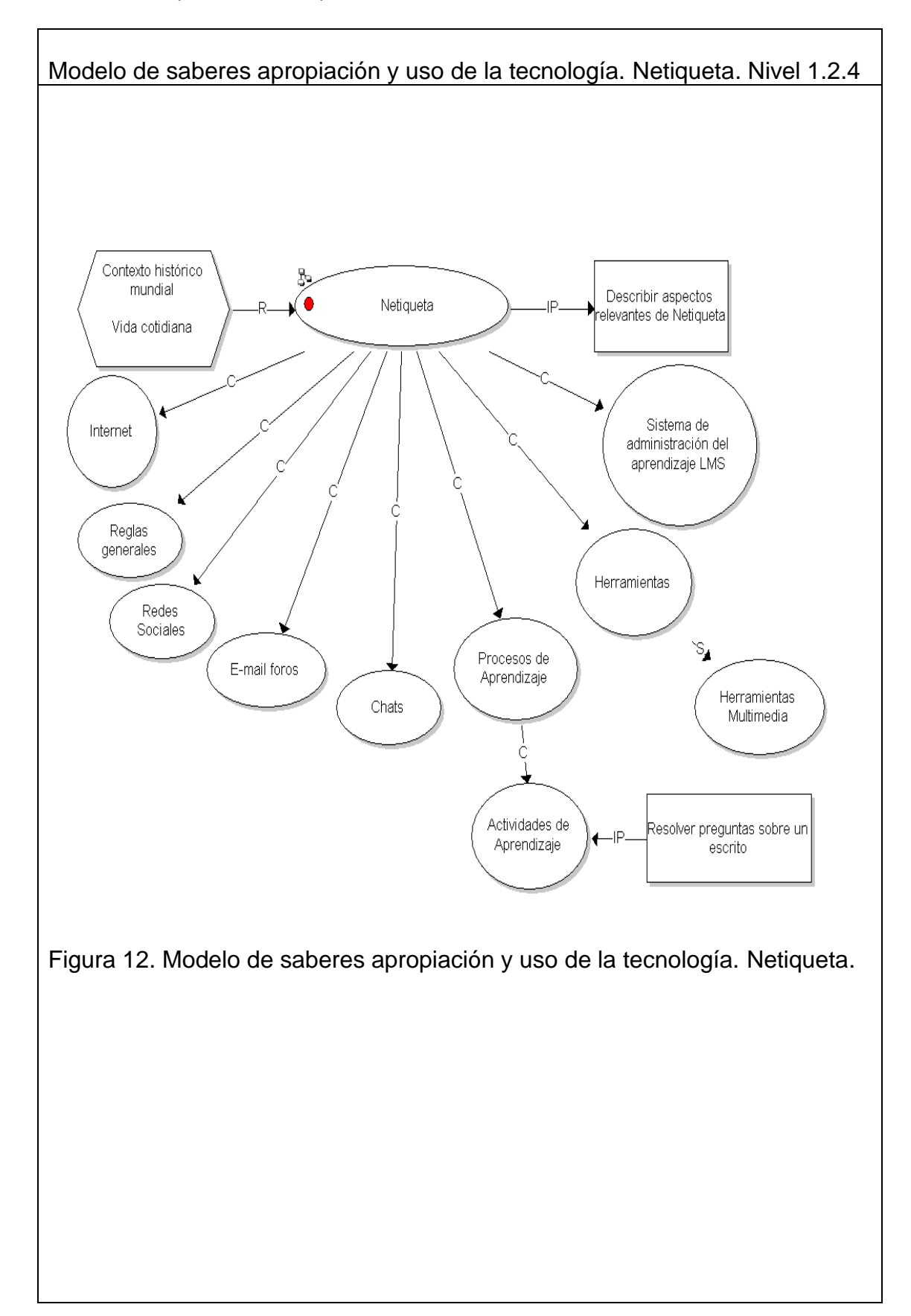

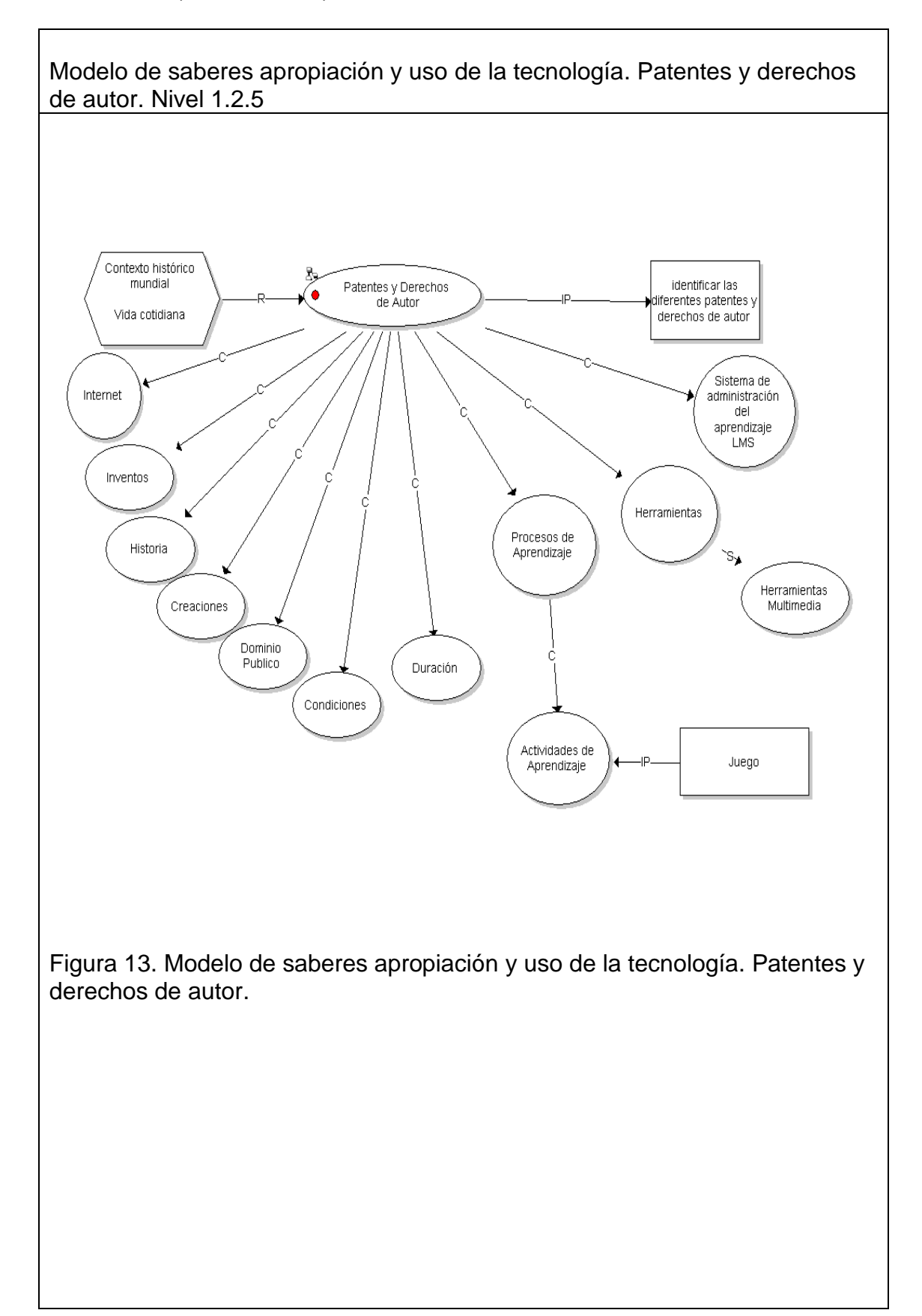

Cuadro 12. (Continuación)

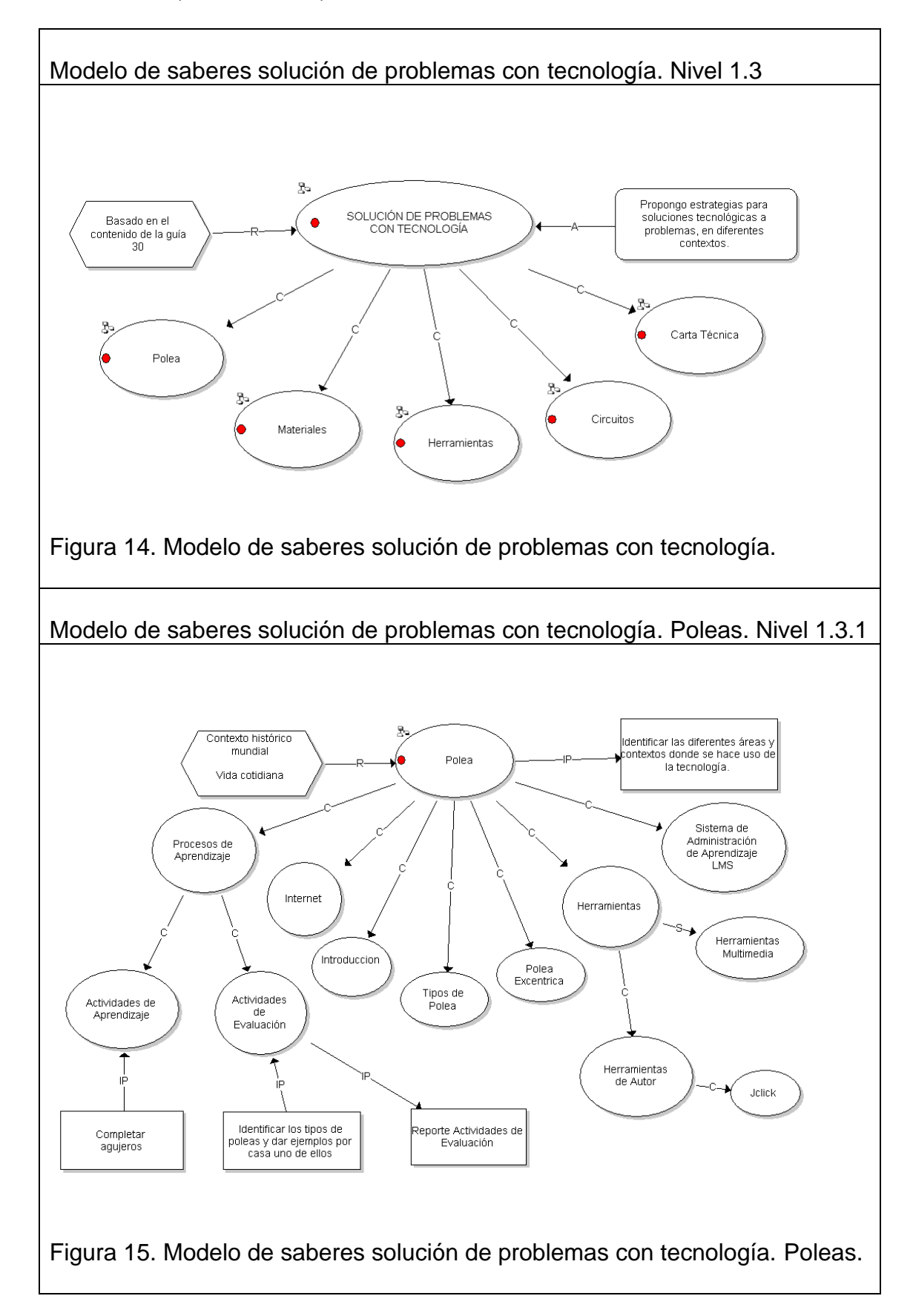

Cuadro 12. (Continuación)

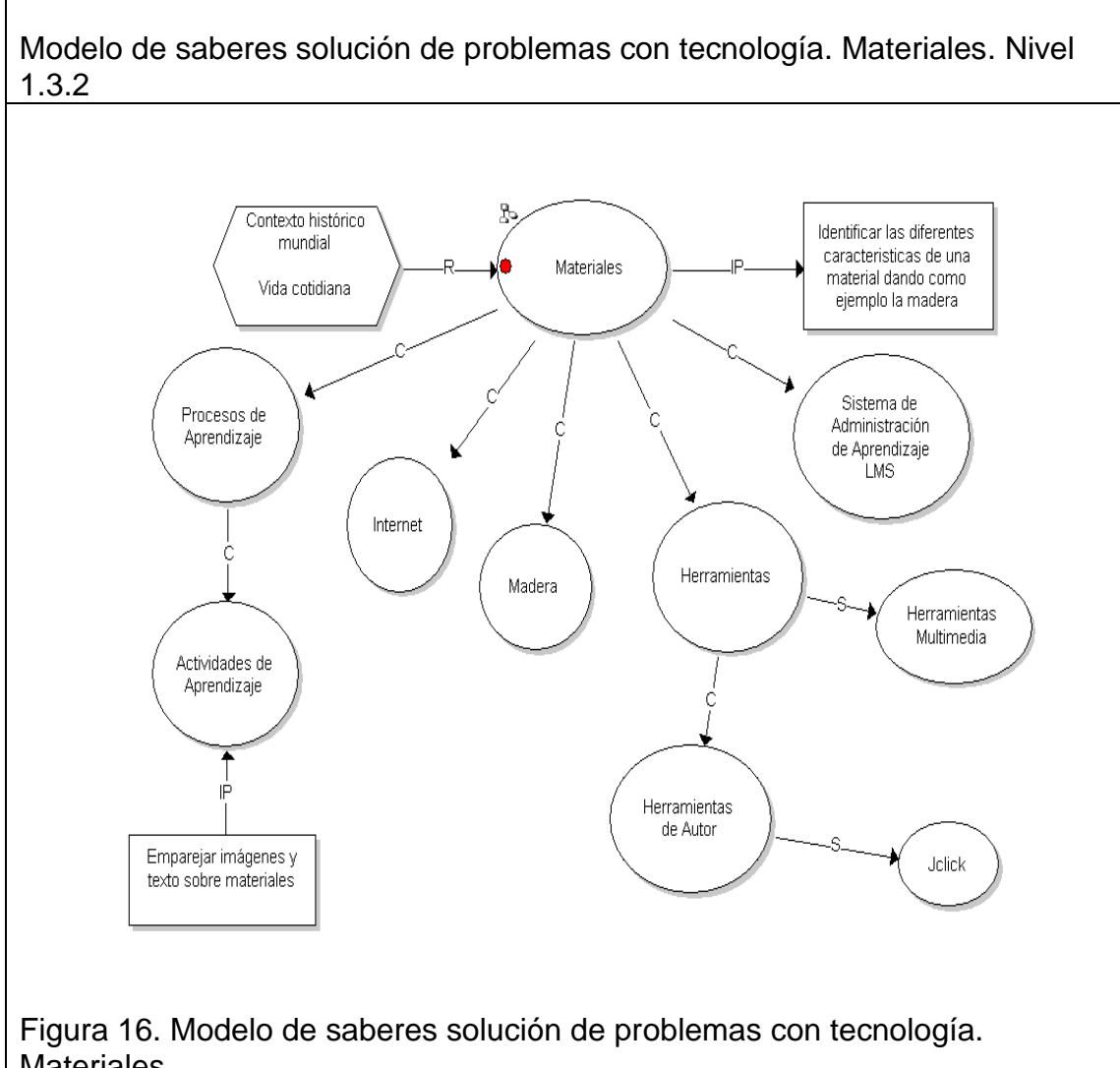

Materiales.

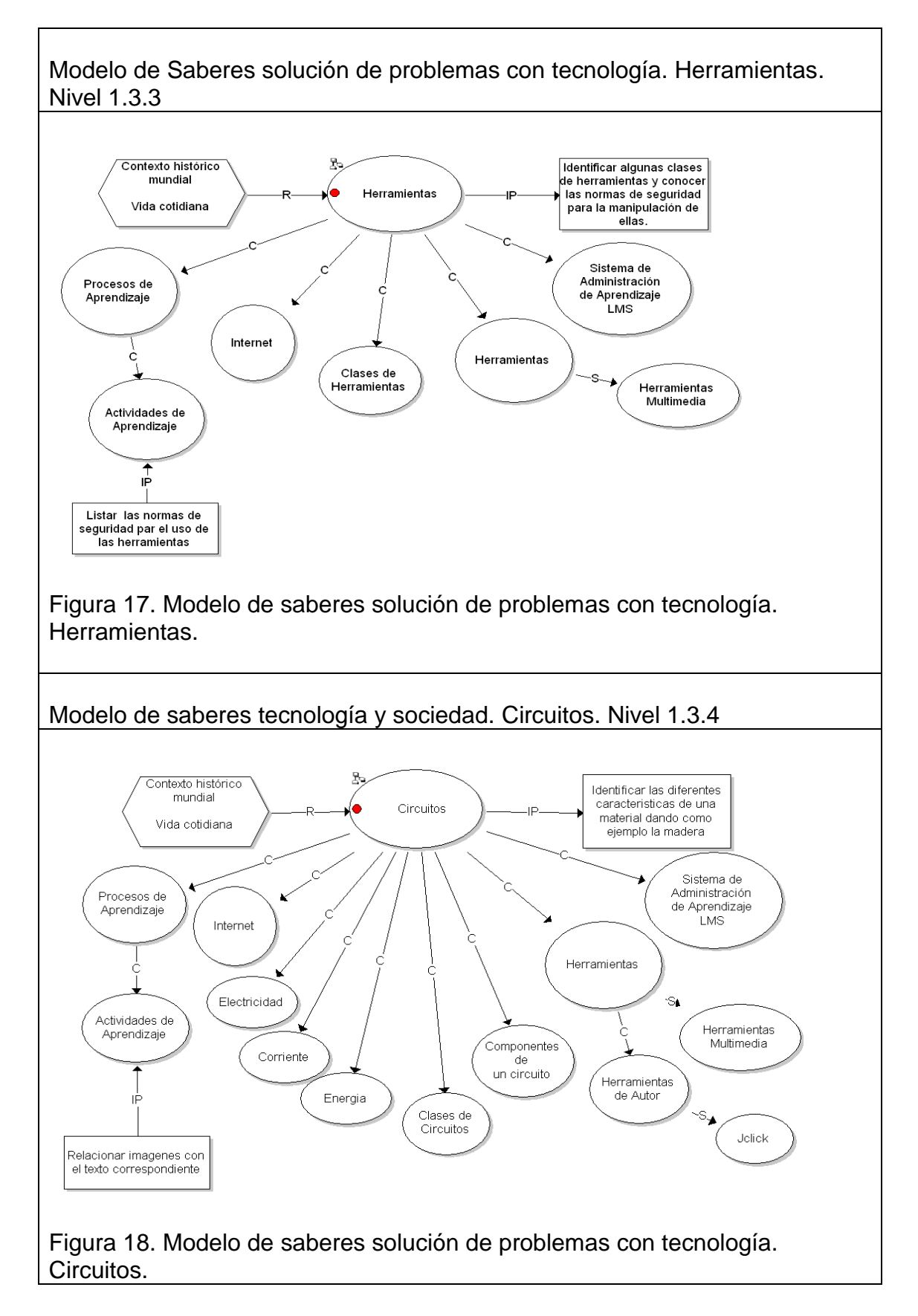

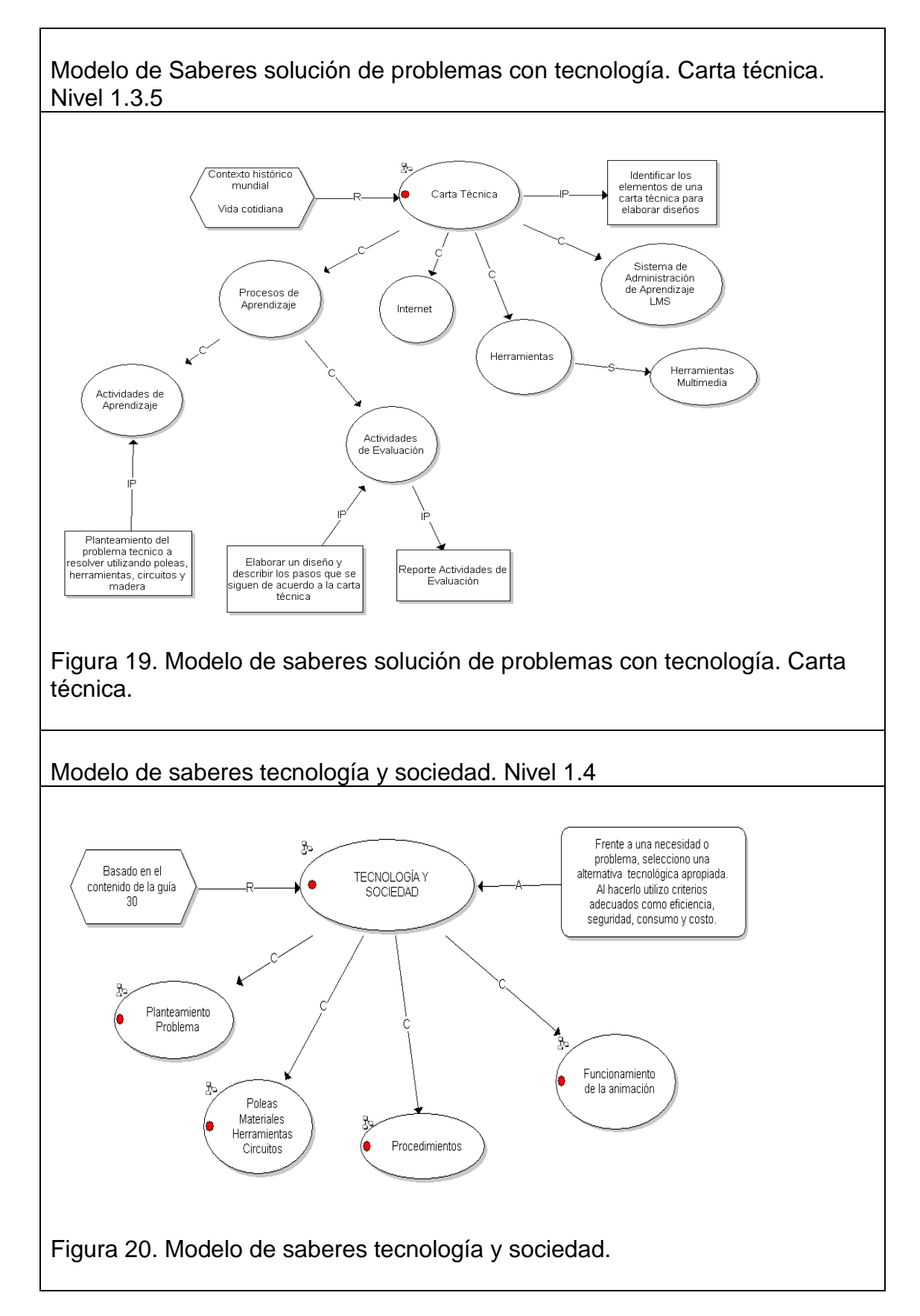

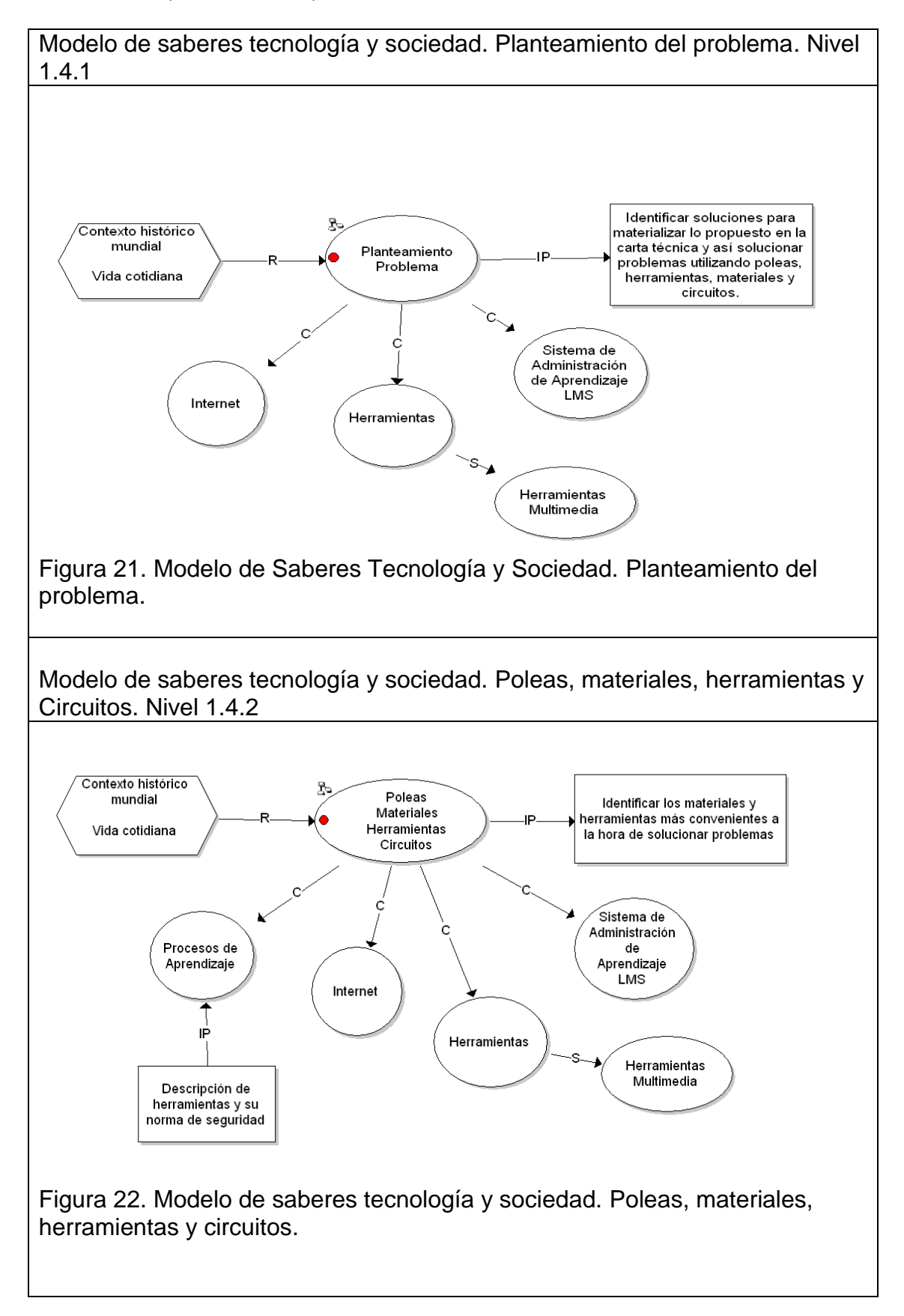

Cuadro 12. (Continuación)

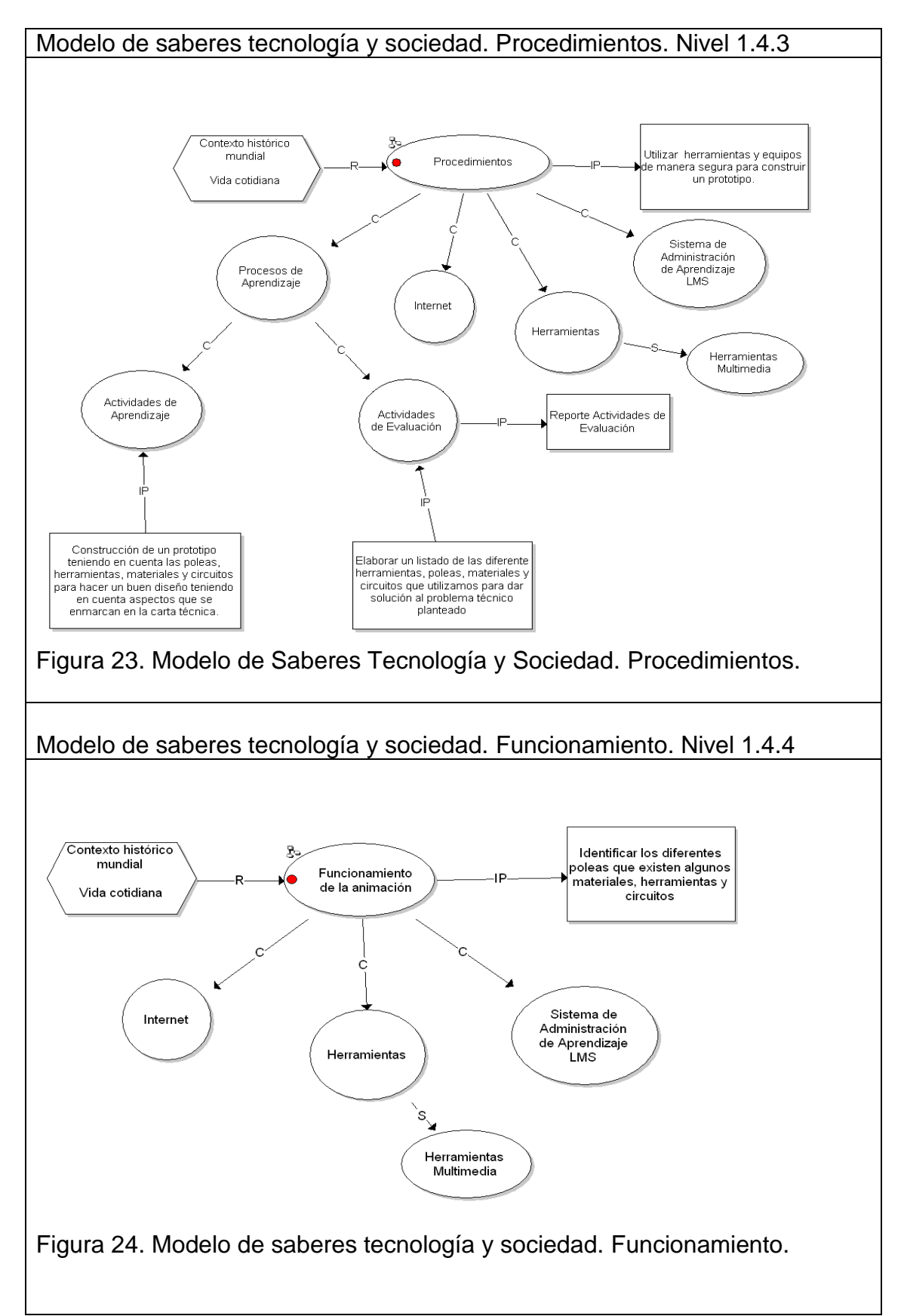

Cuadro 12. (Continuación)

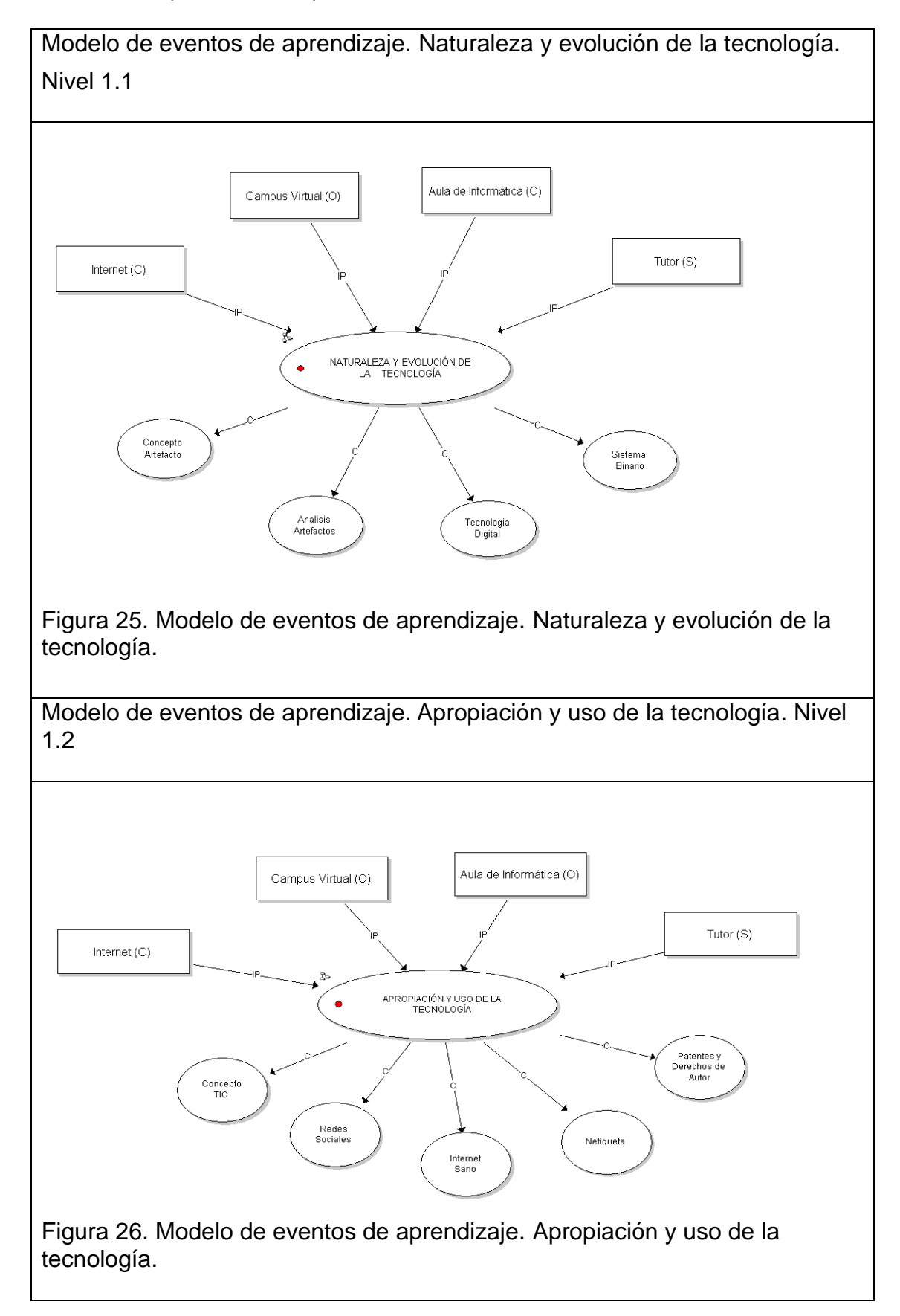

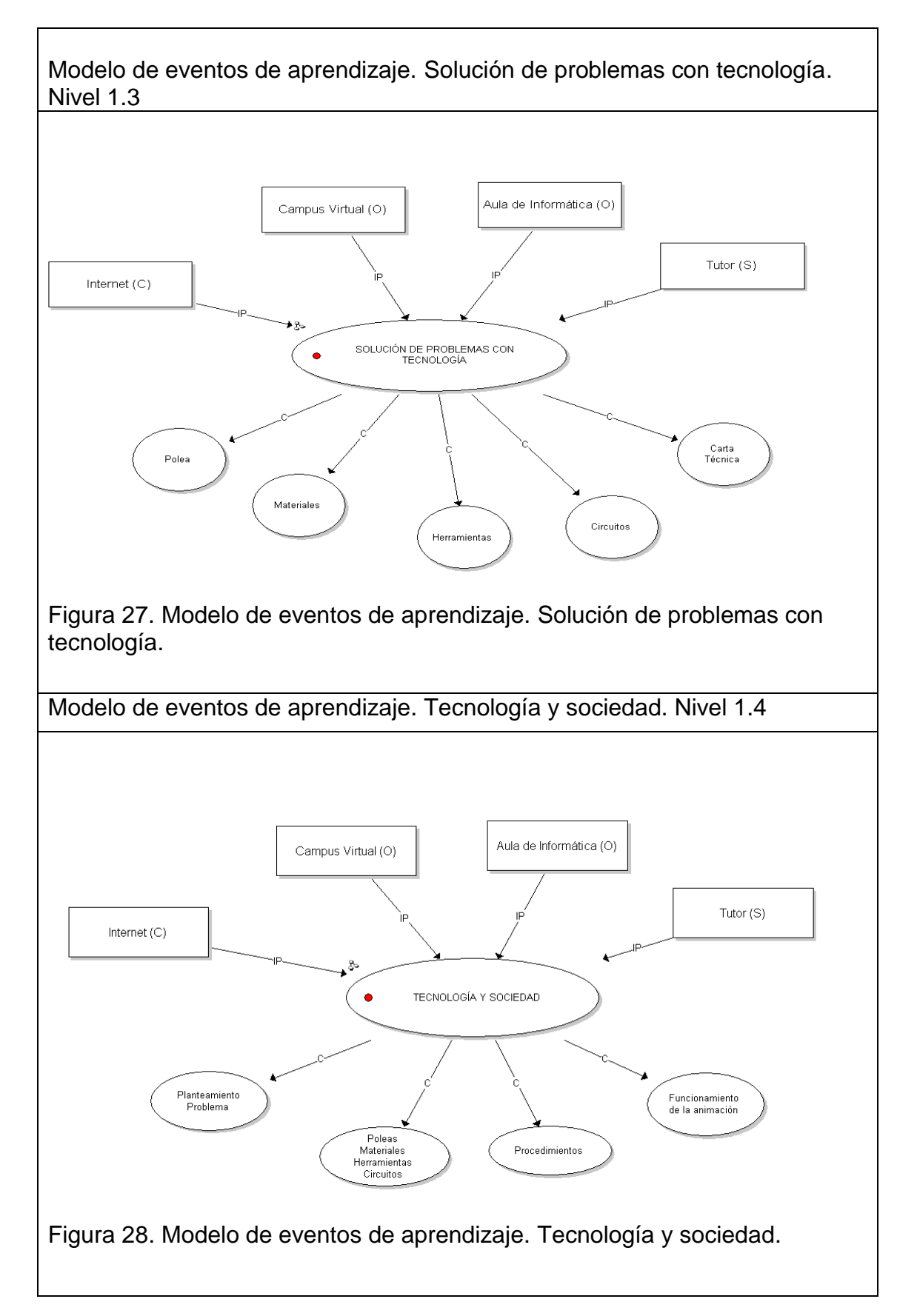

Cuadro 13. Diseño de materiales didácticos.

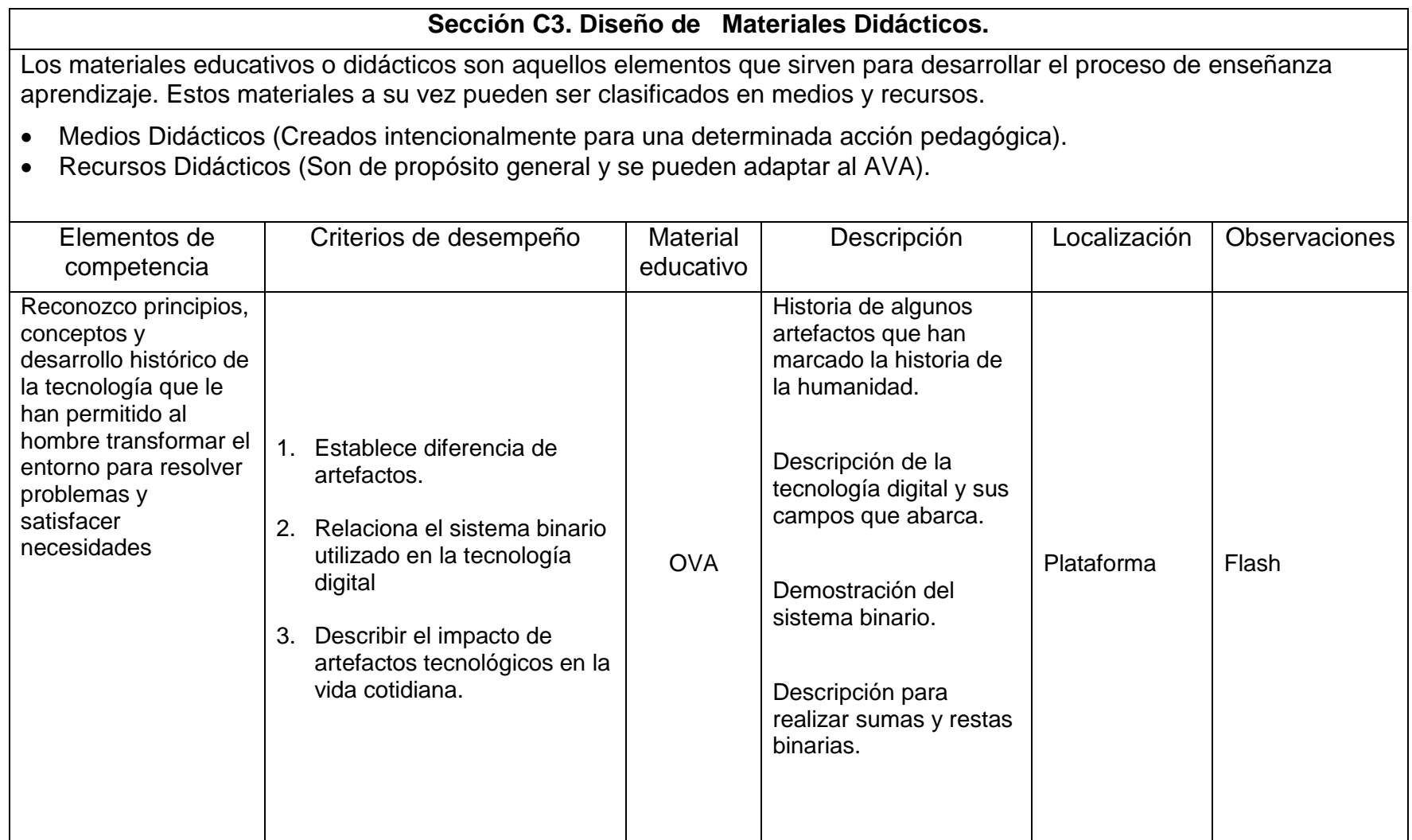

Cuadro 13. (Continuación)

| Relaciono<br>el<br>desarrollo tecnológico<br>y su impacto en el<br>bienestar<br>de<br>la<br>sociedad. | Analizo<br>las ventajas<br>$\mathsf{V}$<br>1.<br>desventajas de las TIC.<br>2. Establezco diferencias entre<br>los diferentes tipos de redes<br>sociales.<br>3. Establece características de<br>internet sano.<br>4.<br>Enumera<br>aspectos<br>de<br>Netiqueta.                                                                                                    | <b>OVA</b> | Concepto del las TIC y<br>sus principales<br>características<br>Ventajas y desventajas<br>de las TIC<br>Clasificación de las<br>redes sociales.<br>Características de<br>Internet Sano<br>Aspectos relevantes de<br>patentes y derechos de<br>autor. | Plataforma | Flash |
|----------------------------------------------------------------------------------------------------|----------------------------------------------------------------------------------------------------|------------|----------------------------------------------------------------------------------------------------|------------|-------|
| Propongo estrategias<br>para soluciones<br>tecnológicas a<br>problemas, en<br>diferentes contextos.   | Identifico y ejemplifica<br>1.<br>contextos y áreas de<br>demanda a las que la<br>tecnología da respuesta.<br>2. Resuelvo problemas<br>derivados del conocimiento<br>de poleas.<br>Diseño soluciones a<br>3.<br>problemas débilmente<br>estructurados utilizando<br>circuitos y los contextualiza<br>en su entorno más cercano.<br>Identifico los elementos de<br>4.<br>una carta técnica. | <b>OVA</b> | Conceptualización de poleas y sus<br>diferentes tipos.<br>Características de los materiales<br>ejemplificando con la madera.<br>Descripción de algunas herramientas y<br>su normatividad técnica<br>Estructuración de la carta técnica<br>Plataforma |            | Flash |

Cuadro 13. (Continuación)

| Frente<br>a<br>una<br>necesidad<br>$\Omega$<br>problema, selecciono<br>alternativa<br>una<br>tecnológica<br>apropiada. Al hacerlo<br>utilizo<br>criterios<br>adecuados<br>como<br>eficiencia, seguridad,<br>consumo y costo. | 1. Analizo y aplico<br>la<br>conveniencia de usar<br>cierto tipos de materiales<br>para dar solución a<br>problemas<br>2. Utilizo herramientas y<br>equipos<br>de<br>manera<br>segura para construir<br>modelos, maquetas y<br>prototipos.<br>3. Utilizo las Tecnologías<br>de la Información y la<br>Comunicación,<br>para<br>apoyar mis procesos de<br>aprendizaje<br>y<br>actividades personales<br>(recolectar, seleccionar,<br>organizar y procesar<br>información).<br>Materializando<br>lo<br>4.<br>propuesto en la carta<br>técnica como solución a<br>un problema utilizando<br>poleas,<br>materiales,<br>herramientas y circuitos. | <b>OVA</b> | acuerdo<br>De.<br>a<br><b>un</b><br>planteamiento<br>técnico<br>de un problema evaluar<br>que aspectos<br>son<br>necesarios<br>de<br>los<br>las<br>expuestos<br>en<br>unidades 1, 2, y 3 para<br>dar solución teniendo<br>en cuenta lo expuesto<br>en la carta técnica. | Plataforma | Flash |
|----------------------------------------------------------------------------------------------------|----------------------------------------------------------------------------------------------------|------------|----------------------------------------------------------------------------------------------------|------------|-------|
|----------------------------------------------------------------------------------------------------|----------------------------------------------------------------------------------------------------|------------|----------------------------------------------------------------------------------------------------|------------|-------|

Cuadro 14. Diseño de actividades de interacción.

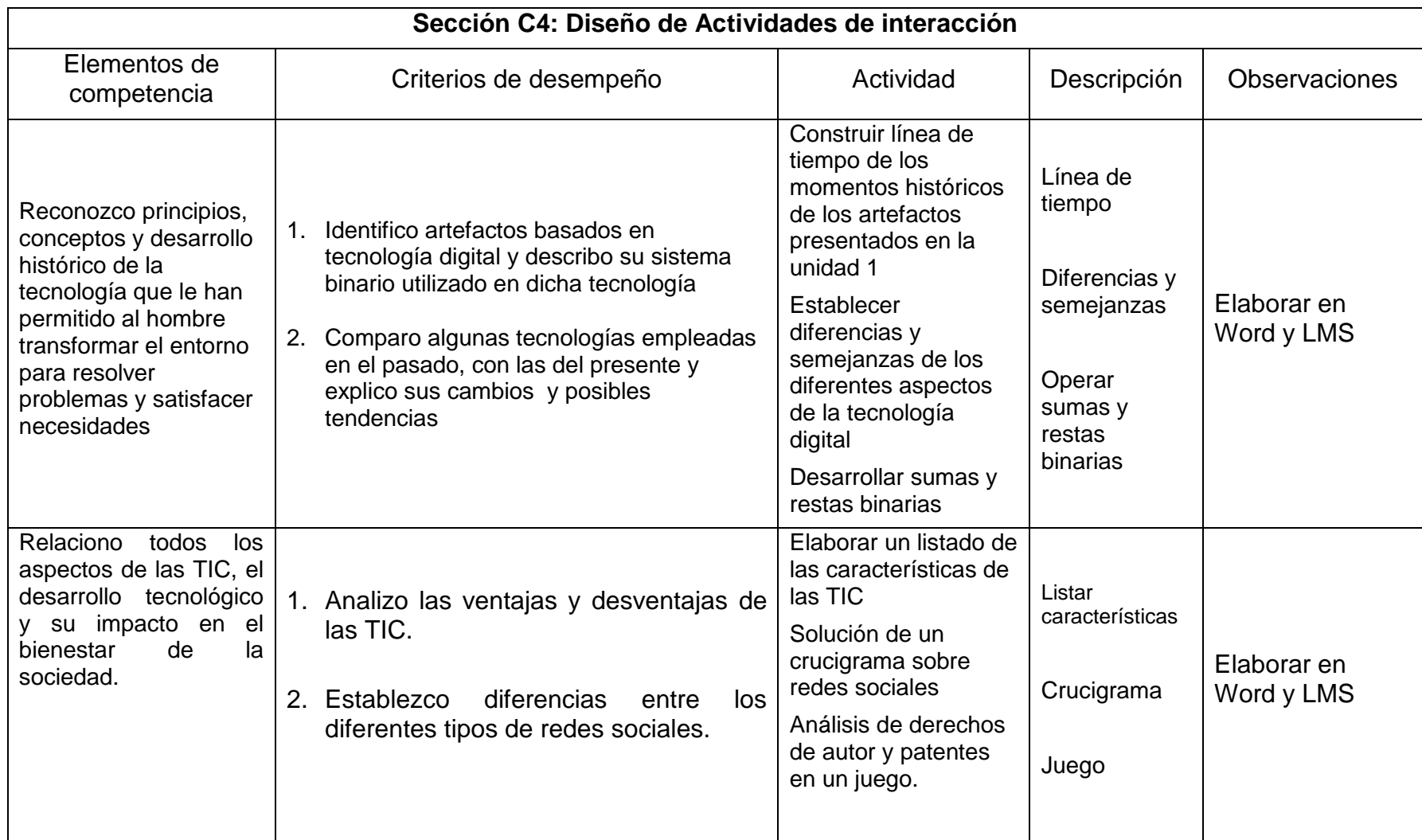

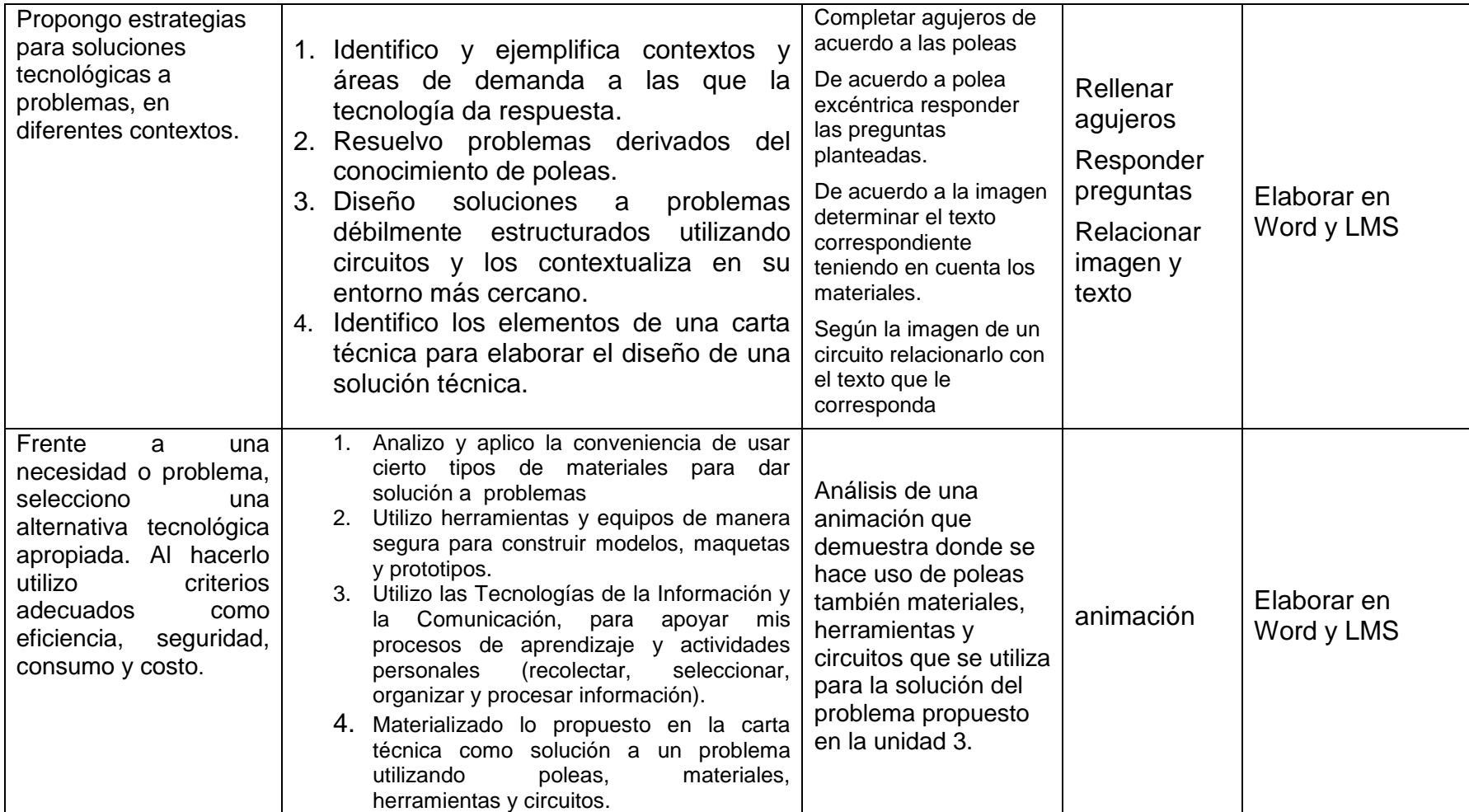

Formato D. Desarrollo

Objetivo: Caracterizar los materiales educativos digitales que conformarán el ambiente virtual de aprendizaje.

Cuadro 15. Desarrollo general.

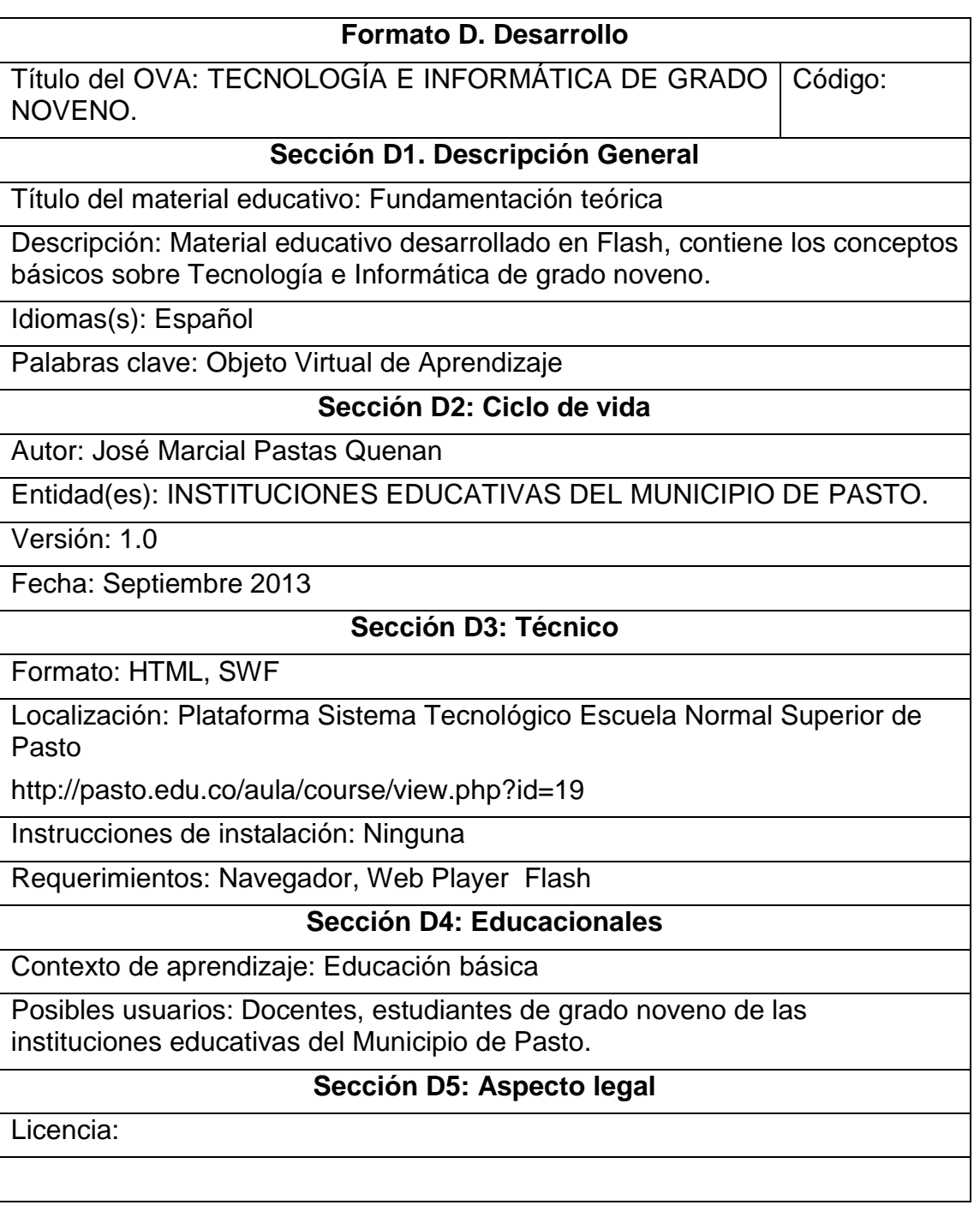

Cuadro 16. Desarrollo Actividades. Unidad 1. Naturaleza y evolución de la tecnología.

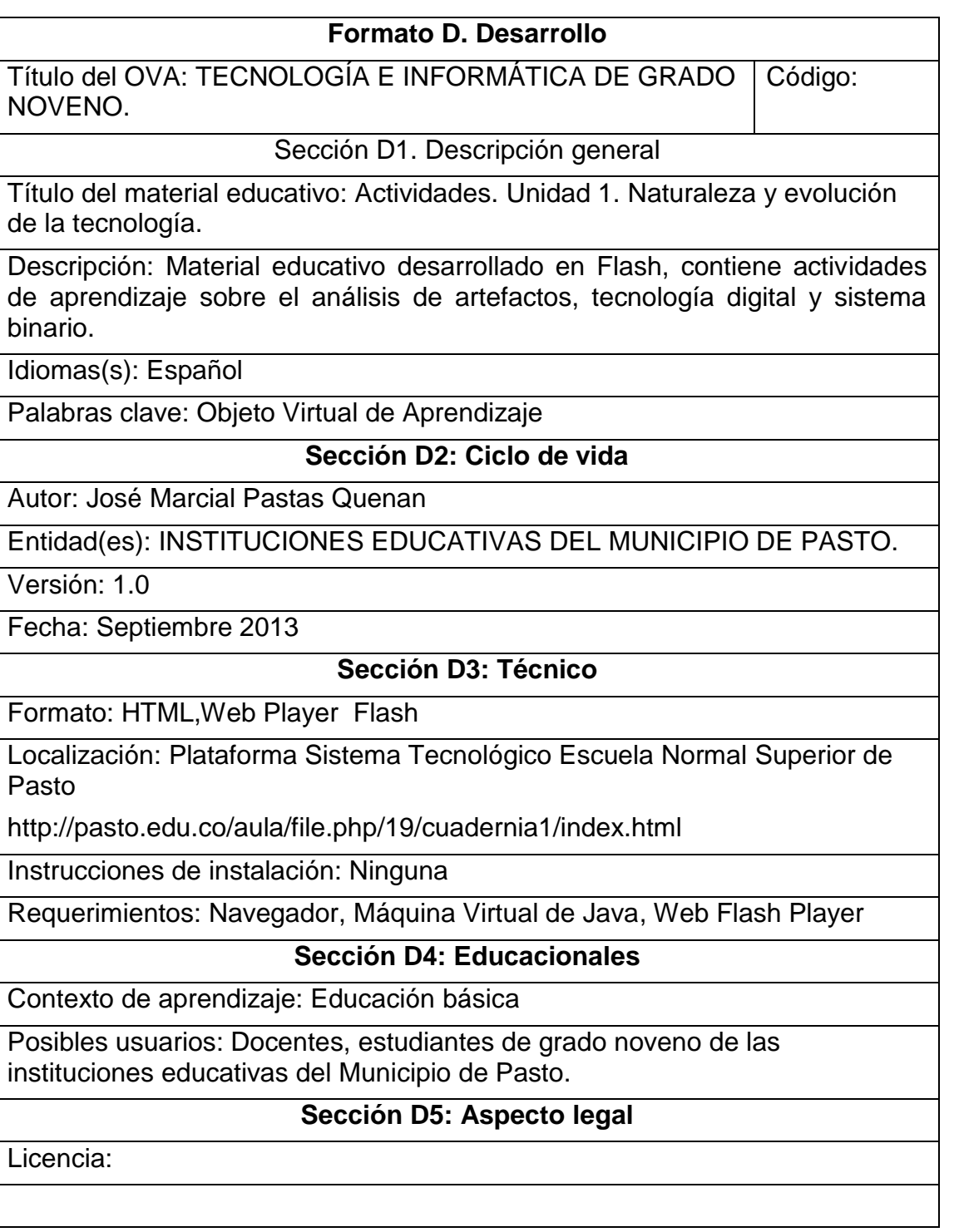
Cuadro 17. Desarrollo unidad 1. Naturaleza y evolución de la tecnología.

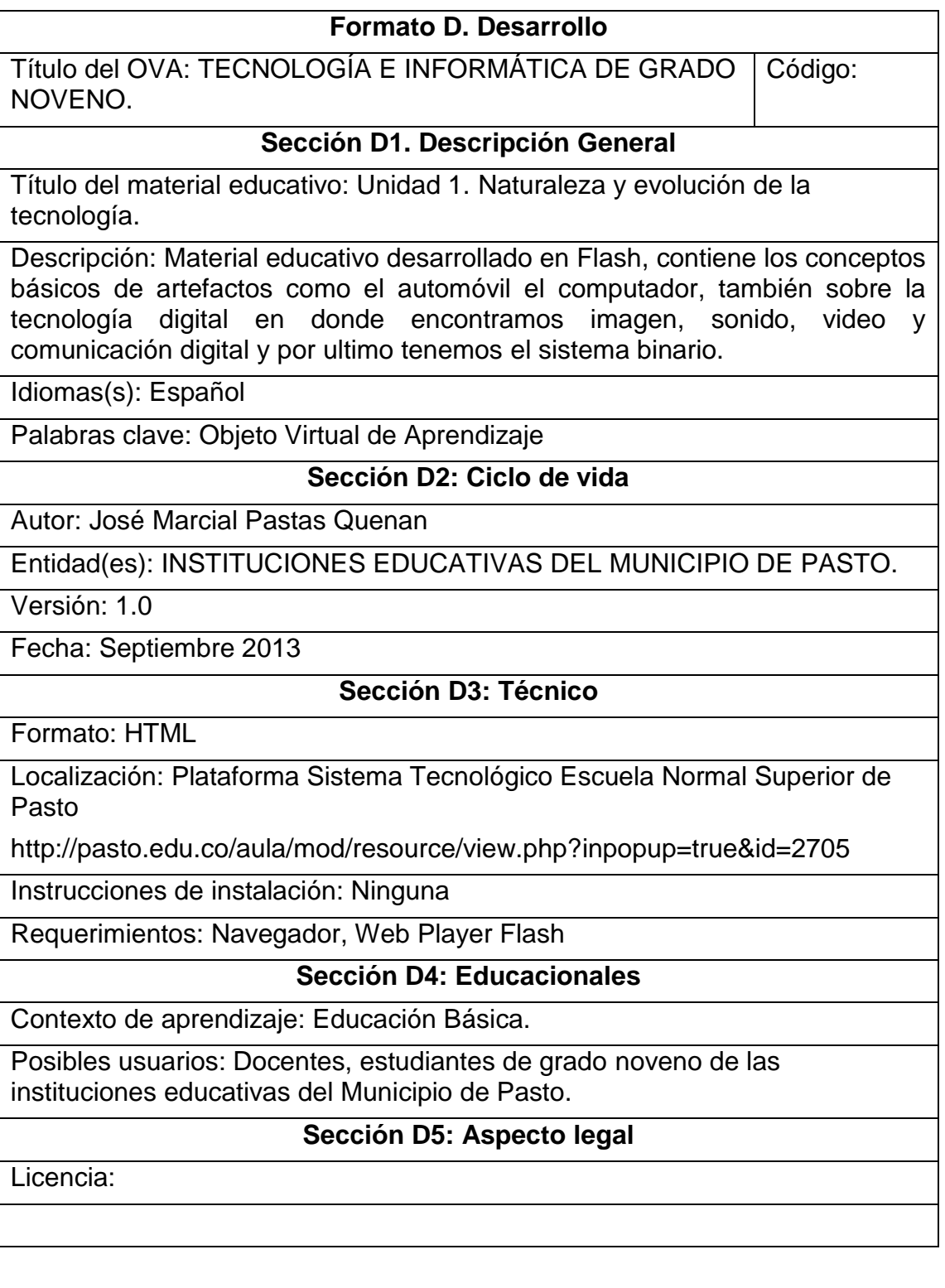

Cuadro 18 Desarrollo actividades unidad 2. Apropiación y uso de la tecnología.

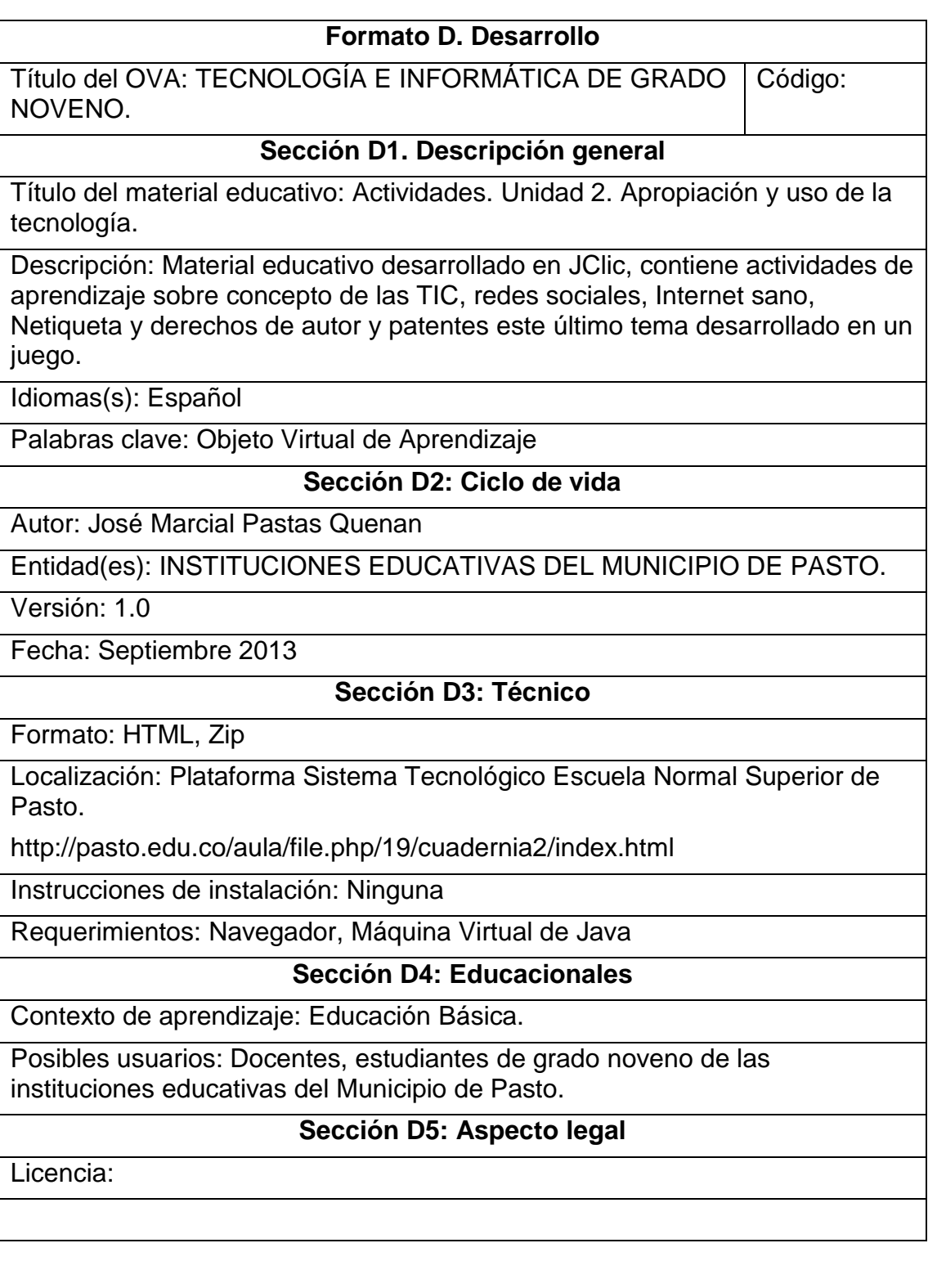

Cuadro 19. Desarrollo unidad 2. Apropiación y uso de la tecnología.

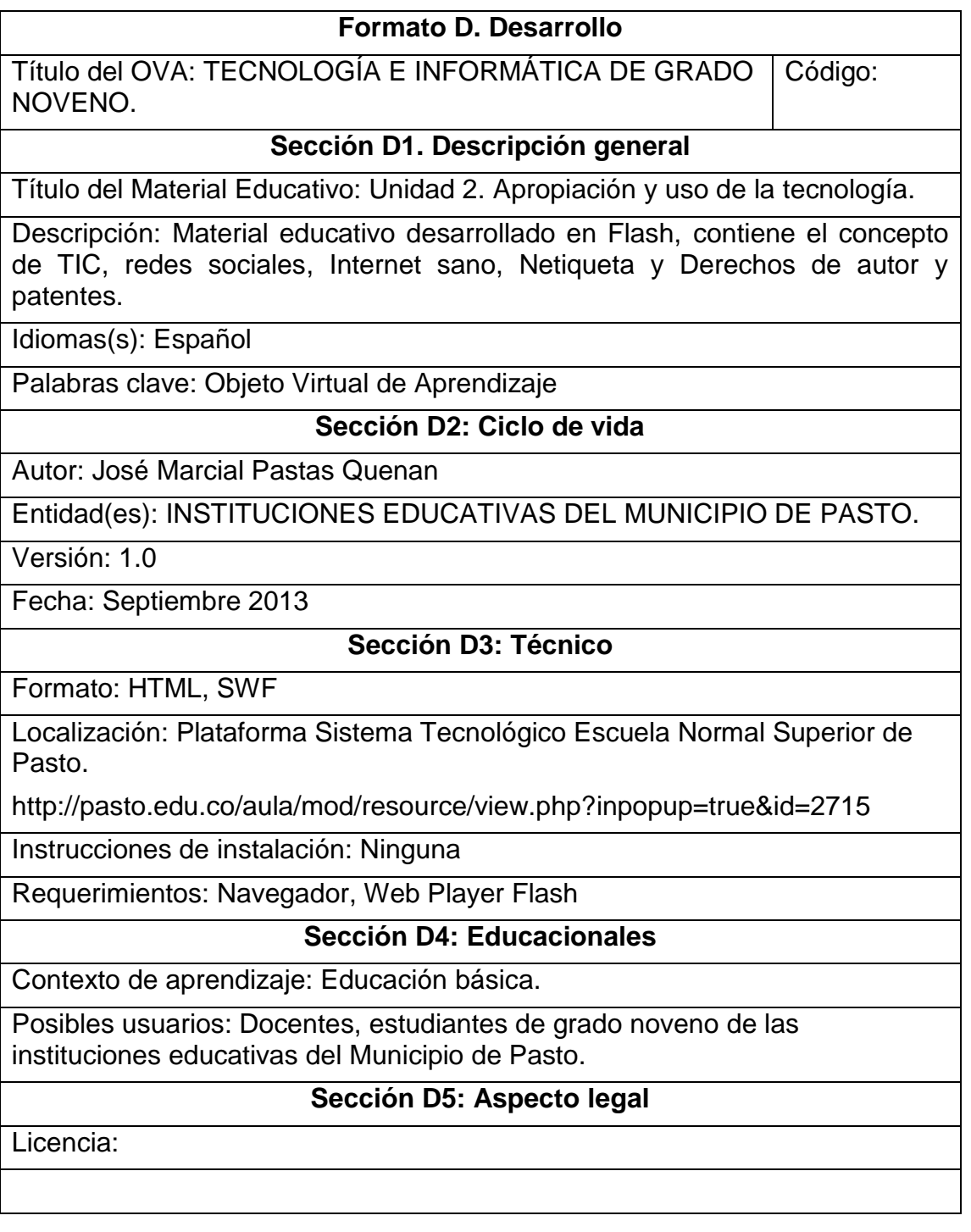

Cuadro 20. Desarrollo actividades. Unidad 3. Solución de problemas con tecnología**.**

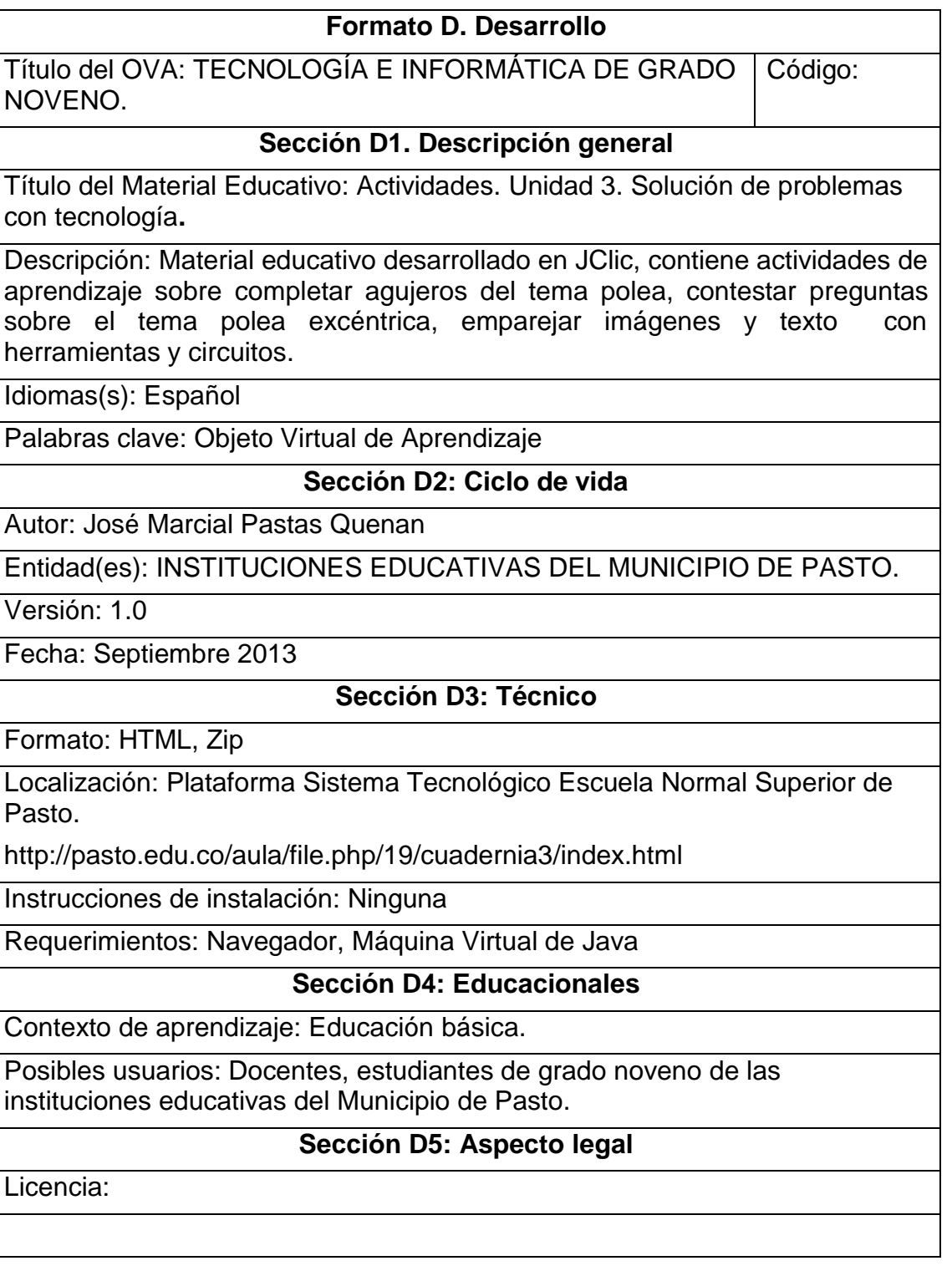

Cuadro 21. Desarrollo unidad 3. Solución de problemas con tecnología**.**

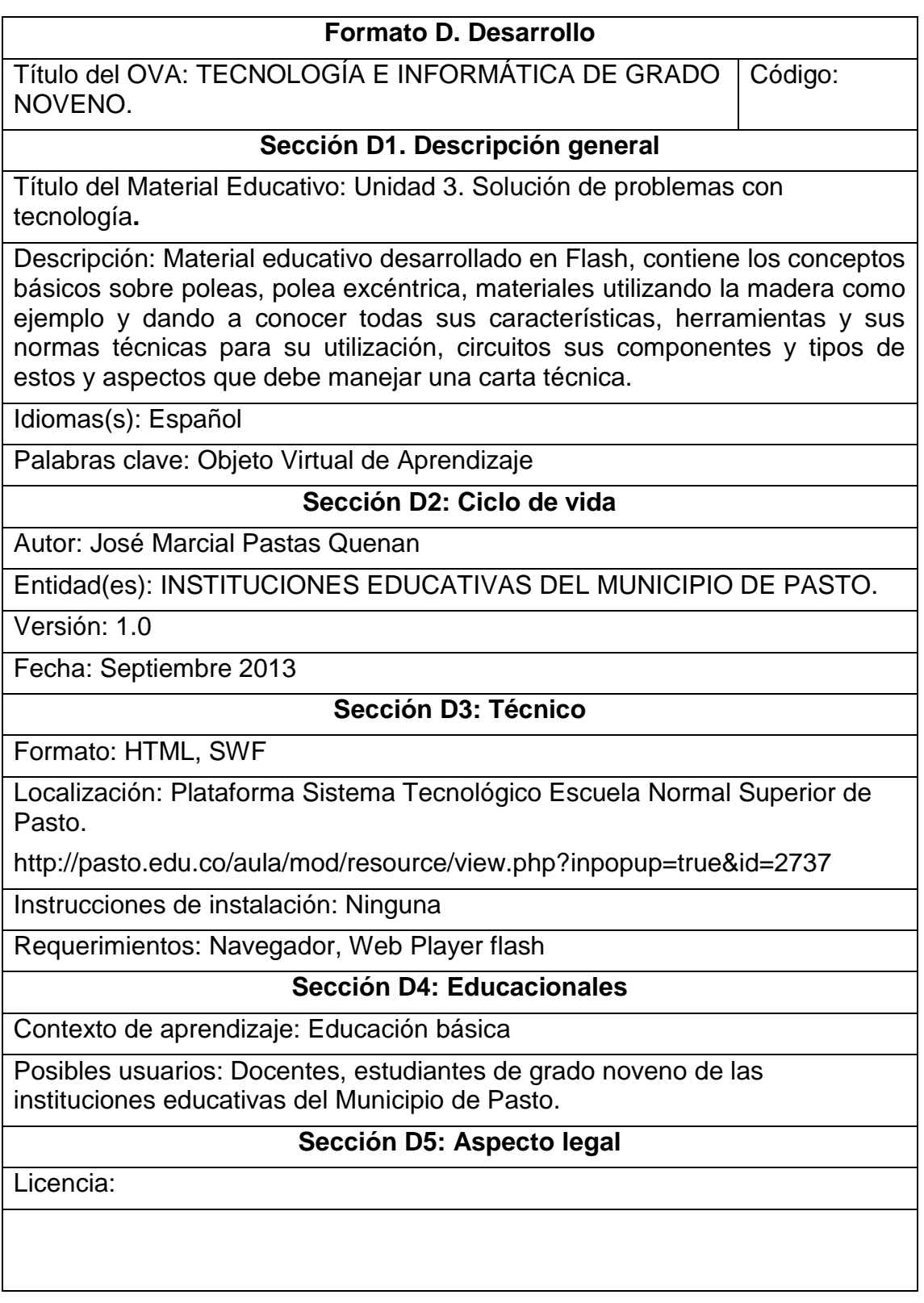

Cuadro 22. Desarrollo actividades unidad 4. Tecnología y sociedad.

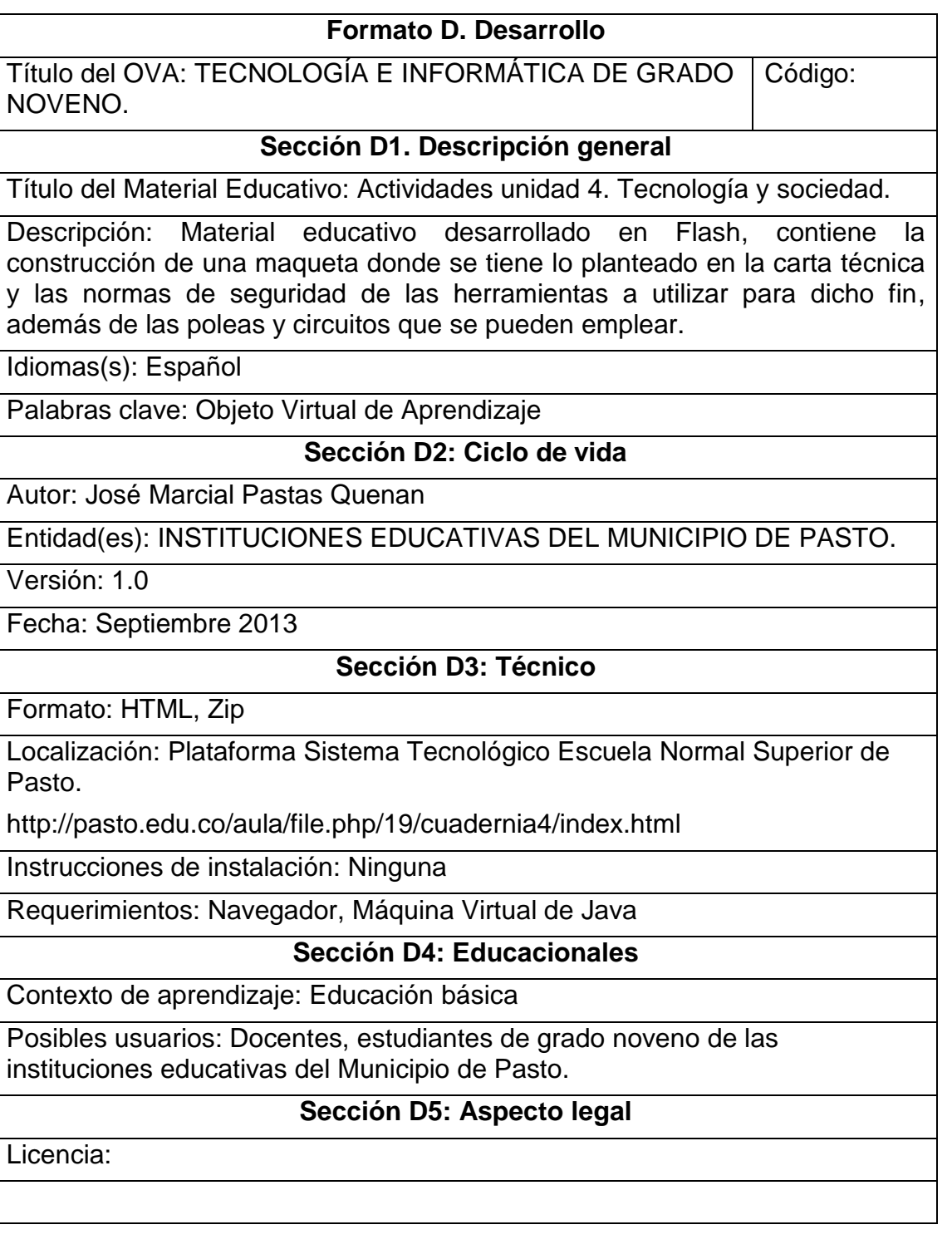

Cuadro 23. Desarrollo Unidad 4. Tecnología y sociedad.

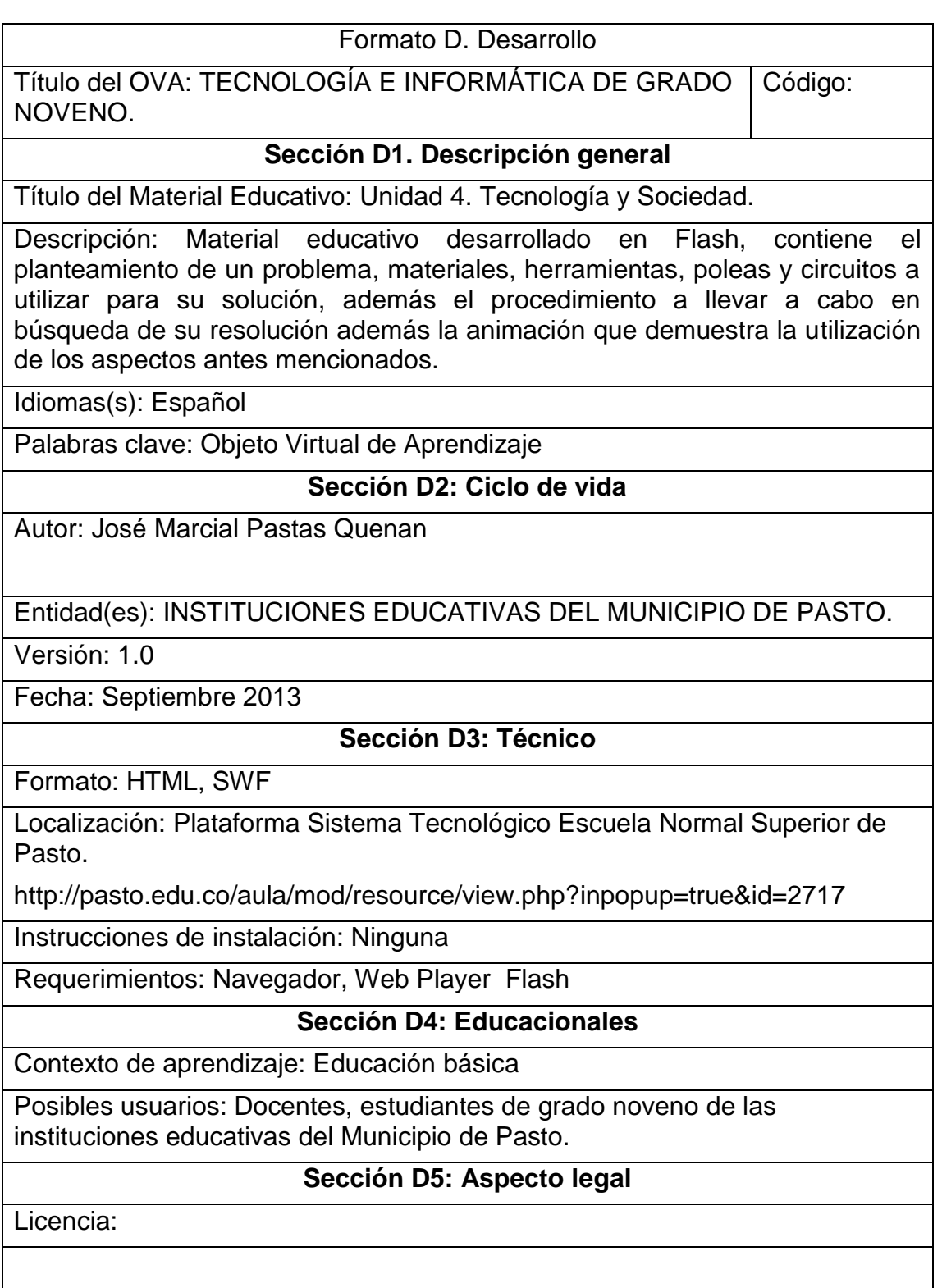

Cuadro 24. Implementación.

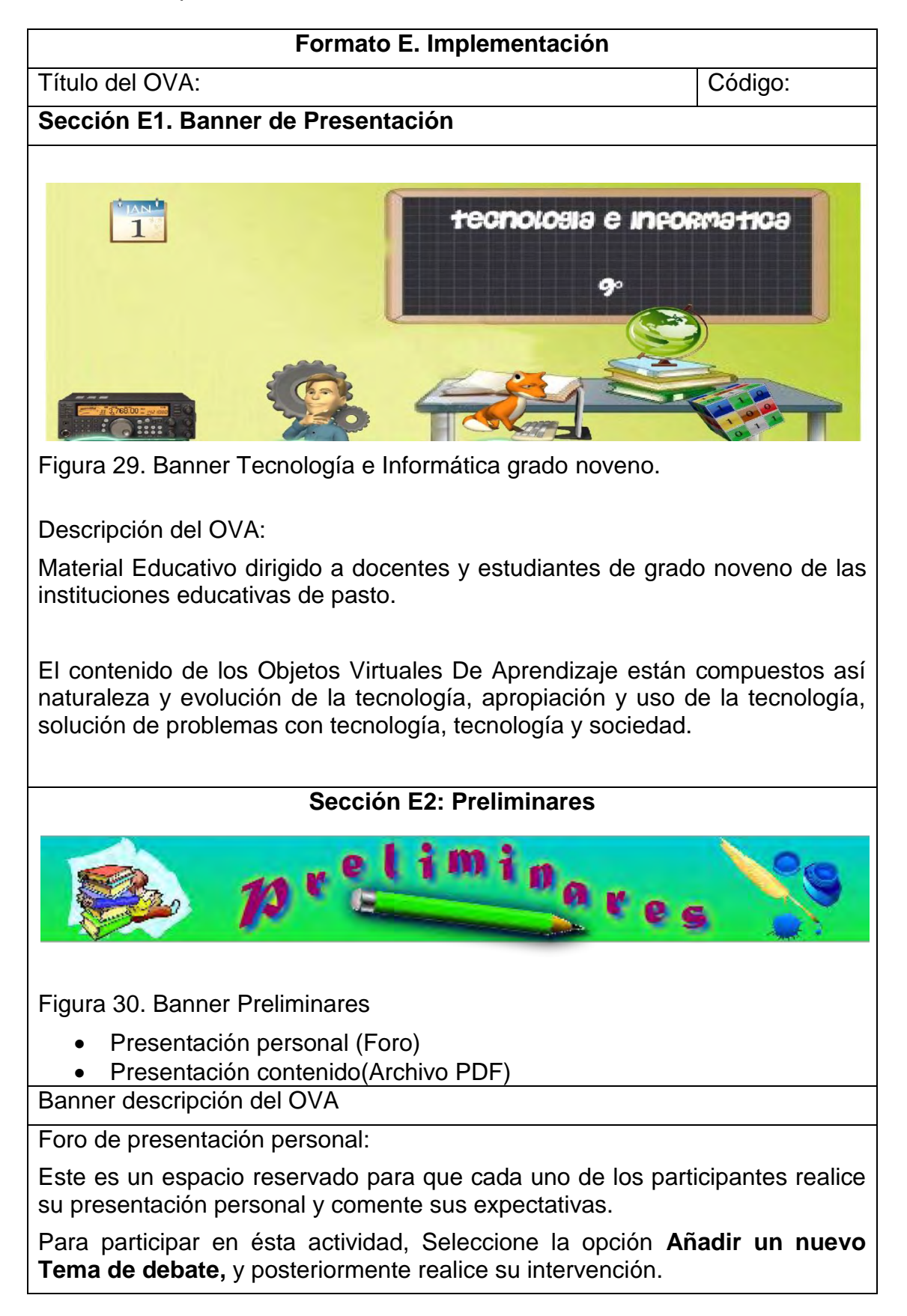

Cuadro 24. (Continuación)

Ficha de desarrollo temático, programa analítico o mapa conceptual.

**Sección E3: Unidad 1. Naturaleza y evolución de la tecnología**.

Unidad 1. Naturaleza y evolución de la tecnología

Banner de presentación:

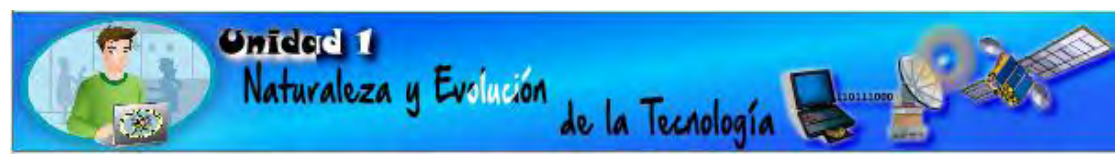

Figura 31. Banner unidad 1. Naturaleza y evolución de la tecnología

Descripción de la Unidad 1. Naturaleza y evolución de la tecnología:

En ésta unidad se abordaran los conceptos teóricos para comprender lo que es los artefactos analizando el automóvil y el computador a través del tiempo, la tecnología digital, herramientas, circuitos con sus diferentes componentes y tipos y los aspectos de la carta técnica.

La unidad, presenta cinco secciones en las cuales se encuentran los materiales educativos, otra sección para la actividad de aprendizaje y una sección con materiales para profundizar en el tema.

Materiales educativos:

 En ésta sección encontrará los materiales educativos digitales, necesarios para abordar los temas planteados en la presente unidad.

**conceptos básicos** (Archivo HTML , elaborados en Flash)

Actividades:

 En ésta sección se plantean actividades de aprendizaje sobre el análisis de artefactos, sistema binario y sistema digital.

Materiales complementarios:

 En ésta sección se presentan documentos y referencias para complementar el aprendizaje propuesto en la Unidad 1. Naturaleza y evolución de la tecnología.

Cuadro 24. (Continuación)

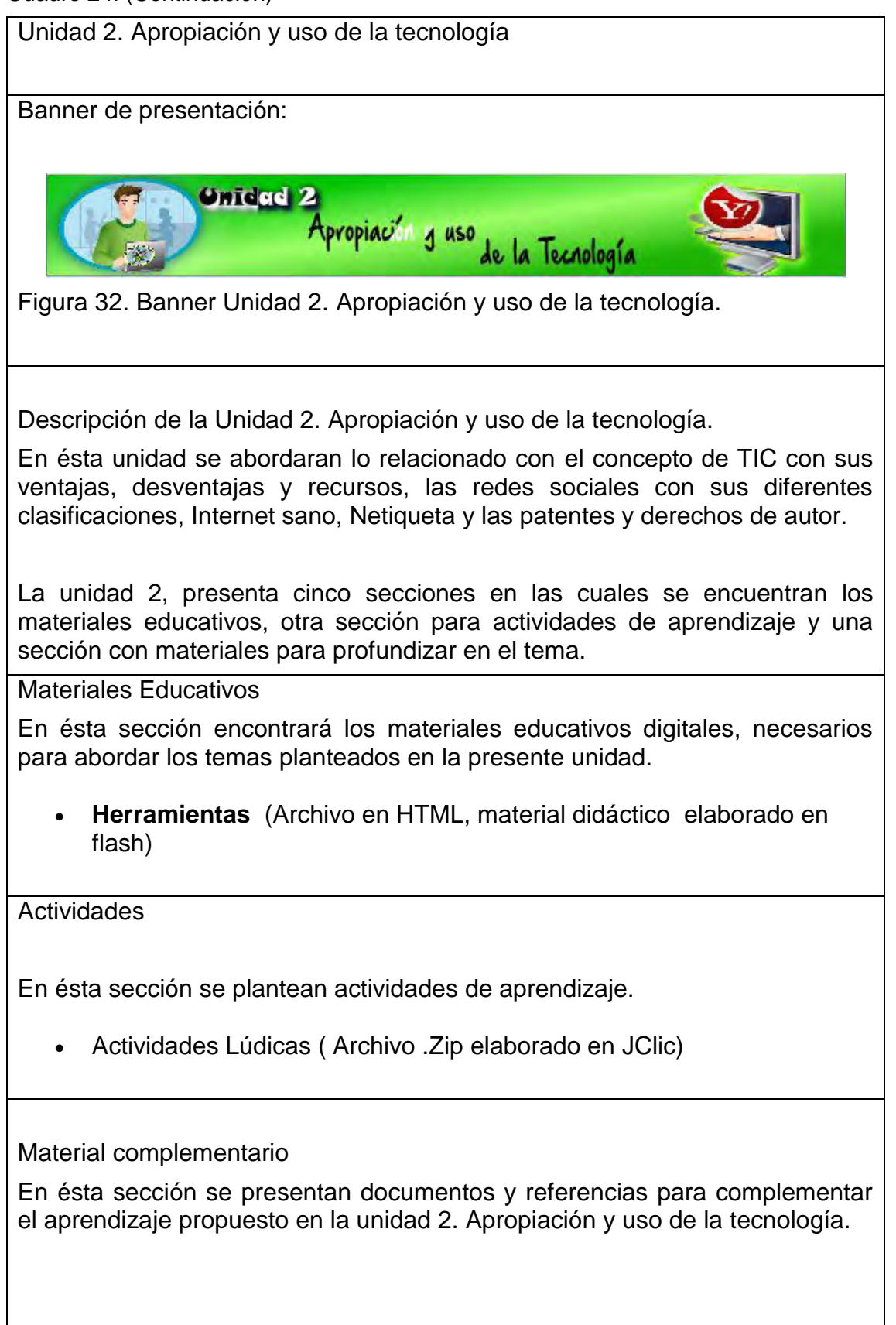

Cuadro 24. (Continuación)

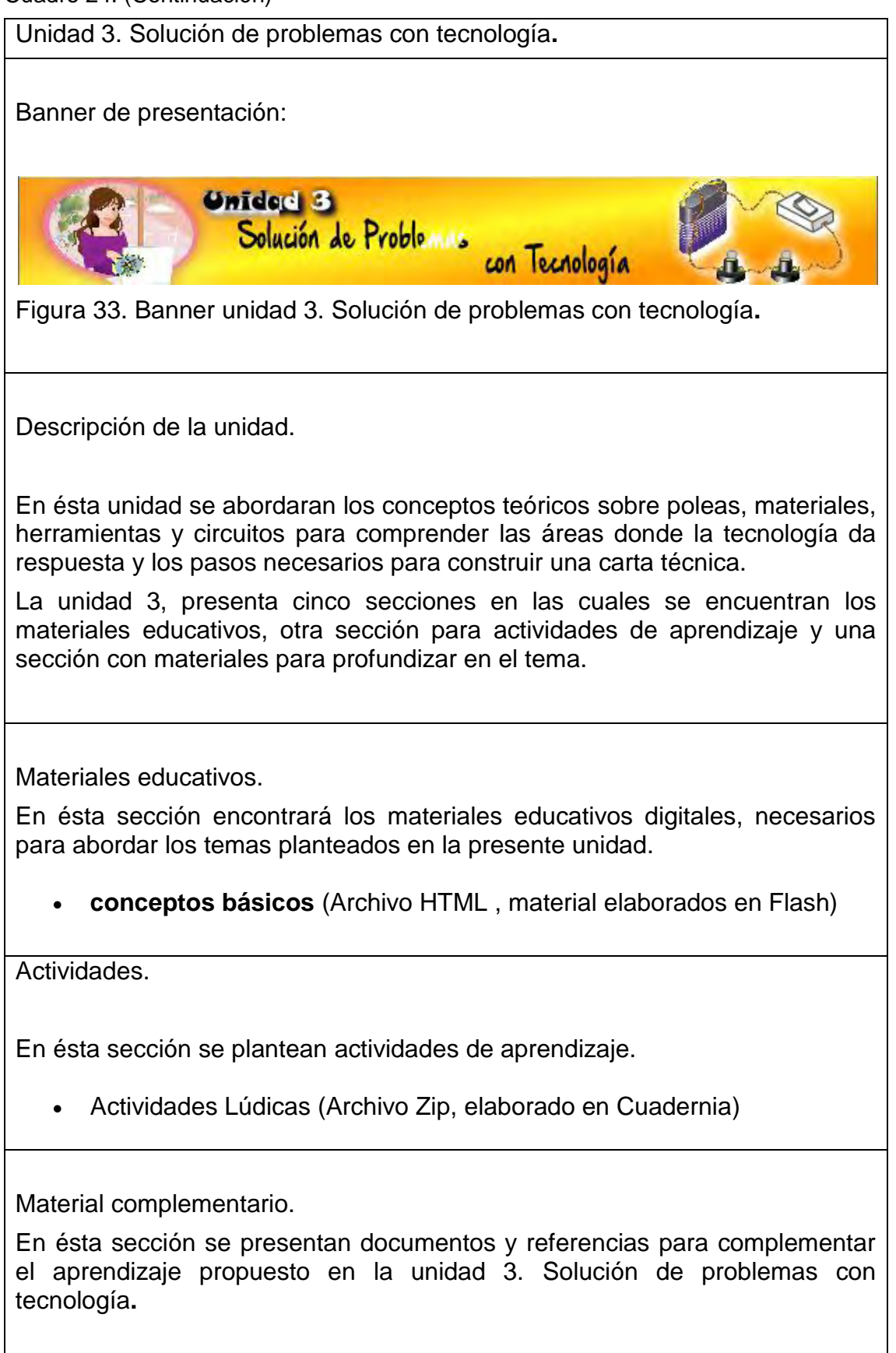

Cuadro 24. (Continuación)

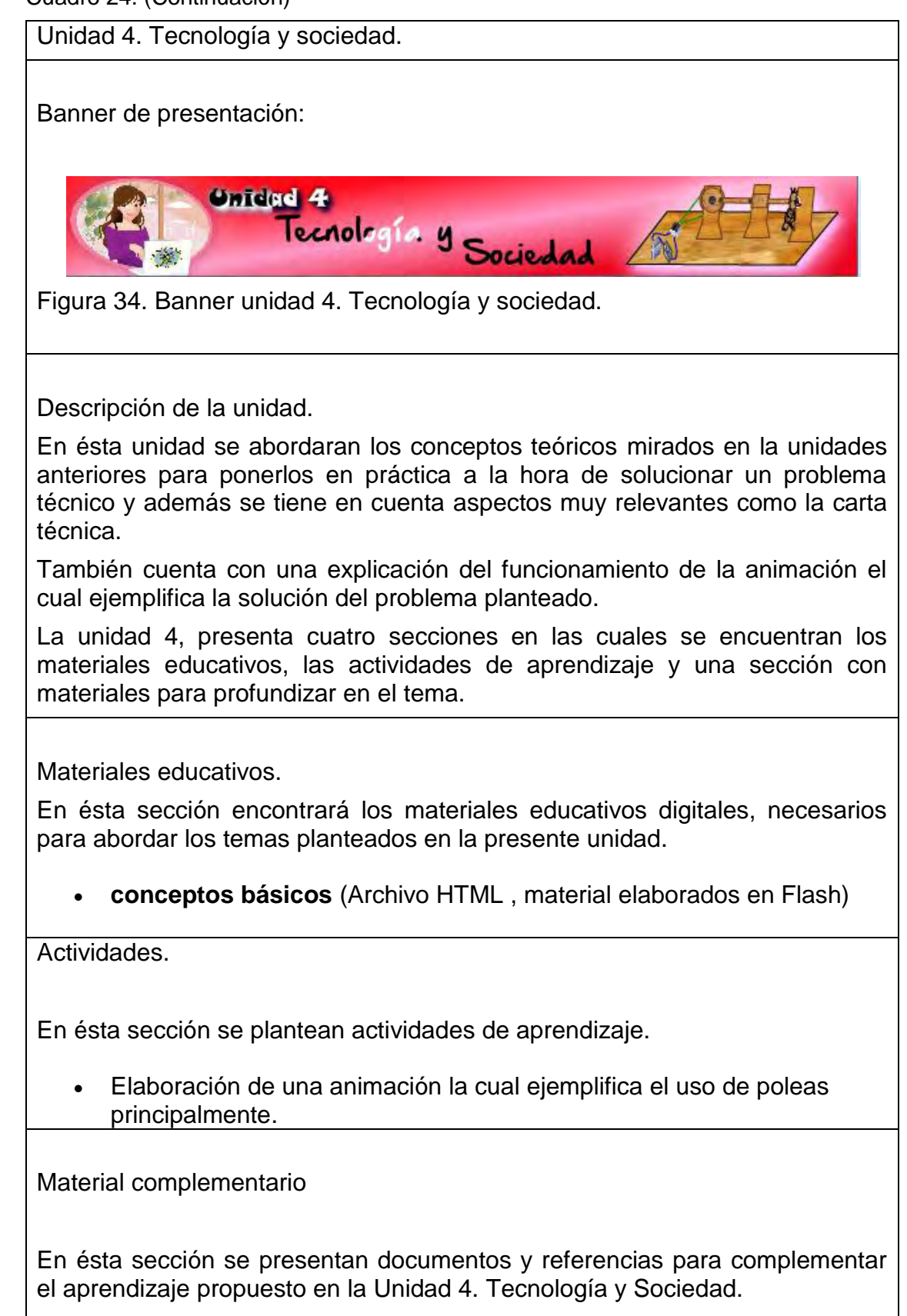

Cuadro 25. Validación.

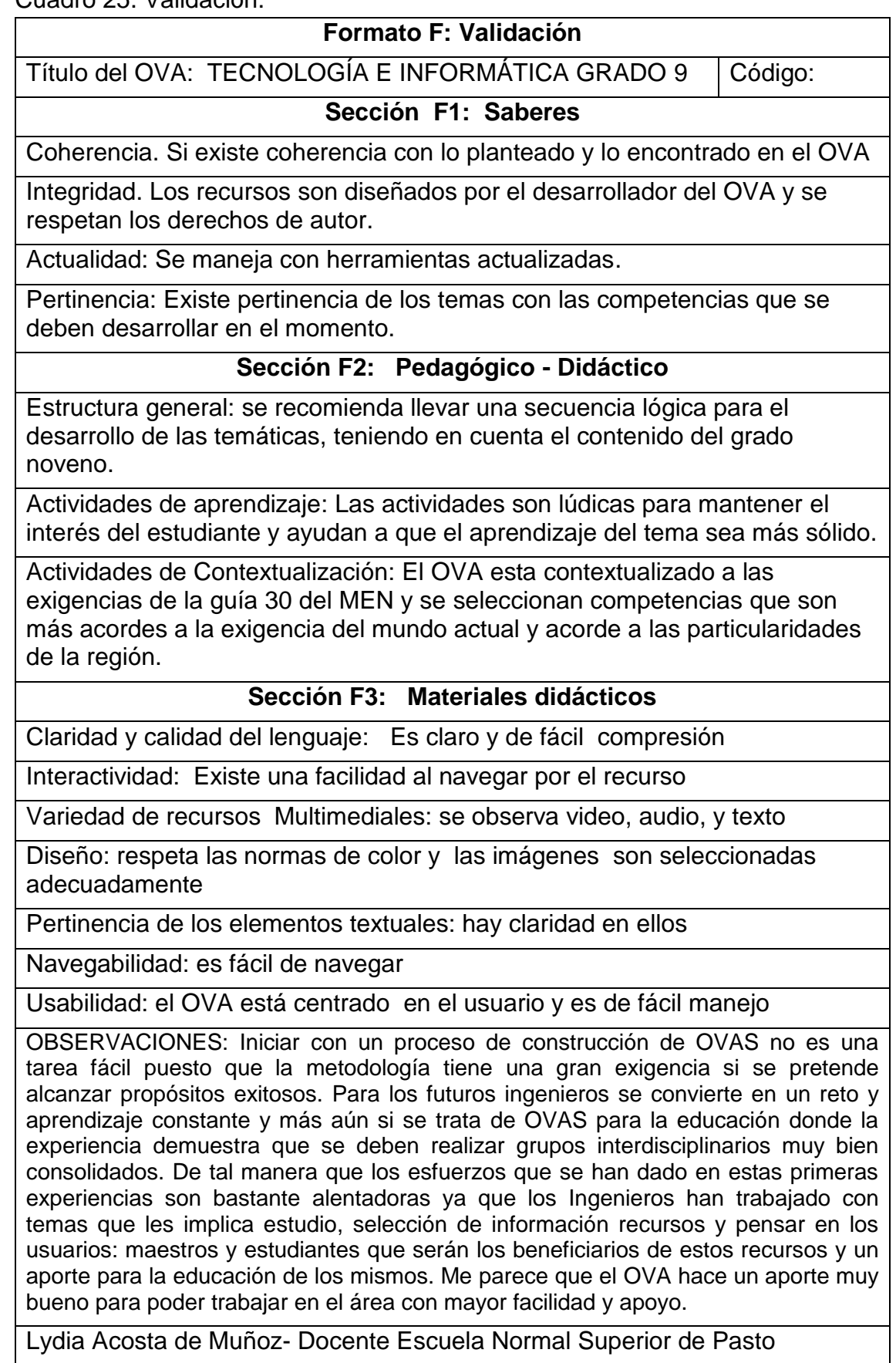

## **4. RESULTADOS**

#### **4.1. DIAGNÓSTICO DE LA ENSEÑANZA EN LA ASIGNATURA DE TECNOLOGÍA E INFORMÁTICA DE GRADO NOVENO DE LAS INSTITUCIONES EDUCATIVAS DEL MUNICIPIO DE PASTO**

Las instituciones educativas del Municipio de San Juan de Pasto actualmente no cuentan con Objetos Virtuales de Aprendizaje en un repositorio; estas herramientas multimedia son necesarias para los docentes, ya que con ellos Objetos Virtuales de Aprendizaje tendrán una guía muy didáctica que se convertirá en un soporte a la hora que ampliar las explicaciones pertinentes de sus clases. En el momento los estudiantes se limitan a seguir las guías de estudio, facilitadas por parte de los docentes, esto fue lo que se observado al aplicar las encuestas en las diferentes instituciones educativas del Municipio de Pasto.

#### **4.2. ANÁLISIS DE LAS NECESIDADES PARA EL APOYO TECNOLÓGICO EN LA ENSEÑANZA DE TECNOLOGÍA E INFORMÁTICA DE GRADO NOVENO PARA LAS INSTITUCIONES EDUCATIVAS DEL MUNICIPIO DE PASTO**

Las instituciones educativas del Municipio de Pasto de nivel básica primaria, básica secundaria, y nivel medio, con su adaptación a los sistemas educativos actuales y contando con el apoyo de las TIC, pueden implementar el uso de las nuevas tecnologías que les permitan interactuar con los nuevos avances tecnológicos para que así se pueda sacar la mayor utilidad de los equipos de cómputo y de igual manera el internet que por su difusión está al alcance de la mayoría de las personas. En este punto juega un papel fundamental el docente, ya que tendrá que diseñar metodologías de enseñanza con los recursos tecnológicos para que estos sean más asimilables y de fácil entendimiento para el estudiante.

Un ejemplo de lo expuesto son los Ambientes Virtuales de Aprendizaje (AVAs), espacios que cambian la manera de enseñar saliendo del entorno del aula tradicional, estos sitios con disposición y distribución de recursos didácticos dan la oportunidad de tener una opción diferente, con la perspectiva de ayudar a fortalecer las habilidades del estudiante. Dentro de los Ambientes Virtuales de Aprendizaje se encuentran los Objetos Virtuales de Aprendizaje (OVAs), estos recursos digitales pueden ser reutilizados en diferentes contextos educativos. El docente además de tener conceptos sólidos en su área, deberá estar actualizándose continuamente para obtener conocimientos de los recursos didácticos que le posibiliten diseñar estrategias de aprendizaje lo cual les llevara a ser altamente competitivos y estar a la par con los avances tecnológicos e interactuando con las nuevas formas de aprender.

Dentro del plan de estudios de Tecnología e Informática de grado noveno de las instituciones educativas del municipio de Pasto, se ofrece al estudiante un acercamiento al entorno de desarrollo y evolución, en donde la metodología por medio de los OVAs se hace necesaria, esto con el fin de proporcionar a los estudiantes ambientes didácticos e interactivos que le ayuden solucionar problemas de la vida cotidiana y a adquirir el conocimiento de una forma más didáctica.

Al culminar el desarrollo del proyecto, los estudiantes de Grado Noveno de las instituciones educativas del Municipio de Pasto cuentan con Objetos Virtuales de Aprendizaje que estarán contenidos en un Ambiente Virtual de Aprendizaje listos para ser utilizados a la hora que sea necesario.

El docente de la asignatura Tecnología e Informática cuenta con un mediador de metodología pedagógica que despierte el interés crítico e investigativo del estudiante.

Los Objetos Virtuales de Aprendizaje son un recurso de material didáctico en la asignatura tecnología e informática de grado noveno disponibles para las diferentes instituciones educativas debido a la disponibilidad para ser utilizadas por las personas que quieran explorar en este tema tan necesario.

## **CONCLUSIONES**

- Los Objetos Virtuales de Aprendizaje creados llegaron a formar parte de un gran repositorio en un Ambiente Virtual de Aprendizaje, los cuales pueden ser reutilizados, además de apoyar el proceso de aprendizaje de los estudiantes de grado noveno de las instituciones educativas del municipio de San Juan de Pasto.
- Los Objetos Virtuales de Aprendizaje (OVAs), son la oportunidad de familiarizar al estudiante con las nuevas tecnologías, además de hacer un aporte al desarrollo educativo y social, en donde el alumno guiado por el docente puede sacar el máximo provecho y por ende mejorara su rendimiento.
- Los Objetos Virtuales de Aprendizaje (OVAs), de grado noveno desarrollados llegan a fortalecer el portal educativo del macro proyecto sistema tecnológico, porque reposaran en el ambiente virtual de aprendizaje de dicho portal, para ser utilizados por cualquier persona que este registrado como usuario.
- Las AVAs son una buena opción a la hora de enseñar o de aprender, las clases son más divertidas y los procesos de enseñanza son meno tediosos, haciendo de esto una forma más dinámica de relacionarse.
- Los estudiantes comprenden mejor cuando están envueltos en tareas y temas que cautivan su atención, permitiéndoles a éstos involucrarse en el proyecto de aprendizaje
- El ambiente virtual de aprendizaje de Tecnología e Informática ha sido desarrollado siguiendo los lineamientos pedagógicos, de diseño y contenidos, de acuerdo a los requerimientos del grado noveno de las instituciones educativas.

## **RECOMENDACIONES**

- Considerar que el comportamiento de los objetos virtuales a utilizar depende en gran parte de los recursos y materiales que cuente la institución.
- Utilizar preferiblemente una resolución de la pantalla a no menos de 1024X768 pixeles y la más alta calidad de color, para lograr una correcta y excelente visualización de los diferentes componentes de los Objetos Virtuales de Aprendizaje.
- Incluir etiquetas HTML 5 en la plataforma para visualizar mejor los link generados para cada Objeto Virtual de Aprendizaje.
- Fomentar el uso de educación virtual por medio de los recursos brindados en el Ambiente Virtual de Aprendizaje, además de capacitar a los docentes para que los utilicen y se conviertan en sus aliados a la hora de transmitir sus conocimientos, de esta manera la nueva forma de aprender no sea mirada por el docente como una brecha en el proceso educativo que se lleva cotidianamente.

# **FUENTES DE INFORMACIÓN**

**[1]** Guías N°30: Orientaciones generales para la educación en tecnología [en línea]. Bogotá D.C.: MEN, 2008. [Consultado 15 de abril de 2010]. Disponible en internet:

[http://www.mineducacion.gov.co/1621/articles-160915\\_archivo\\_pdf.pdf](http://www.mineducacion.gov.co/1621/articles-160915_archivo_pdf.pdf)

**[2]** Colombia Aprende: Bancos de OVAS en Colombia [en línea]. Bogotá D.C.: 2004. [Consultado 15 de abril de 2010]. Disponible en internet: [http://www.colombiaaprende.edu.co/html/directivos/1598/propertyvalue-](http://www.colombiaaprende.edu.co/html/directivos/1598/propertyvalue-34418.html)[34418.html](http://www.colombiaaprende.edu.co/html/directivos/1598/propertyvalue-34418.html)

**[3]** Colombia Aprende: Objeto Virtual De Aprendizaje [en línea]. Bogotá D.C.: 2004. [Consultado 26 de junio de 2010]. Disponible en internet: <http://www.colombiaaprende.edu.co/html/directivos/1598/article-99393.html>

**[4]** ILCE. Tecnologías de la información y la comunicación [en línea]. [Consultado 10 de junio 2010]. Disponible en internet: <http://investigacion.ilce.edu.mx/tyce/46/pdfs/articulo5.pdf>

**[5]** Wikipedia: Ambiente Virtual de Aprendizaje [en línea]. Fundación Wikimedia, Inc.:2006. [Consultado 10 de junio 2010]. Disponible en internet: [http://es.wikipedia.org/wiki/Ambiente\\_Educativo\\_Virtual](http://es.wikipedia.org/wiki/Ambiente_Educativo_Virtual)

**[6]** Wikipedia: Multimedia [en línea]. Fundación Wikimedia, Inc.:2006. [Consultado 02 de junio 2010]. Disponible en internet: [http://es.wikipedia.org/wiki/Ambiente\\_Educativo\\_Virtual](http://es.wikipedia.org/wiki/Ambiente_Educativo_Virtual)

**[7]** Software.informer: MOT [en línea]. Informer Technologies. [Consultado 08 de junio 2010]. Disponible en internet: <http://motplus.software.informer.com/>

**[8]** ACHICANOY MIRANDA, José Javier. Uso educativo de medios, Origen y evolución de las OVAs [en línea]. 2008. Disponible en[:http://usodemedioseneducacion.blogspot.com/2008/10/objetos-virtuales-de](http://usodemedioseneducacion.blogspot.com/2008/10/objetos-virtuales-de-aprendizaje-ovas.html)[aprendizaje-ovas.html](http://usodemedioseneducacion.blogspot.com/2008/10/objetos-virtuales-de-aprendizaje-ovas.html)

**[9]** MUÑOZ DEL CASTILLO. Armando, et al. COLOSSUS: Metodología Para La Elaboración De Ambientes Virtuales De Aprendizaje. Grupo de Investigación TECNOFILIA. Institución Universitaria CESMAG. Documento Inédito. San Juan de Pasto, 2009. 30 p.

**[9]** Zona Clic: Que es el JClic [en línea]. Cataluña: Departamento de Educación de la Generalitat, 1992. [Consultado 07 junio de 2010]. Disponible en internet: <http://clic.xtec.cat/es/jclic/howto.htm>

## **ANEXOS**

**Anexo 1.** Formato A - Identificación.

Objetivo: Determinar los elementos que permitan establecer las características del Objeto Virtual de Aprendizaje a desarrollar.

Cuadro 26. Formato A.

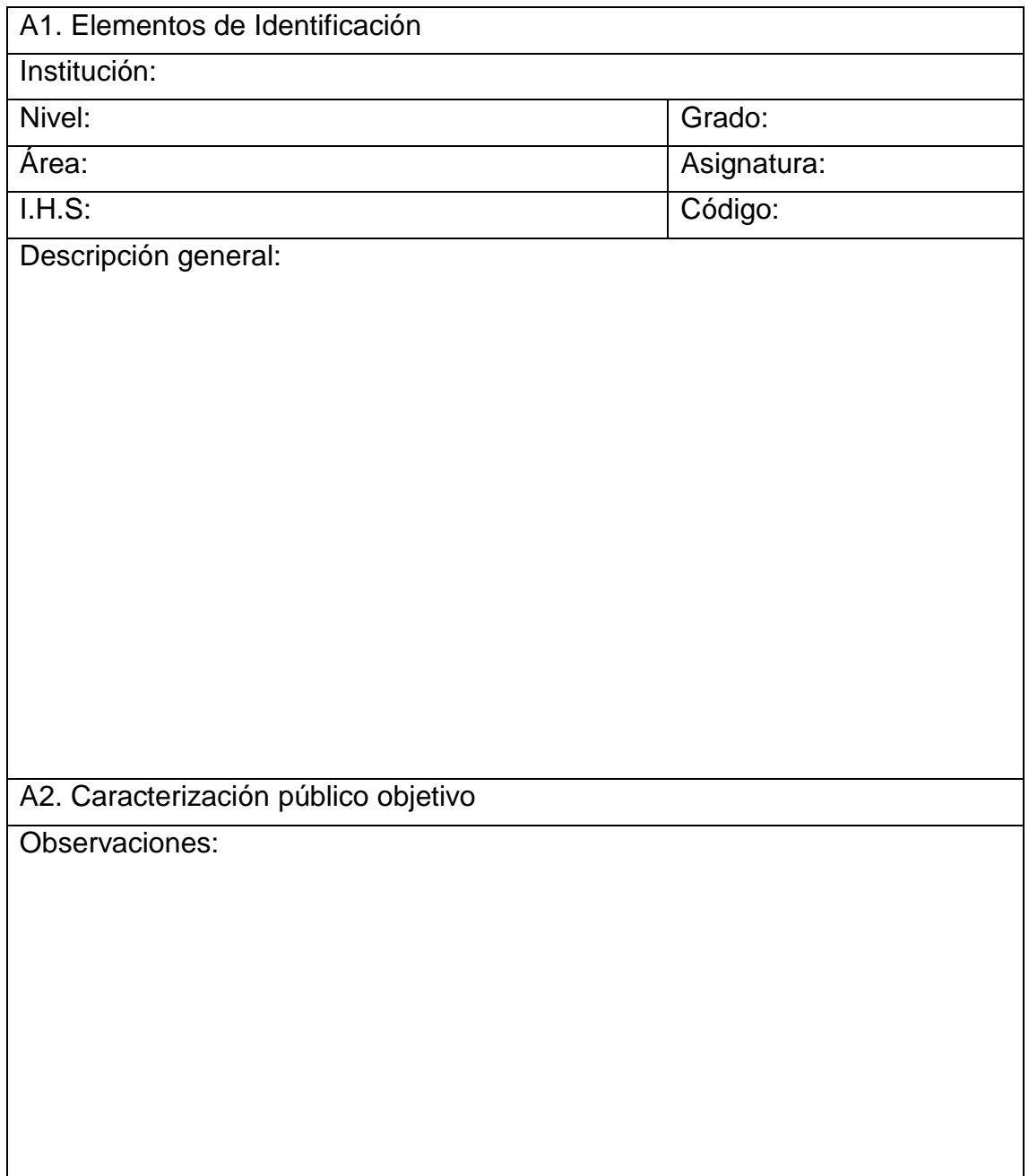

**Anexo 2.** Formato B – Fase de Análisis.

Objetivo: Determinar el estado actual del espacio académico con relación a los diferentes aspectos pedagógicos, didácticos y recursos existentes con miras a la construcción del Ambiente Virtual de Aprendizaje.

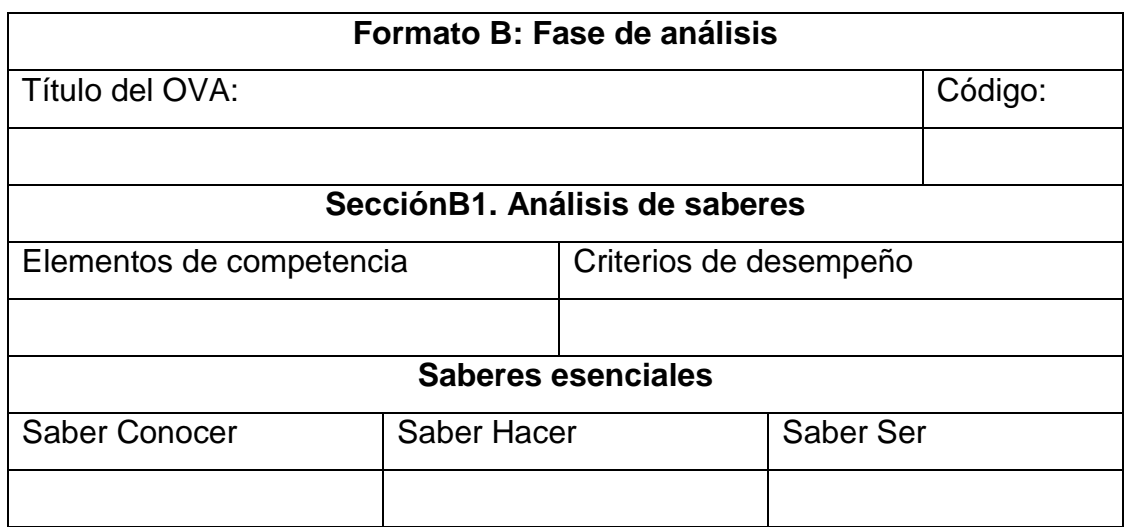

Cuadro 27. Formato B.

Cuadro 28. Formato B2.

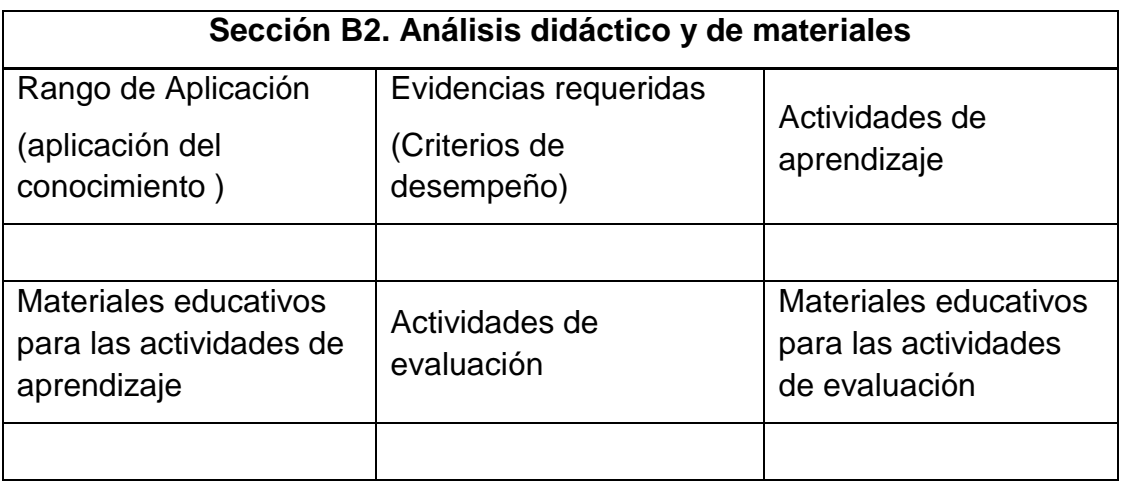

**Anexo 3.** Símbolos COLOSSUS.

Cuadro 29. Símbolos COLOSSUS.

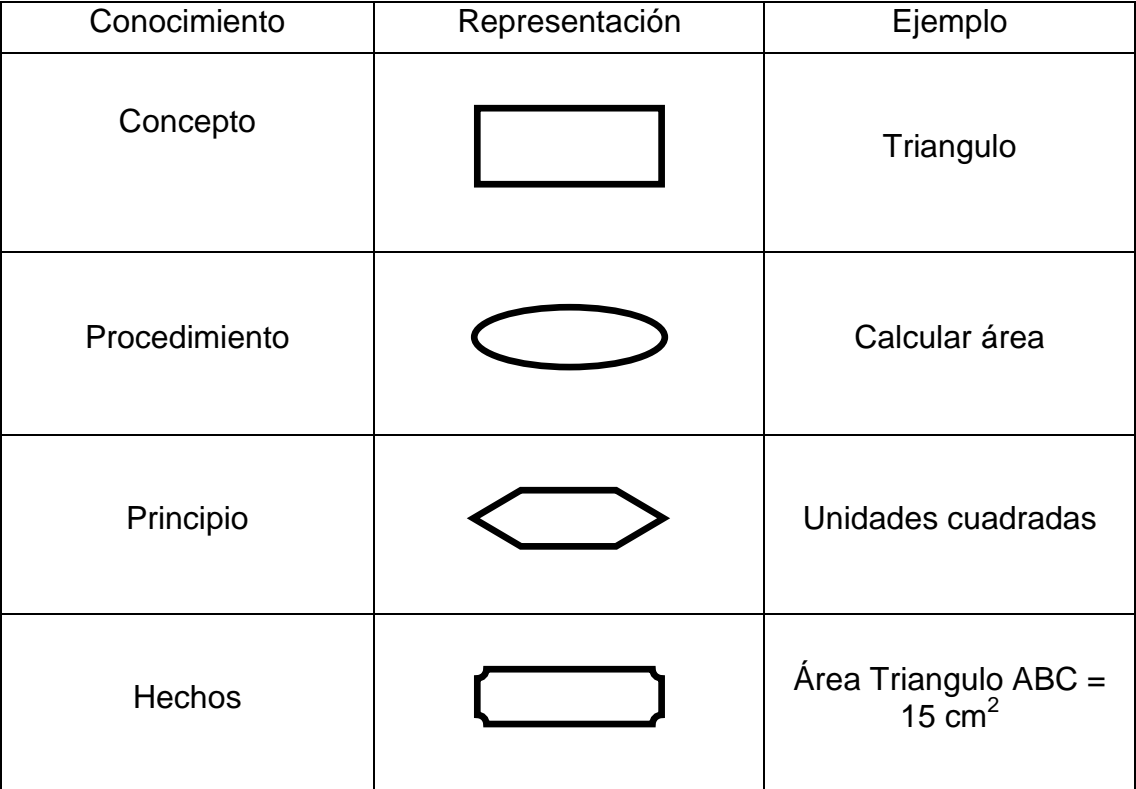

#### **Anexo 4.** Formato C – Fase de Diseño.

#### Objetivo:

- Elaborar una representación gráfica y estructurada de los elementos que constituyen el Ambiente Virtual de Aprendizaje y sus relaciones.
- Estructurar y representar el conjunto de eventos de aprendizaje (EA) del AVA identificando sus vínculos y recursos para su ejecución.
- Determinar los materiales educativos a utilizar en el proceso de aprendizaje.
- Determinar las actividades de interacción a desarrollar en el proceso de aprendizaje.

Cuadro 30. Formato C.

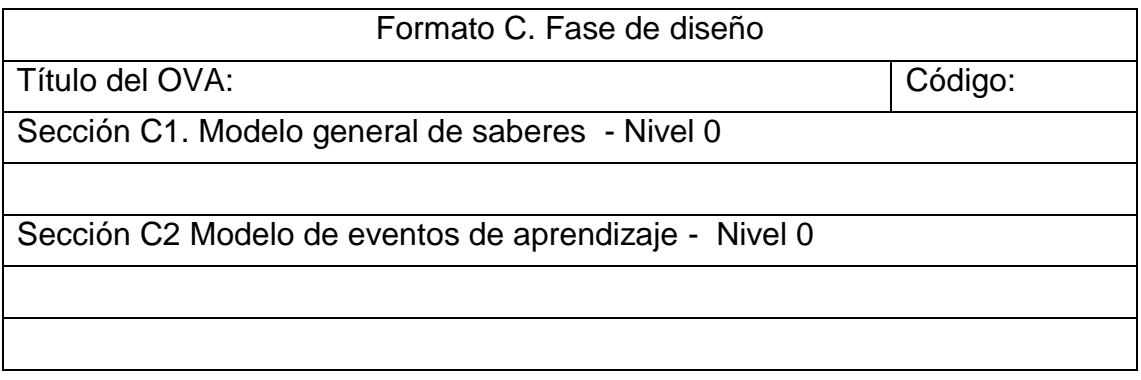

Cuadro 31. Formato C3.

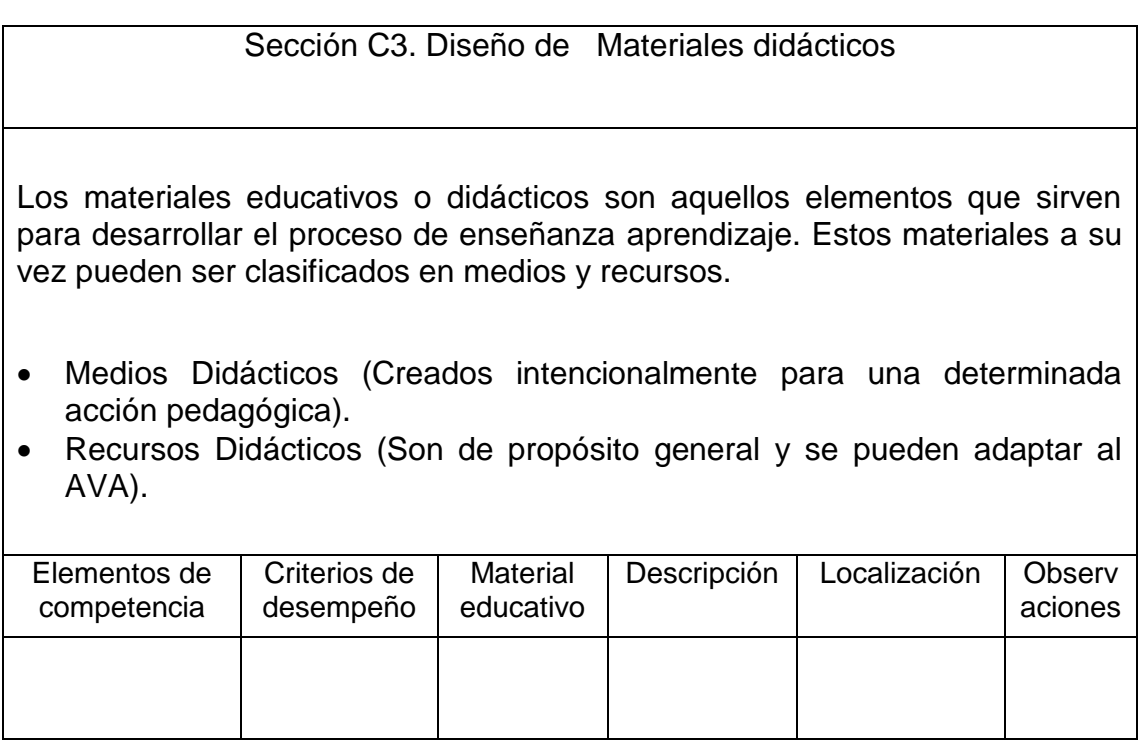

Cuadro 32. Formato C4.

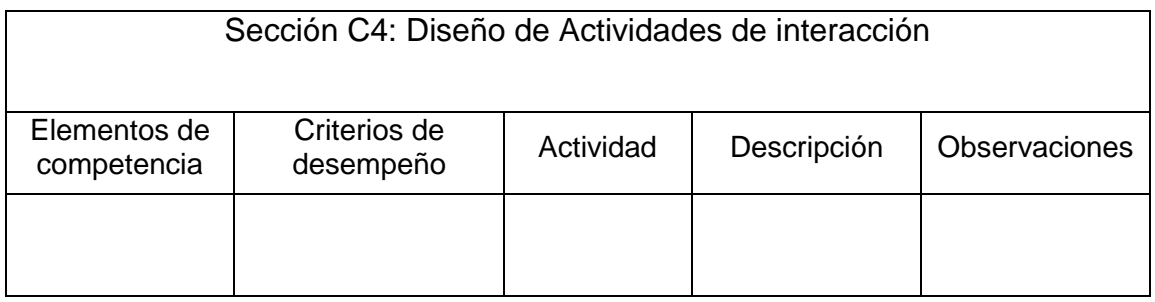

**Anexo 5.** Formato D – Fase de Desarrollo.

Objetivo: Caracterizar los materiales educativos digitales que conformaran el ambiente virtual de aprendizaje.

Cuadro 33. Formato D.

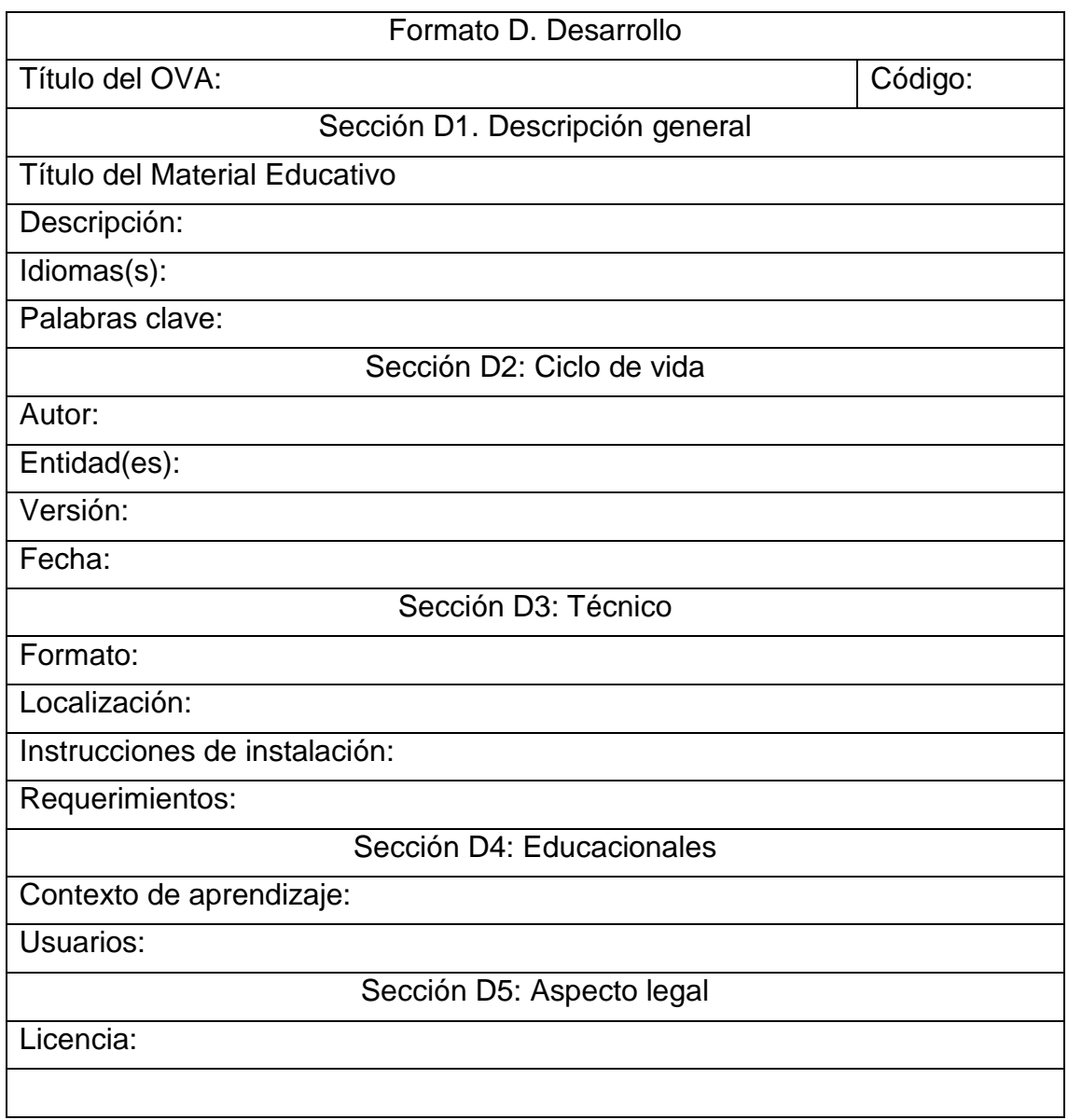

**Anexo 6.** Formato E – Fase de Implementación.

Objetivo: Organizar la implementación del OVA en la plataforma LMS

Cuadro 34. Formato E.

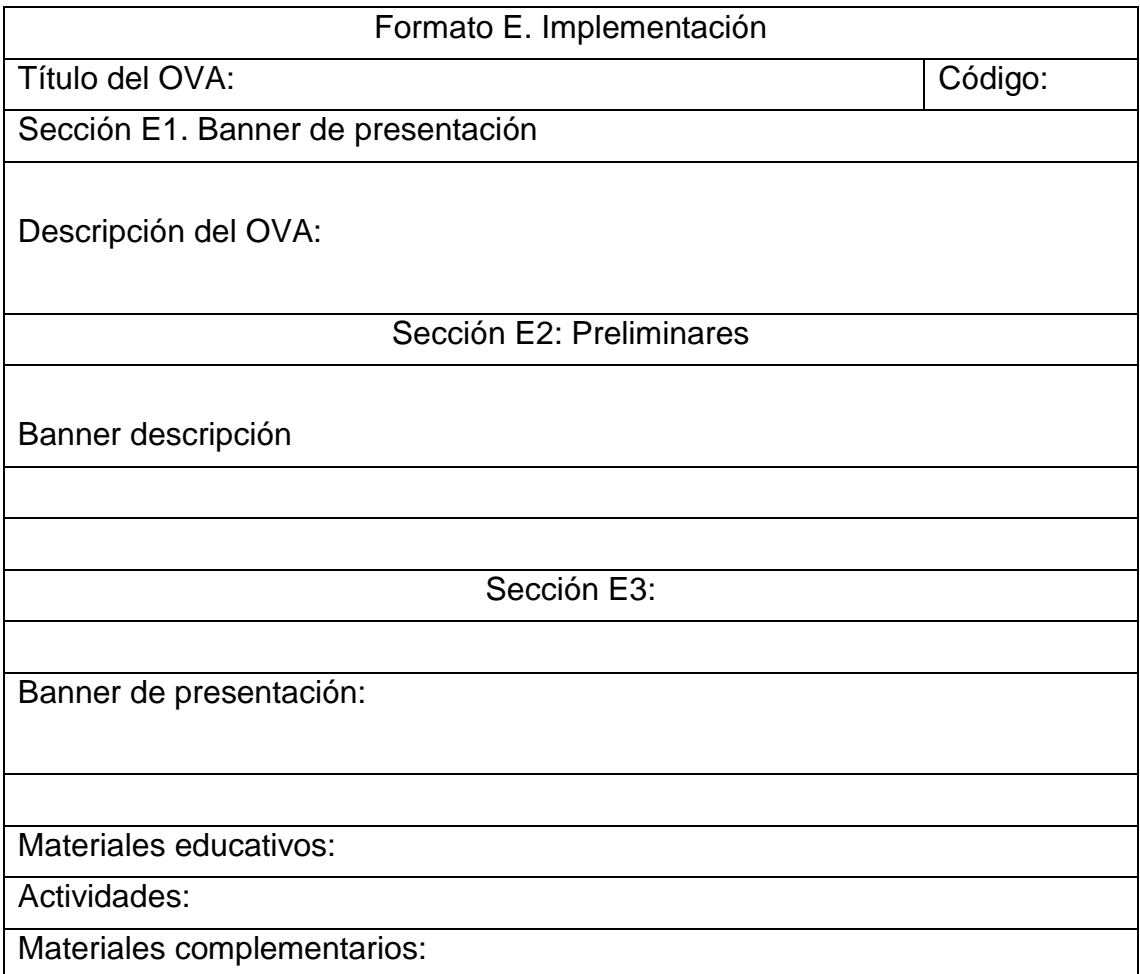

**Anexo 7.** Formato F – Fase de Validación.

Objetivo: Determinar la calidad del OVA, en todos sus componentes relacionados con los saberes, aspectos pedagógicos y didácticos y de los materiales que lo componen.

Cuadro 35. Formato F.

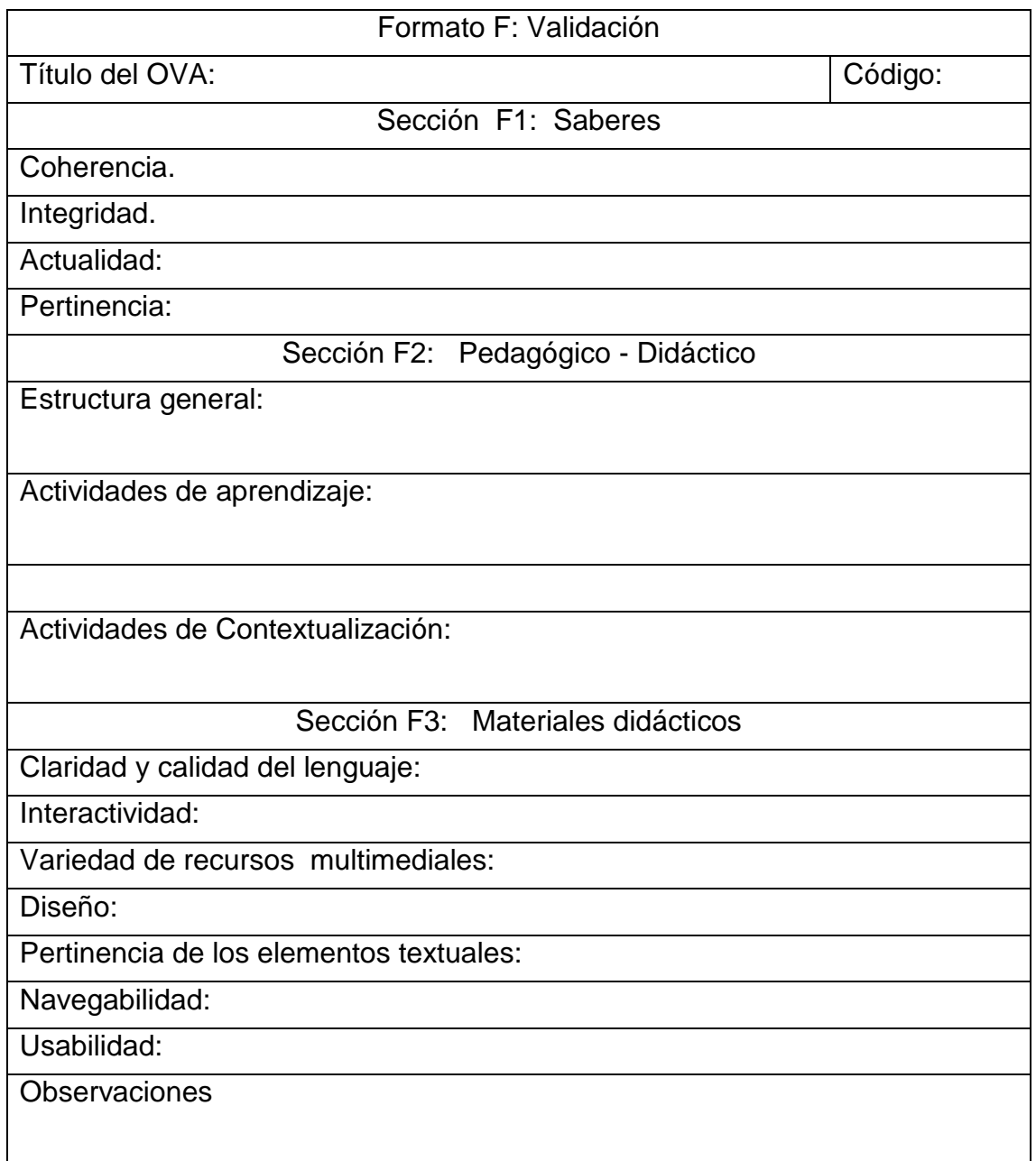

**Anexo 8.** Análisis de la encuesta hecha a los estudiantes.

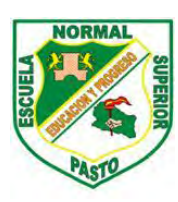

SECRETARIA DE EDUCACIÓN MUNICIPAL ESCUELA NORMAL SUPERIOR DE PASTO PROYECTO SISTEMA TECNOLÓGICO EJE DE PRODUCCIÓN DE CONTENIDOS

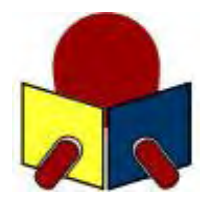

# TABULACIÓN DE CONSOLIDADO DE ENCUESTAS PARA ESTUDIANTES DE INSTITUCIONES EDUCATIVAS MUNICIPALES

Cuadro 36. Resultados en tabla de frecuencias.

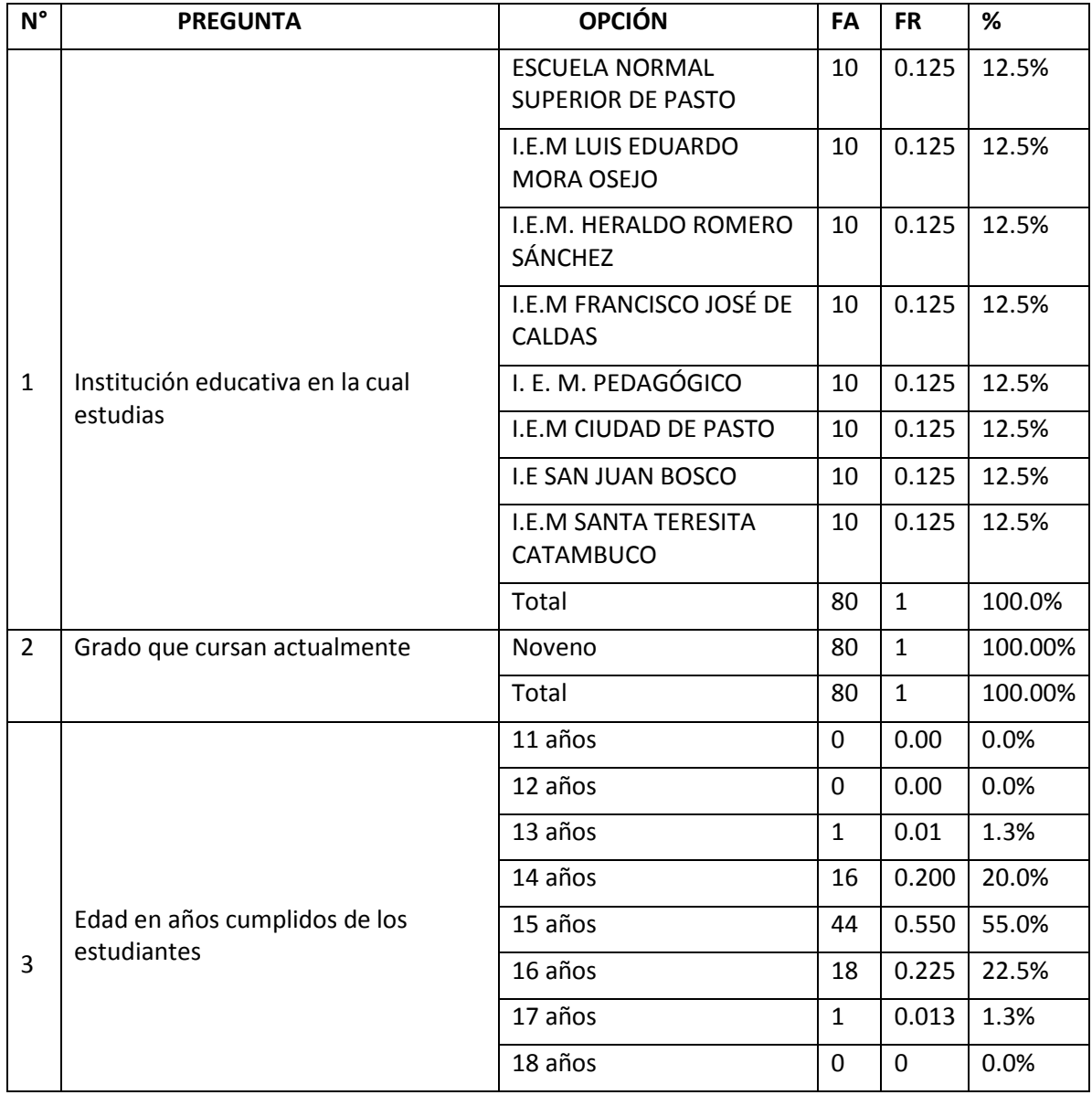

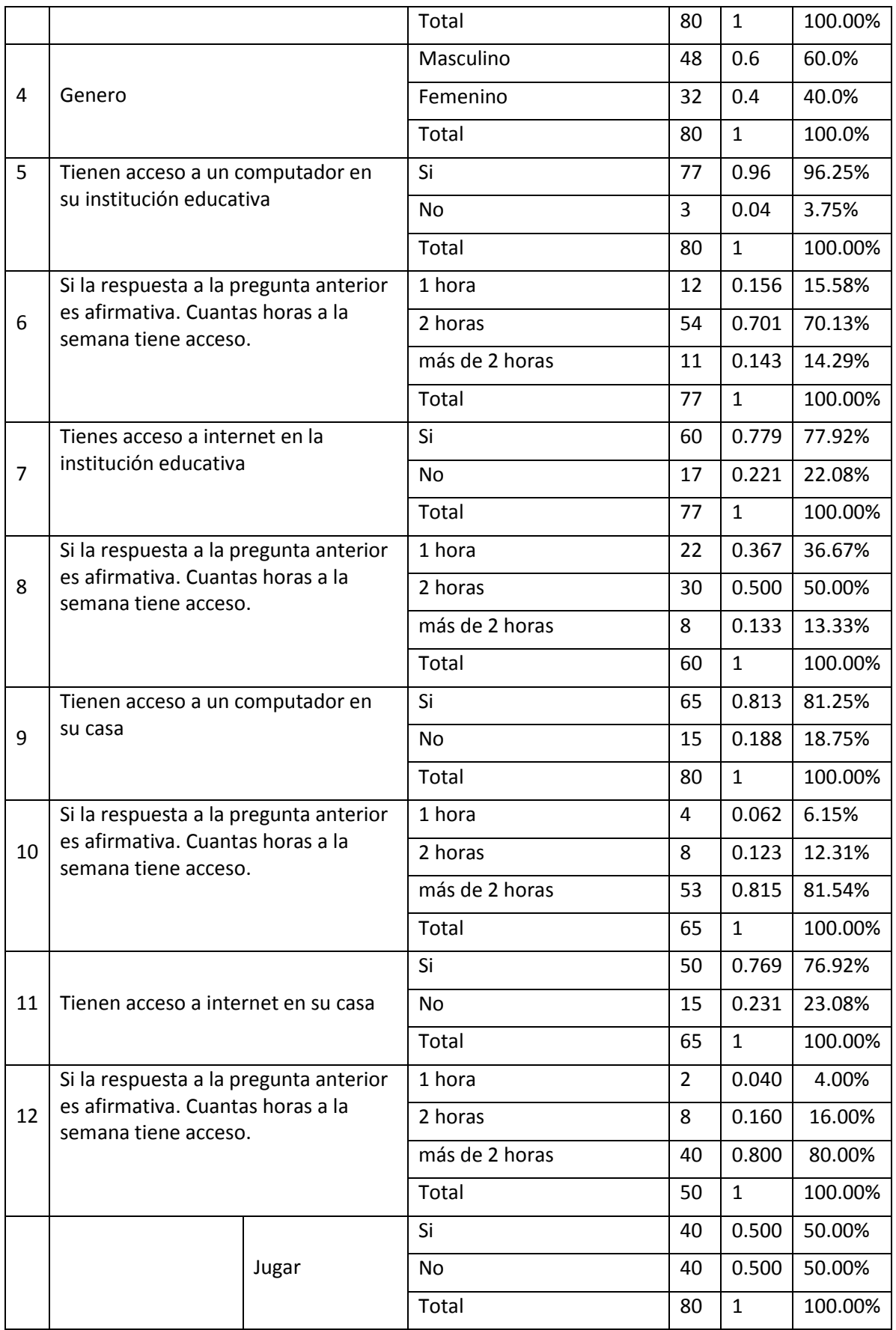

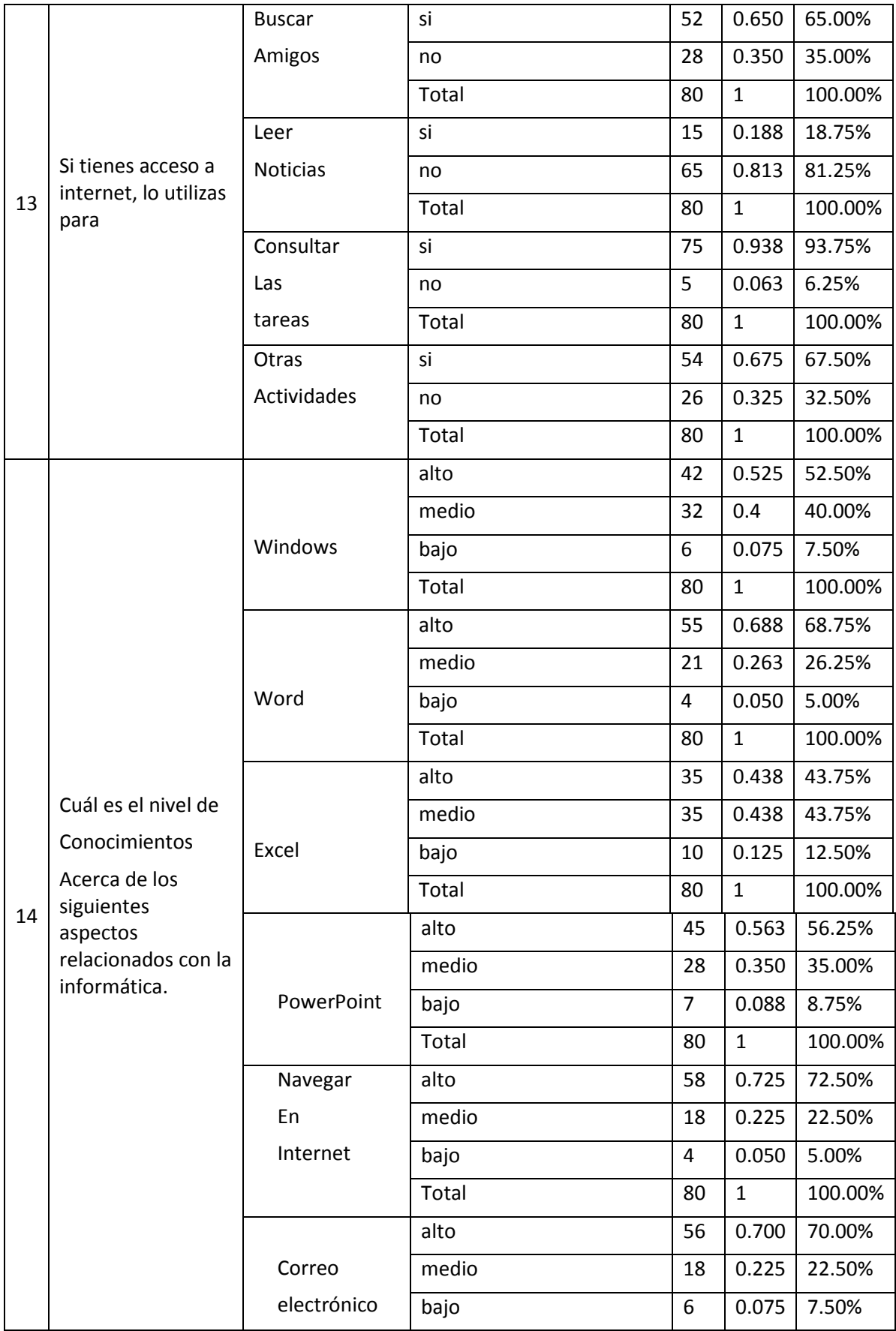

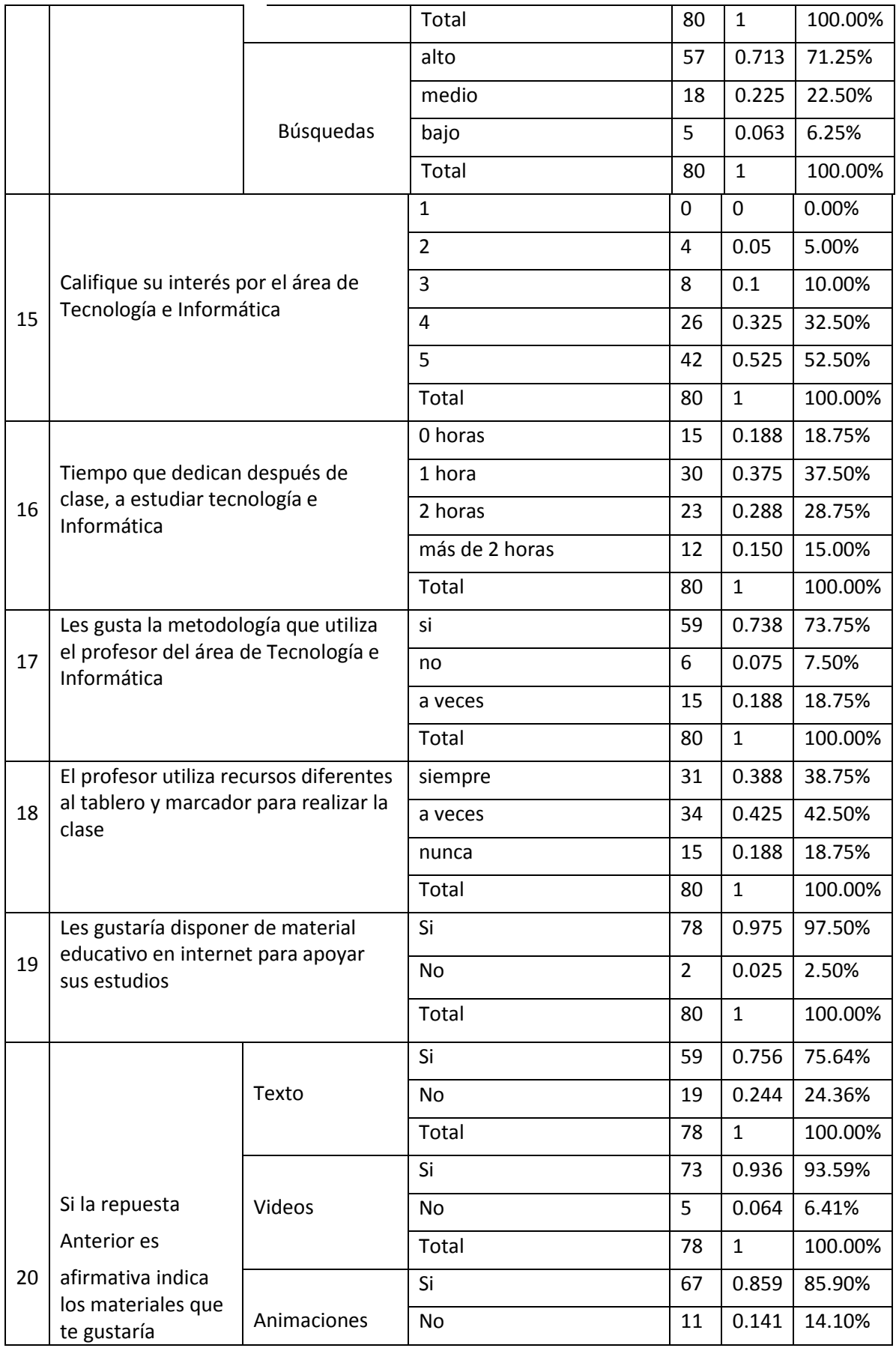

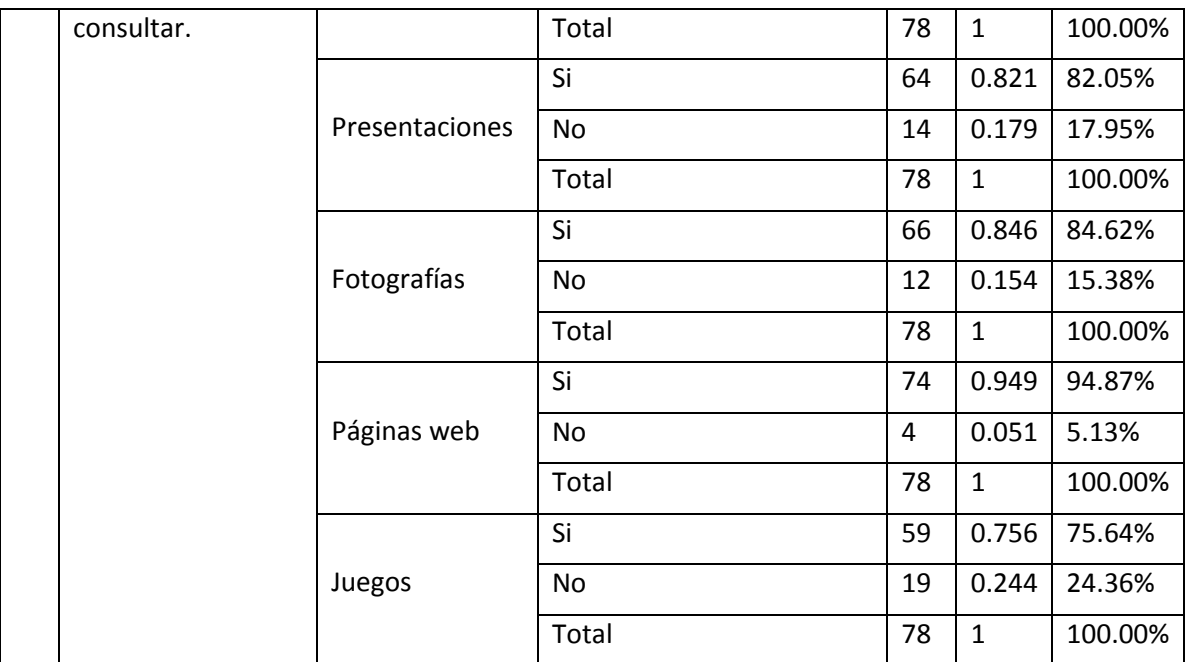

# **ANÁLISIS DE RESULTADOS DE LAS ENCUESTAS REALIZADAS POR PEGUNTA.**

ÁREA: TECNOLOGÍA E INFORMÁTICA GRADO: NOVENO

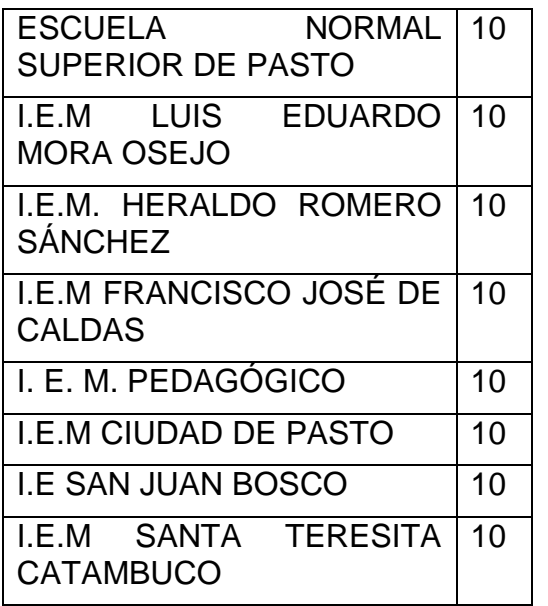

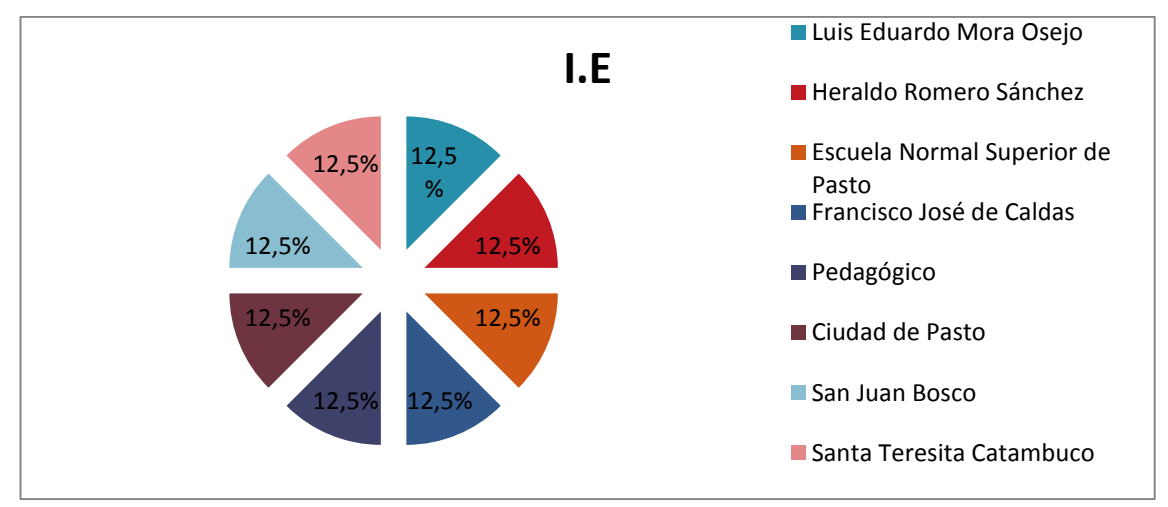

Figura 35. Instituciones educativas municipales.

Los datos recolectados fueron tomados aleatoriamente de ocho instituciones educativas mencionadas anteriormente estos datos fueron recolectados por el grupo de trabajo del Macro Proyecto Sistema Tecnológico asignado a cada institución.

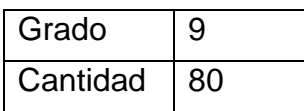

Todos los estudiantes encuestados fueron del grado noveno, debido a que el proyecto va para la materia de tecnología e informática de dicho grado.

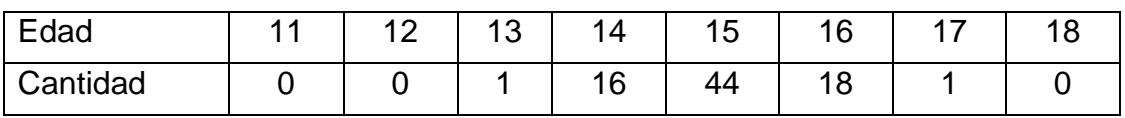

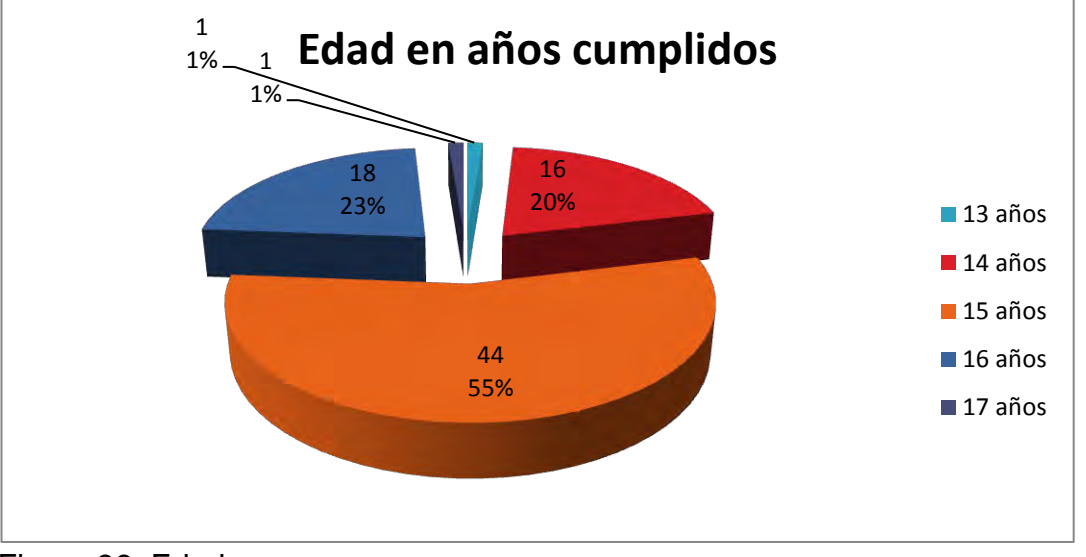

Figura 36. Edades

Según la grafica se pude observar que el mayor porcentaje lo registran los estudiantes de 15 años.

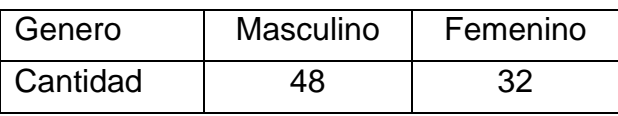

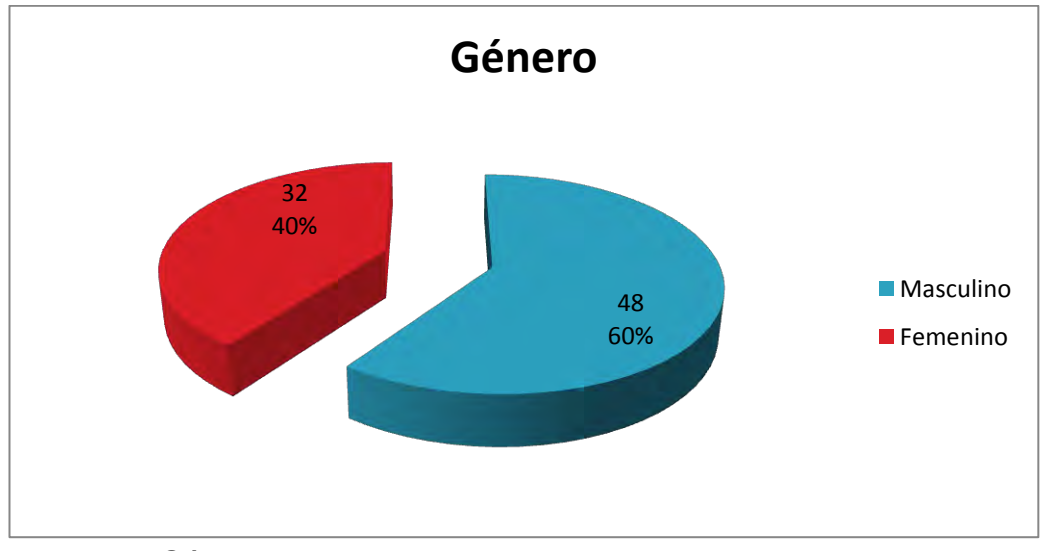

Figura 37. Género

El 60 % de los estudiantes pertenecen al género masculino y el 40 % restante son del género femenino.

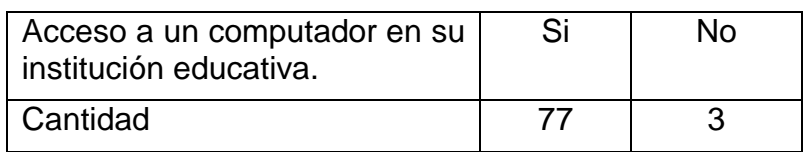

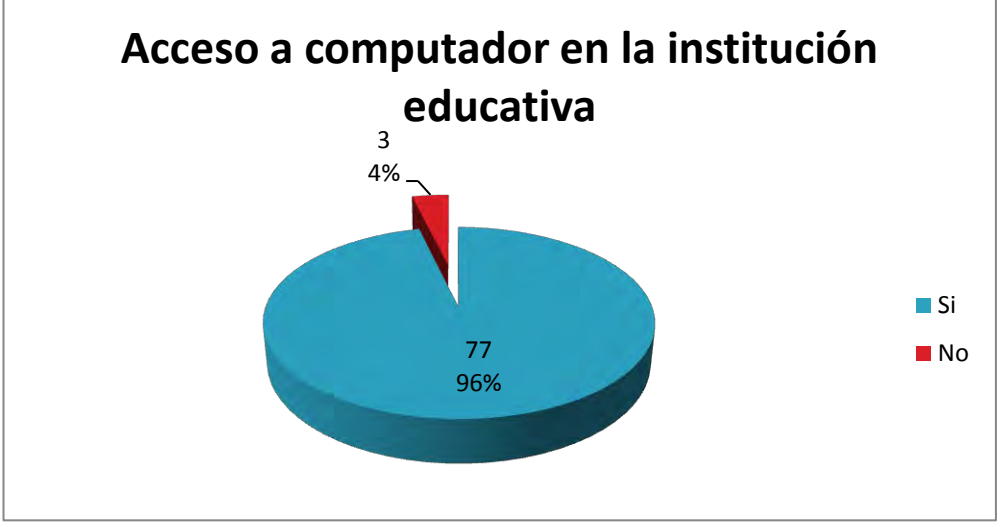

Figura 38. Acceso a un computador en la institución.

Casi la totalidad de los estudiantes encuestados respondieron que si tienen acceso un computador en la institución educativa cubriendo un 96 % y solo una mínima parte de los encuestados como es el 4 % respondieron de forma negativa.

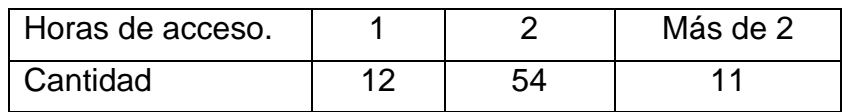

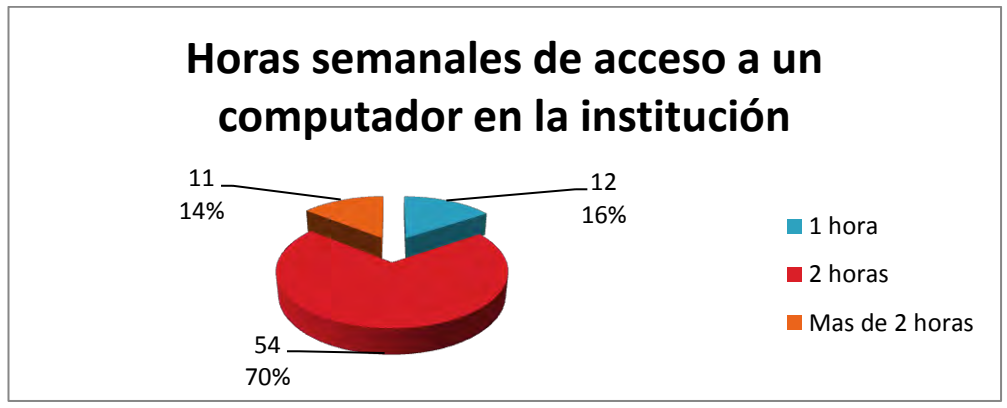

Figura 39. Horas de acceso.

- Del 96 % de los estudiantes que respondieron que si tenían acceso a un computador en la institución educativa el 70 % afirmó que tenían acceso a 2 horas en la semana a los computadores.
- Del 96 % de los estudiantes que respondieron que si tenían acceso a un computador en la institución educativa el 14 % respondió que tenía más de dos horas de acceso semanal a los computadores y el 16 % respondió que tan solo tenía una hora de acceso semanal a los computadores.
- Se concluye que los estudiantes tienen un promedio 2 horas semanales de acceso a un computador en las instituciones educativas.

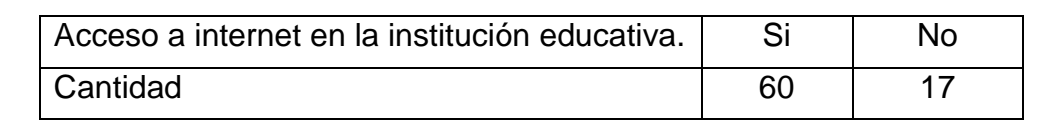

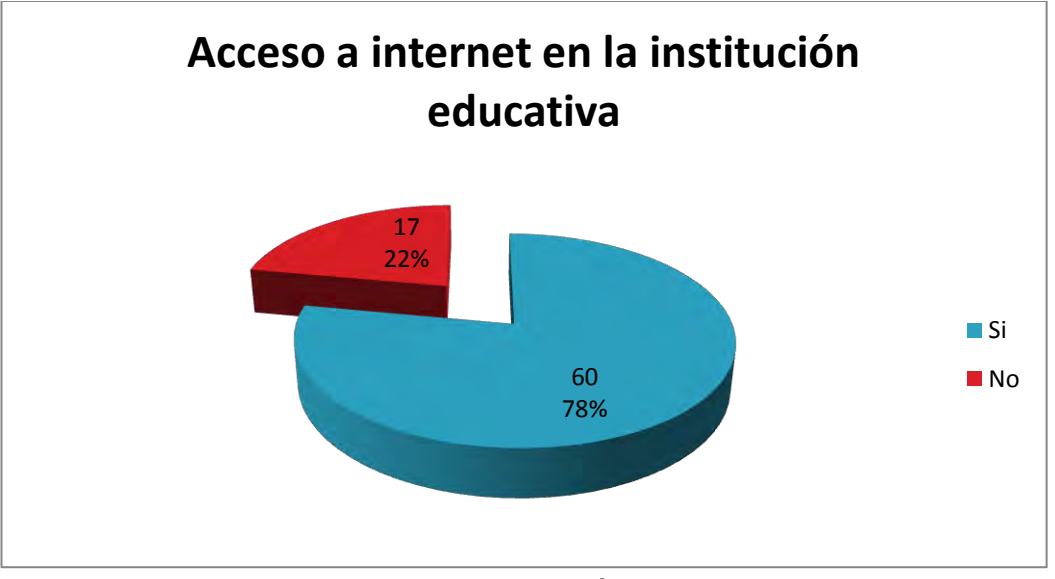

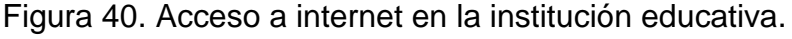

- Del 96 % de los estudiantes que respondieron que si tenían acceso a un computador en la institución educativa el 78 % afirmó que si tenía acceso a internet en la institución y el 22 % de los sobrantes respondió de forma negativa.
- Se concluye que solo 60 estudiantes de los 80 encuestados tienen acceso internet en la institución.

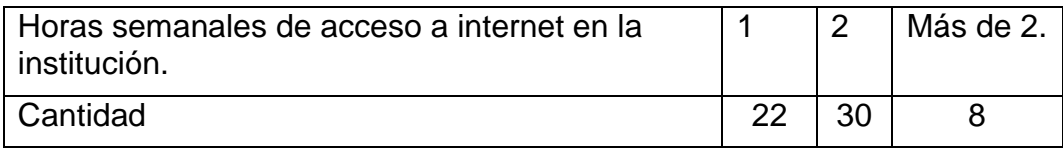
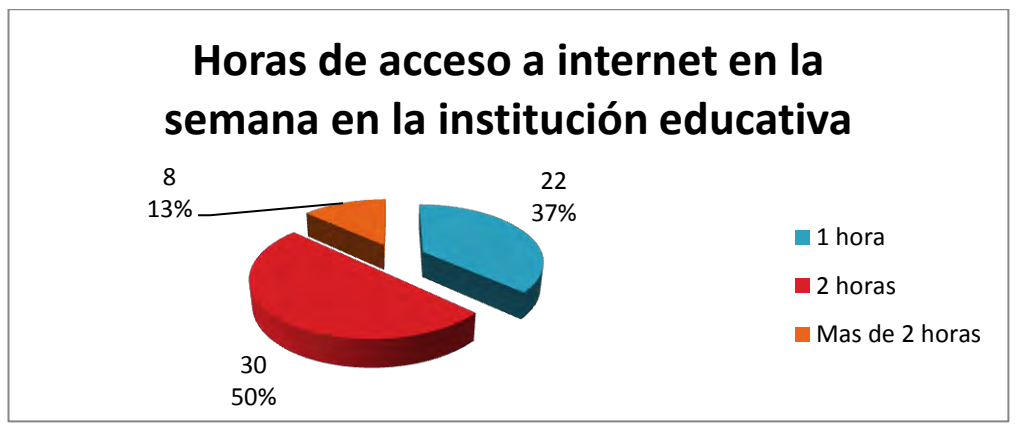

Figura 41. Horas semanales de acceso.

De los 60 encuestados que respondieron que si tenían acceso a internet en la institución educativa el 50 % afirmó que tiene 2 horas semanales de acceso a este medio, el 37 % una hora y el 13 % restante afirmó que tiene acceso más de dos horas semanales.

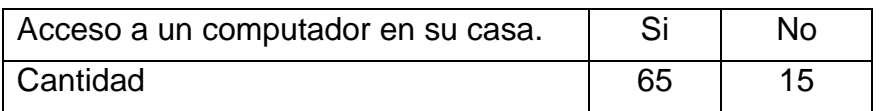

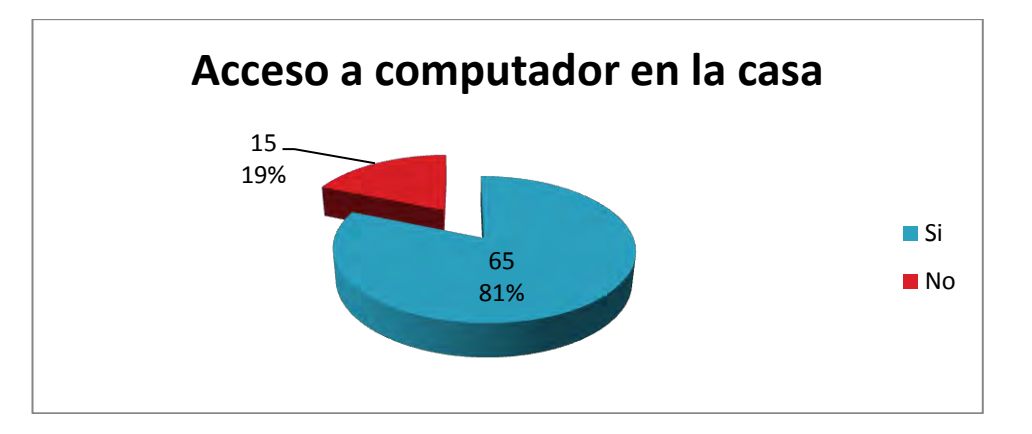

Figura 42. Acceso a un computador en casa.

El 81% de los encuestados afirma tener computador en su casa y el 15 % no tiene computador en la casa, lo cual es una cantidad muy significativa.

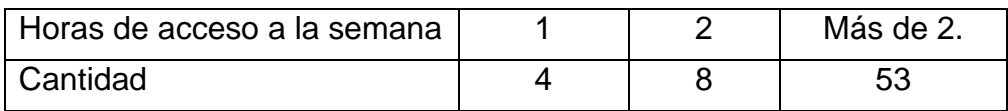

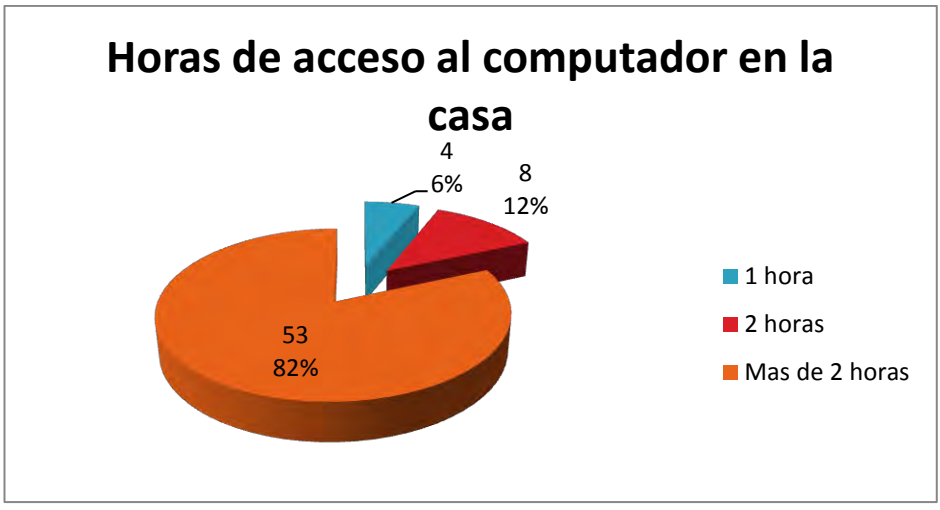

Figura 43. Horas de acceso a un computador en casa.

Del 57% de los que afirman tener computador en la casa el 82% está más de dos hora en el computador, el 12% dos horas y solo el 6% una horas.

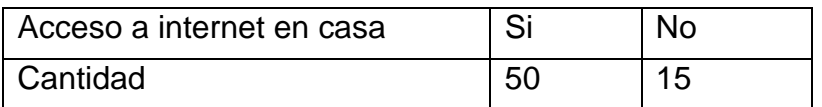

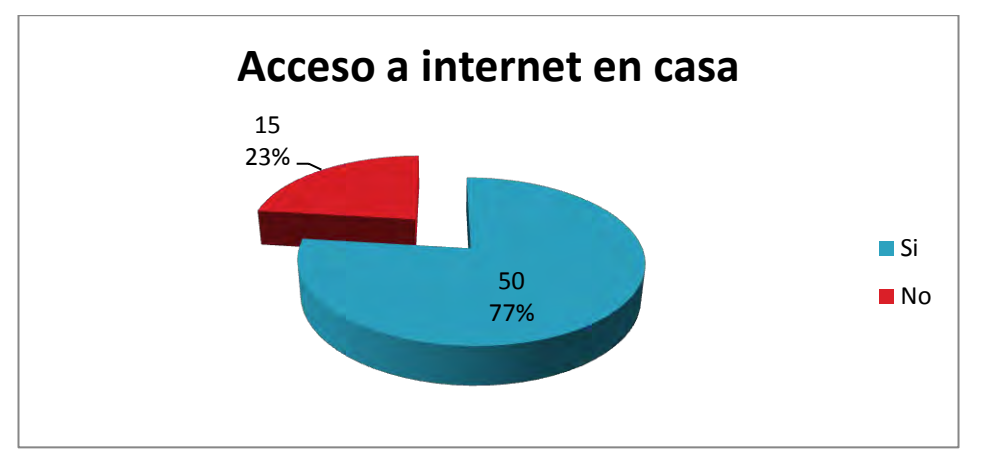

Figura 44. Acceso a internet en casa.

- Solo el 77% de los estudiantes tiene internet en su casa lo cual viene a ser 50 de los 65 que tiene computador en su casa.
- El 15% no tiene internet en su casa.

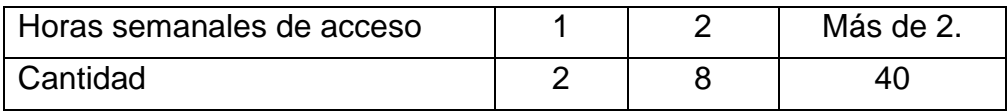

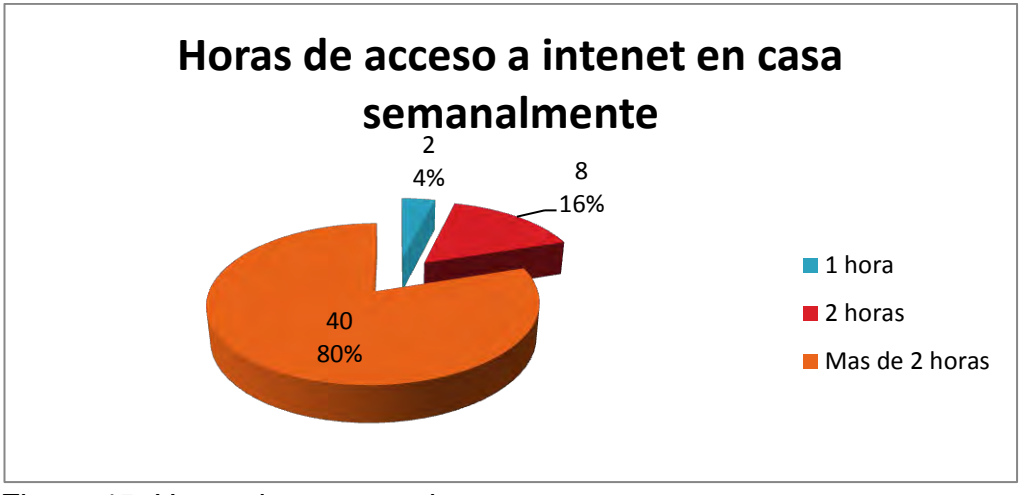

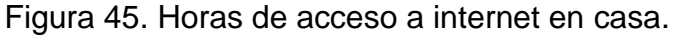

- De los 50 estudiantes que tiene computador e internet en la casa el 80% tiene acceso a mes de dos horas semanales, el 16% a 2 horas semanales y el 4% a una hora semanal.
- Son muy pocos los estudiantes que tiene libertad de uso a su gusto de internet. Solo 40 de 80 encuestados.

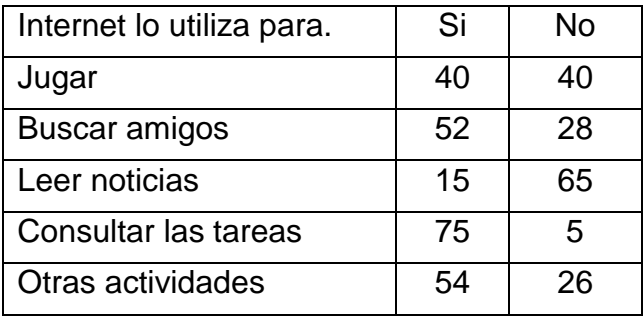

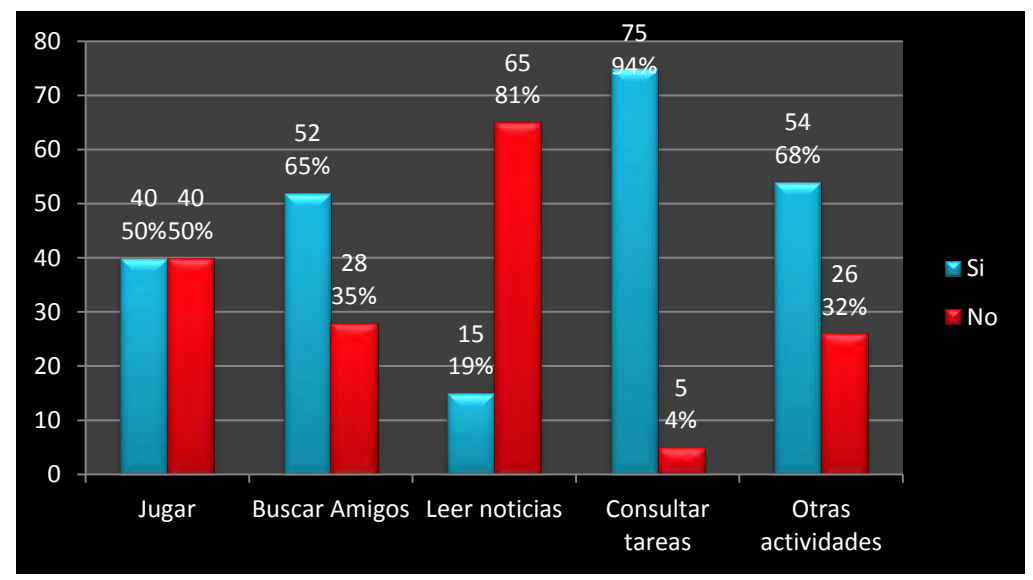

Figura 46. Uso de Internet.

Esta pregunta fue interpretada como el uso de internet ya sea en la casa en la institución o de otra manera como café internet.

- La clasificación de mayor a menor uso que los estudiantes le dan a internet es la siguiente.
	- o Consultar tareas 94%.
	- o Otras actividades 68%.
	- o Buscar amigos 65%.
	- o Jugar 50%
	- o Leer noticias 19%.

Cabe notar el buen uso de internet, la mayoría casi en su totalidad lo utiliza para realizar tareas y otro aspecto que no les llama la atención es leer noticias en internet

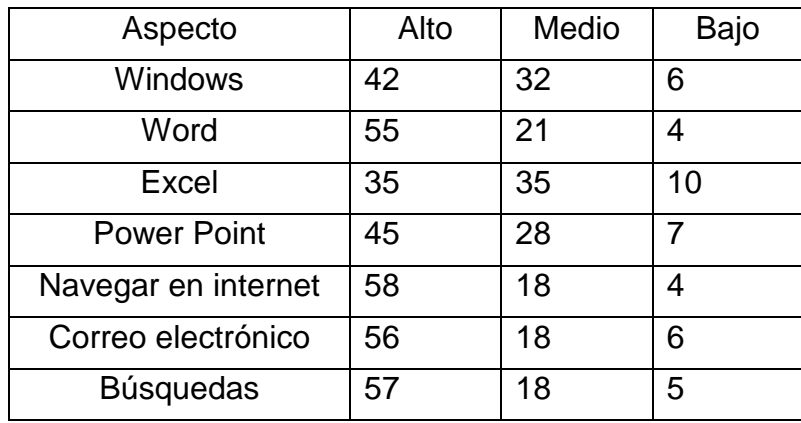

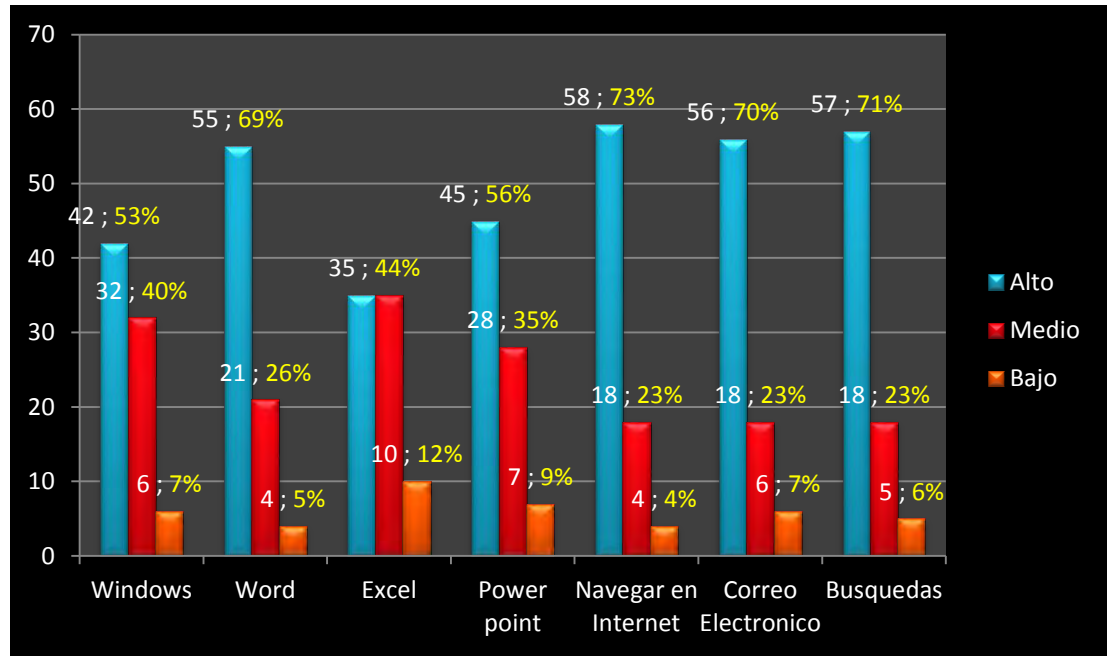

Figura 47. Nivel de conocimiento acerca en herramientas informáticas.

- En una escala de mayor a menor manejo y conocimiento de herramientas informáticas los estudiantes respondieron que manejan en un nivel alto las siguientes herramientas.
	- o Navegar en internet 73 %.
	- o Búsquedas 71 %.
	- o Correo electrónico 70 %.
	- $\circ$  Word 69 %.
	- o Power point 56%.
	- $\circ$  Windows 53 %.
	- $\circ$  Excel 44%.
- En una escala de mayor a menor manejo y conocimiento de herramientas informáticas los estudiantes respondieron que manejan en un nivel medio las siguientes herramientas.
	- $\circ$  Excel 44%.
	- o Windows 40%.
	- o Power point 35%.
	- o Word 26%.
	- o Navegar en internet, correo electrónico y búsquedas 23% cada uno.
- En una escala de mayor a menor manejo y conocimiento de herramientas informáticas los estudiantes respondieron que manejan en un nivel bajo las siguientes herramientas.
	- o Excel 12%.
	- o Power point 9%.
	- o Windows y correo electrónico 7% cada uno.
	- o Búsquedas 6%.
	- $\circ$  Word 5%.
	- o Navegar en internet 4%.
- Se concluye que la mayoría de los estudiantes manejan las herramientas informáticas en un nivel alto, ya que en todos los casos cubre más del 50 %, exceptuando el manejo de Excel que solo el 44 % lo manejan y conocen en un nivel alto.
- Lo que más les dificulta a los estudiantes es el manejo de Excel, Power Point, E-mail y Windows.
- Lo que mejor manejan y conocen los estudiantes es lo relacionado a internet y lo que más se les dificulta es el manejo de las herramientas ofimáticas.

 En general los conocimientos y manejos de todas las herramientas están en un buen nivel, se tienen suficiente conocimientos ya que el nivel de desconocimiento es muy bajo casi insignificante.

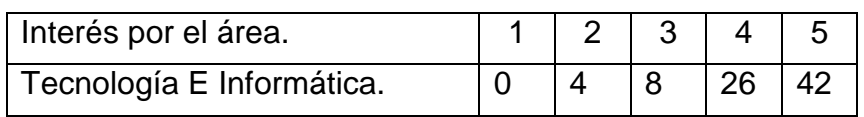

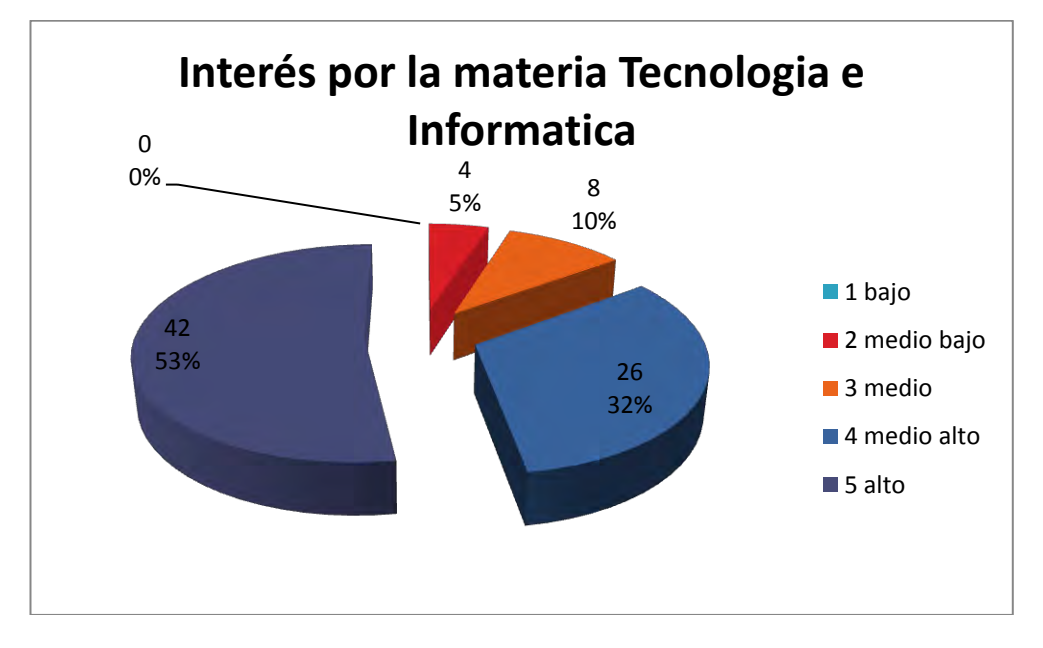

Figura 48. Interés por el área de Tecnología e Informática.

 En la calificación que le dieron los encuestados al interés de la materia tecnología e informática, más de la mitad demuestra un alto interés con un 53%, el 32% un interés medio alto, el 10 % se interesa medianamente y el 5% le interesa muy poquito la materia, pero ninguno se desinteresa por la materia.

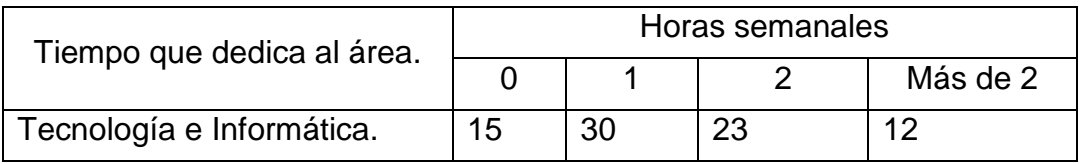

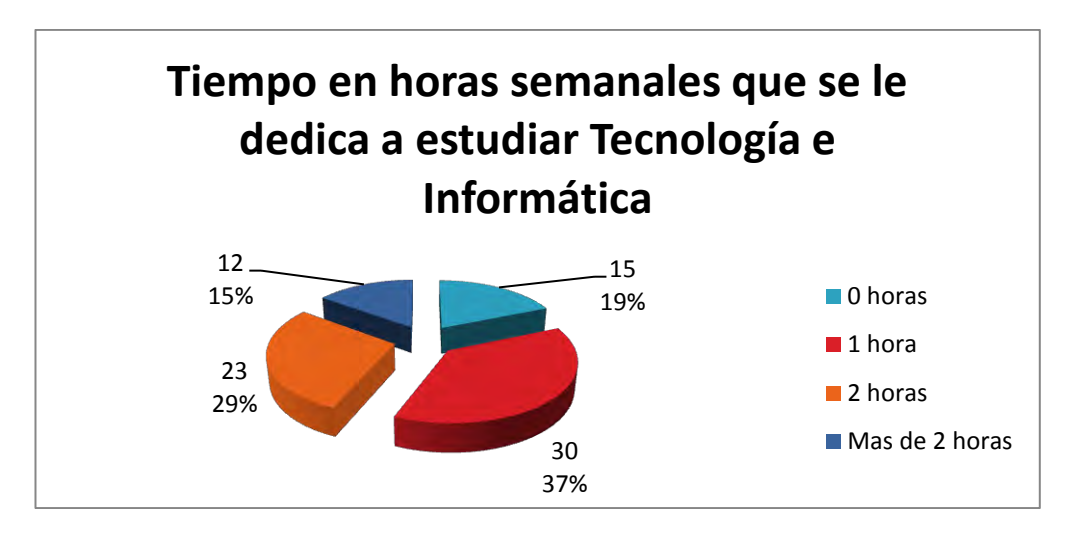

Figura 49. Tiempo que dedica en horas a la materia.

- El 19 % de los estudiantes no le dedica tiempo a estudiar extra clase esta materia, el 37% tan solo le dedica una hora semanal.
- Se concluye que más de la mitad de los estudiantes le dedican poco tiempo o nada a estudiar esta materia extra clase.
- El 29% le dedica 2 horas semanales.
- El 15% sobrante le dedica más de 2 horas semanales.
- El poco tiempo que los estudiantes le dedican a esta materia fuera de clase es muy poco debe ser porque es una materia muy fácil de aprender

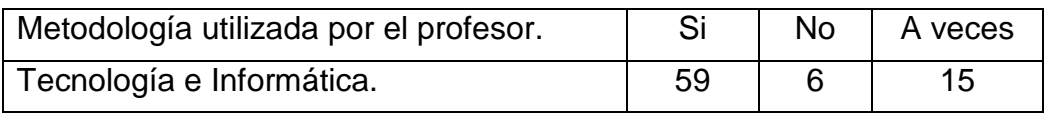

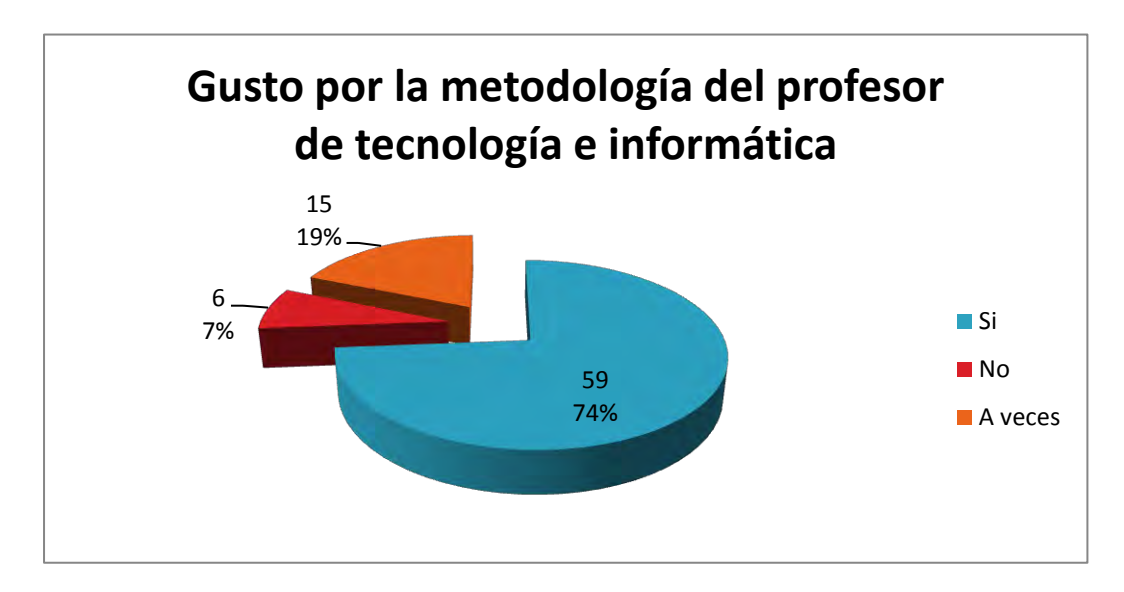

Figura 50. Metodología del profesor.

El 74 % de los estudiantes están de acuerdo con el sistema de enseñanza que utiliza su profesor, solo 7% no le gusta la metodología y un 19% se encuentra en un término medio de opinión, que a veces si le gusta y a veces no le gusta la metodología de sus profesores.

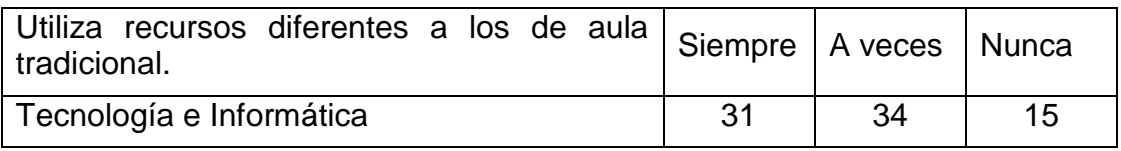

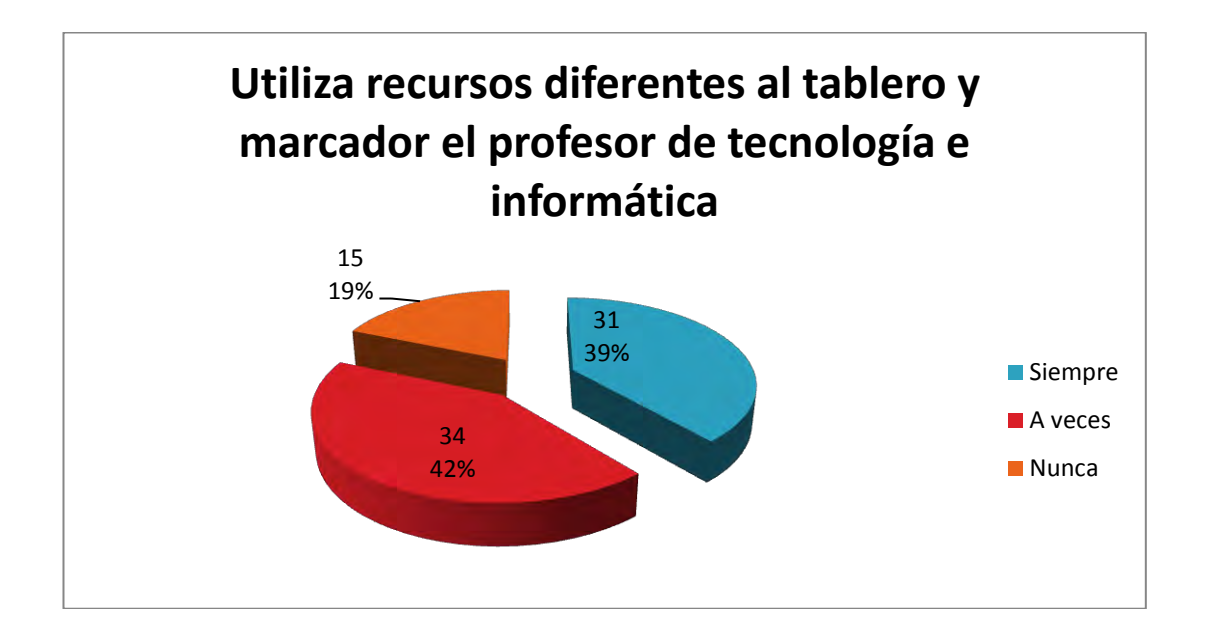

Figura 51. El profesor utiliza recursos diferentes a los tradicionales.

- En cuanto a los recursos utilizados por el profesor de tecnología e informática para enseñar; el 39% de los encuestados respondió que siempre es recursivo, el 42% opina que solo en determinadas ocasiones es recursivo y el 19% está en completo desacuerdo dicen que nunca utiliza recursos diferentes.
- Este también es un factor importante para nuestro proyecto ya que el profesor puede utilizar nuestro material para cambiar la rutina de enseñanza y cambiar las expectativas de los estudiantes.

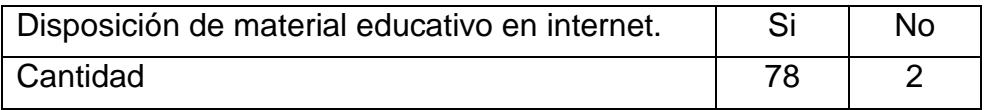

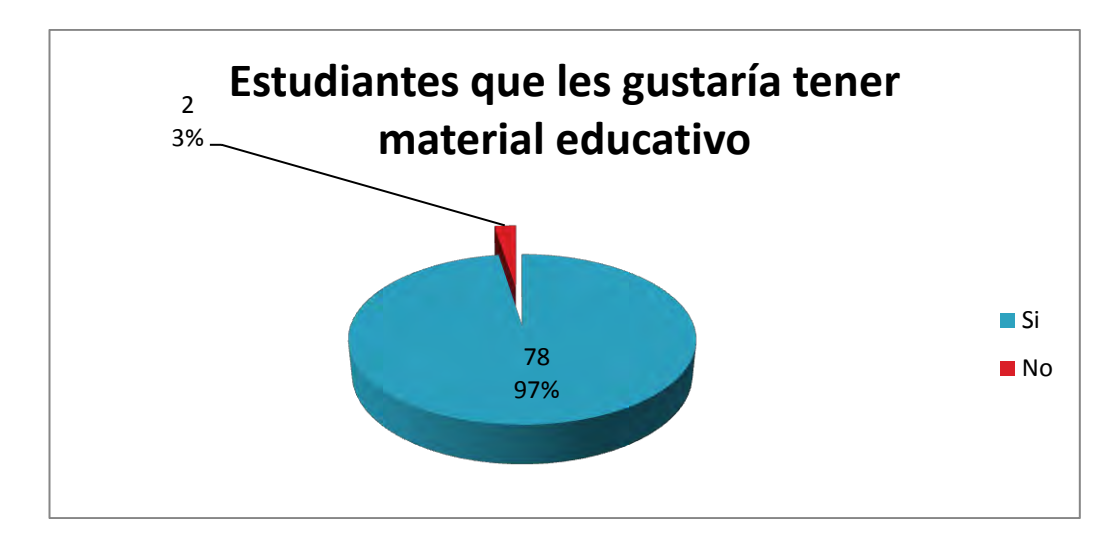

Figura 52. Disposición de material educativo en internet.

Casi la totalidad de los estudiantes respondió de forma positiva al gusto por tener material para apoyo educativo en esta materia con una aceptación del 97% y tan solo el 3% dijo que le gustaría seguir estudiando de la forma habitual.

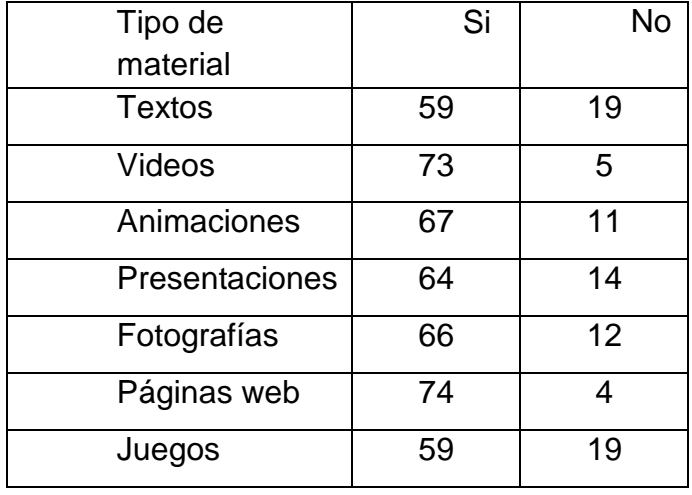

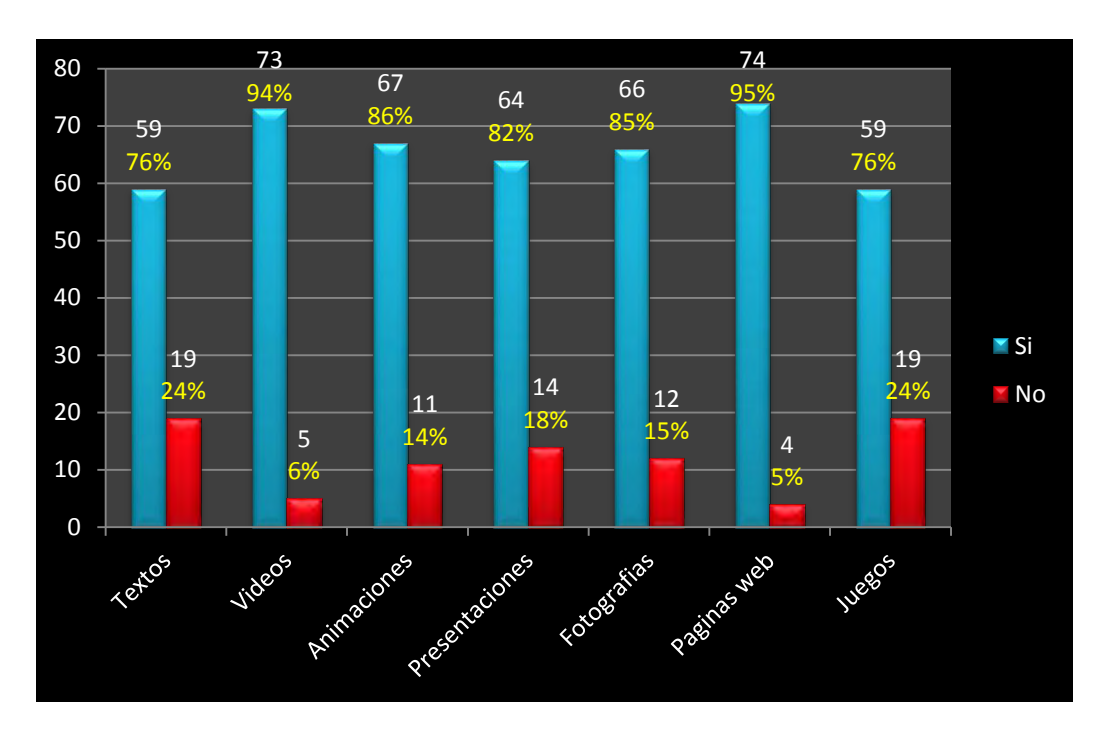

Figura 53. Material educativo que le gustaría consultar.

- Del 97% delo que respondieron que si les gustaría tener material educativo de apoyo las preferencias de consulta o el material de apoyo que les gustaría tener o consultar lo he clasificado de mayor a menor preferencia.
	- o Páginas web 95%.
	- o Videos 94%.
	- o Animaciones 86%.
	- o Fotografías 85%.
	- o Presentaciones 82%.
	- o Textos y juegos 76% cada uno.
- Del 97% delo que respondieron que si les gustaría tener material educativo de apoyo las preferencias de consulta o el material de apoyo que NO les gustaría tener o consultar lo he clasificado de mayor a menor preferencia.
	- o Textos y juegos 24% cada uno.
	- o Presentaciones 18%.
	- o Fotografías 15%.
	- o Animaciones 14%.
	- o Videos 6%.
	- o Páginas web 5%.
- Se concluye que casi en su totalidad los estudiantes les gustaría consultar o tener videos y páginas web; en un menor rango consultarían animaciones, presentaciones, fotografías; y lo que para

ellos tiene menor importancia es textos y juegos, esto sin obviar que todos los porcentajes de preferencias sobrepasan el 75% de la población encuestada.

- Menos de ¼ de la población encuestada aleatoria no le gustaría consultar ni tener ningún de estos ítems.
- El desarrollo de este tipo de proyectos depende mucho de los gustos o necesidades de los estudiantes por consultar o aprender.

## **Anexo 9. MANUAL DE USUARIO PARA LA APLICACIÓN.**

El diseño de los Objetos Virtuales de Aprendizaje se hizo mediante la herramienta multimedia Macromedia Flash cs5 y las actividades de los Objetos Virtuales se realizó por medio de la herramienta JClic Author, y su contenido fue colaboración con docentes encargados del área tecnología e informática de grado noveno, quienes facilitaron la información necesaria para la creación de los OVAs.

Para la ejecución de los Objetos Virtuales de Aprendizaje se necesita un navegador, el Web Player de flash y para las actividades de JClic Author la Máquina Virtual de Java. Cada uno de estos tiene un Wizard o un ayudante que lo guiara en la instalación.

## **Requerimientos de software y hardware**

Para el correcto funcionamiento de la aplicación se necesita:

- Una buena conexión a internet recomendado 2Mb o superior, tener instalado el siguiente software en el computador del usuario:
- Para la ejecución de los Objetos Virtuales de Aprendizaje se necesita un navegador web como Mozilla Firefox o Internet Explorer también pude ser google chrome, Opera o Safari.
- El Web Player de Flash para la visualización de los contenidos de las unidades
- Para las actividades de JClic Author la Máquina Virtual de Java.
- Para el material educativo complementario un programa que pueda leer Pdf como Adobe Reader X.

Cada uno de estos tiene un Wizard o un ayudante que lo guiara en la instalación como se muestra a continuación.

Para el Web Player de Flash sigue los siguientes pasos.

Ingresa a http://get.adobe.com/es/flashplayer/

1. Cuando aparezca el cuadro de diálogo Abriendo, haga clic en **Guardar archivo**.

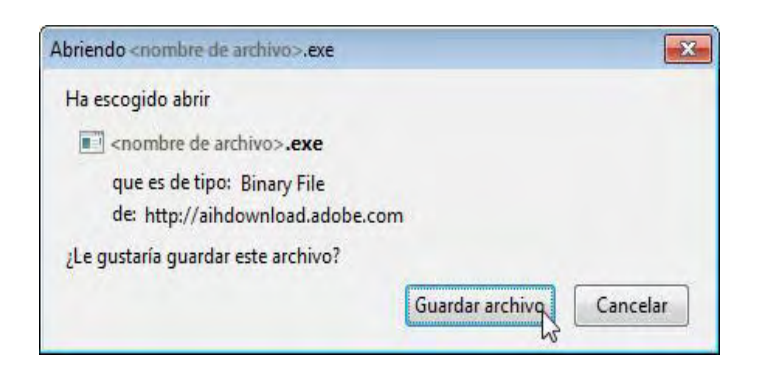

2. Cuando aparezca la ventana Descargas, **haga doble clic** en el archivo.

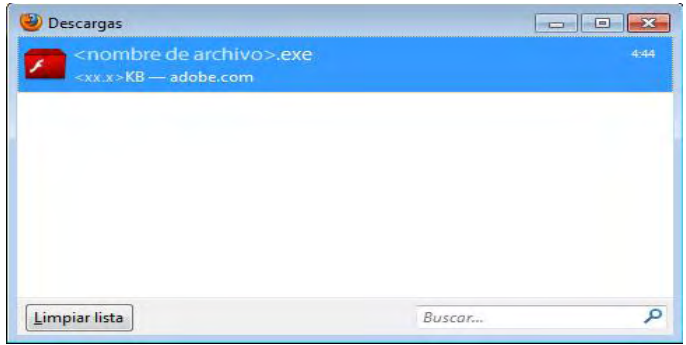

3. Cuando aparezca el cuadro de diálogo Advertencia de seguridad, haga clic en **Ejecutar**.

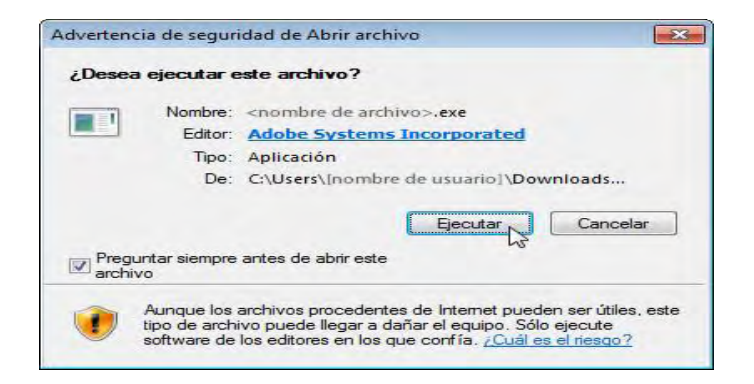

4. Cuando aparezca el cuadro de diálogo Control de cuentas de usuario, haga clic en **Sí**.

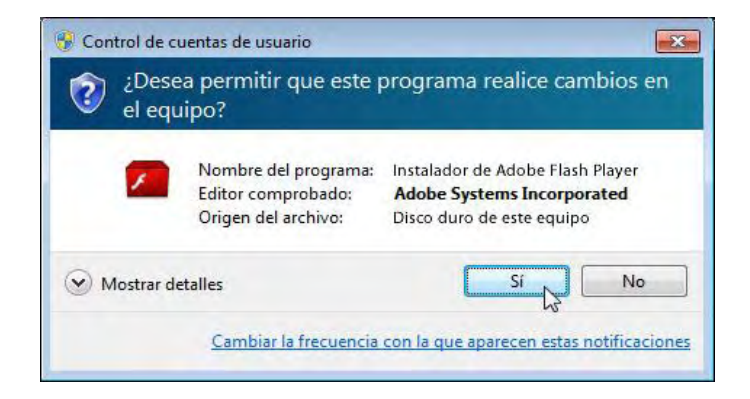

5. Finalmente si todo se realizó satisfactoriamente aparece el siguiente cuadro.

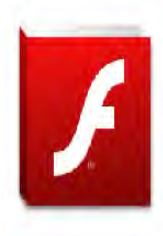

Instalación correcta Ahora está ejecutando / Adobe Flash Player

Para instalar la máquina virtual de java los siguientes pasos

- 1. Ingrese a la dirección http://www.java.com/es/download
- 2. Escoja la opción según su sistema Operativo.
- 3. Para Windows se escoge la opción Windows Instalación, pero debe tenerse en cuenta el idioma: Si está en Inglés haga clic en Windows (solo inglés EE.UU.) y si está en español haga clic en Windows (todos los idiomas, inglés incluido).
- 4. Haga clic en Descargar como en la imagen siguiente

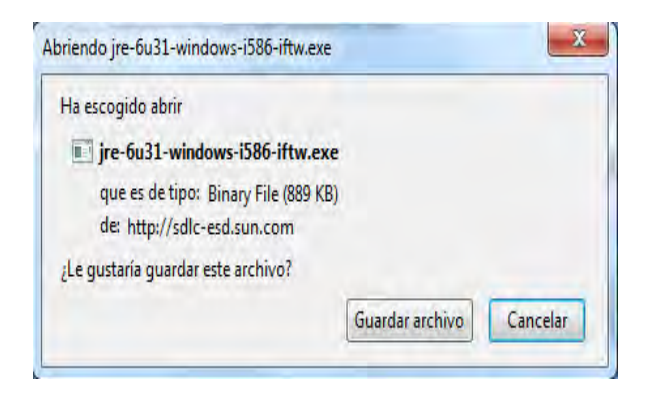

5. Haga doble clic en el archivo.

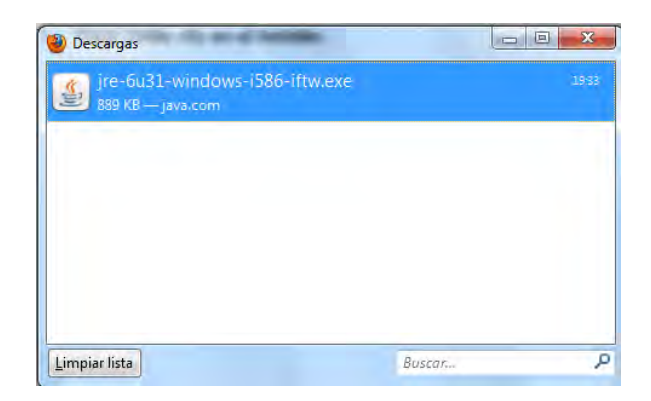

6. En la advertencia de seguridad haga doble clic en ejecutar.

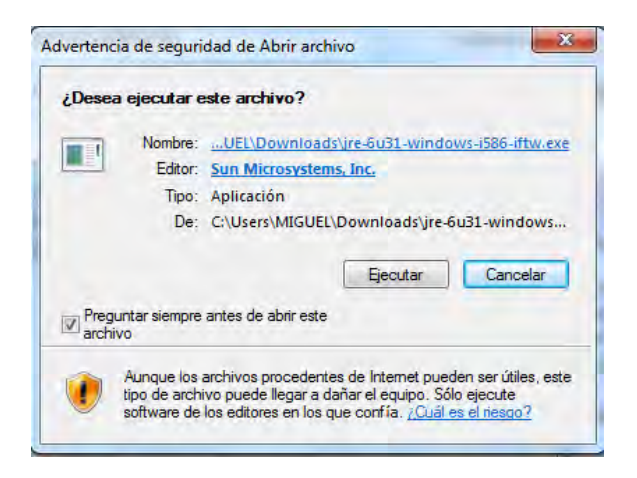

7. Haga doble clic en el instalar.

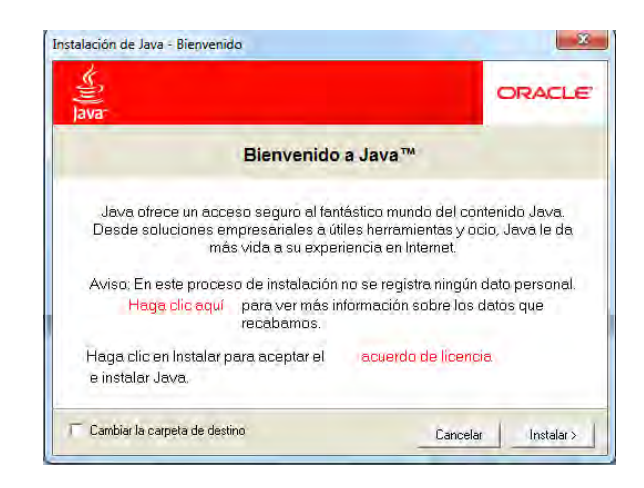

8. Finalmente si todo se realizo satisfactoriamente aparece el siguiente cuadro.

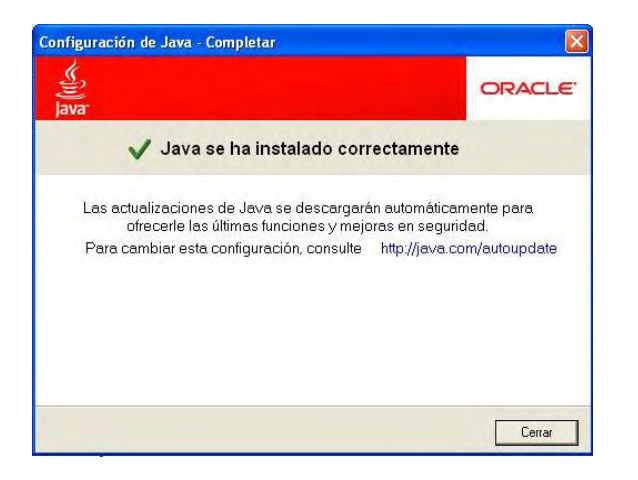

Para instalar Adobe Reader X haz lo siguiente:

- 1. Ingrese a la dirección http://get.adobe.com/es/reader/
- 2. Cuando aparezca el cuadro de diálogo Abriendo, haga clic en **Guardar archivo**.

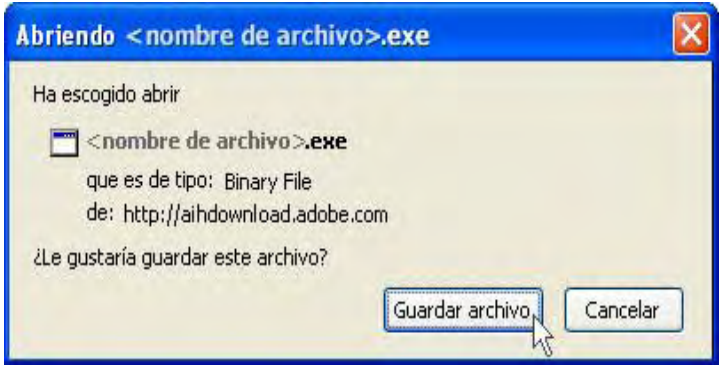

3. Cuando aparezca la ventana Descargas, **haga doble clic** en el archivo.

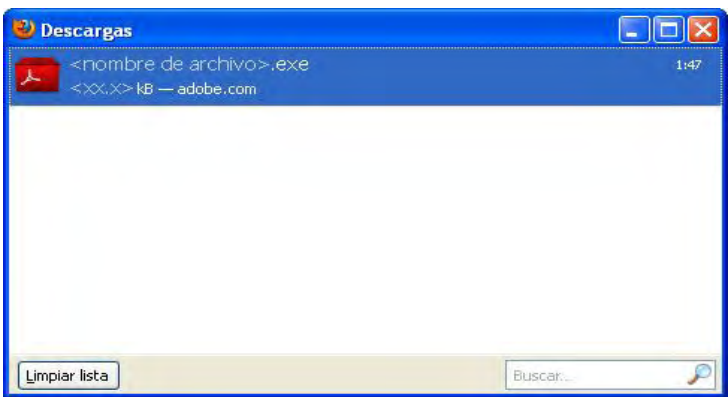

4. Cuando aparezca el cuadro de diálogo Advertencia de seguridad, haga clic en **Ejecutar**.

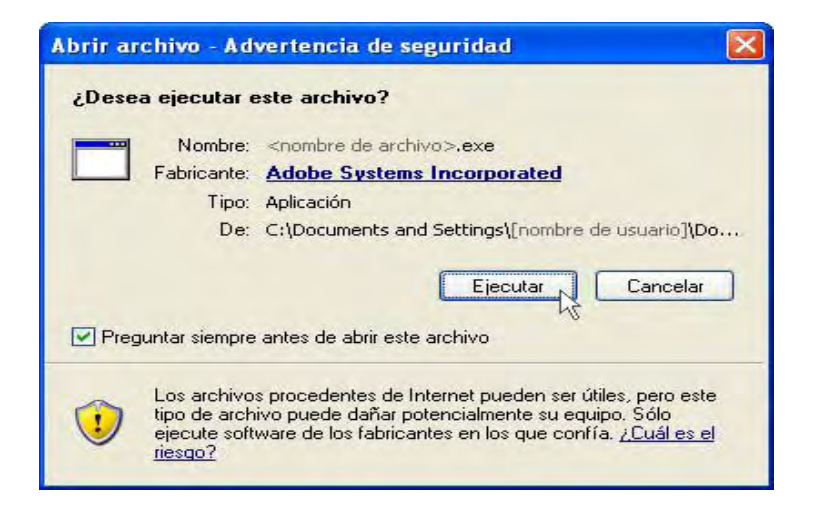